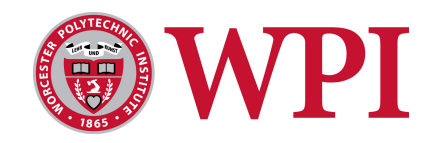

# <span id="page-0-0"></span>**MA574 Portfolio Valuation and Risk Management**

Fall 2017

Professor Marcel Blais

# **Final Course Report**

Khasan Dymov

Alexander Shoop

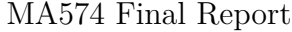

## **Contents**

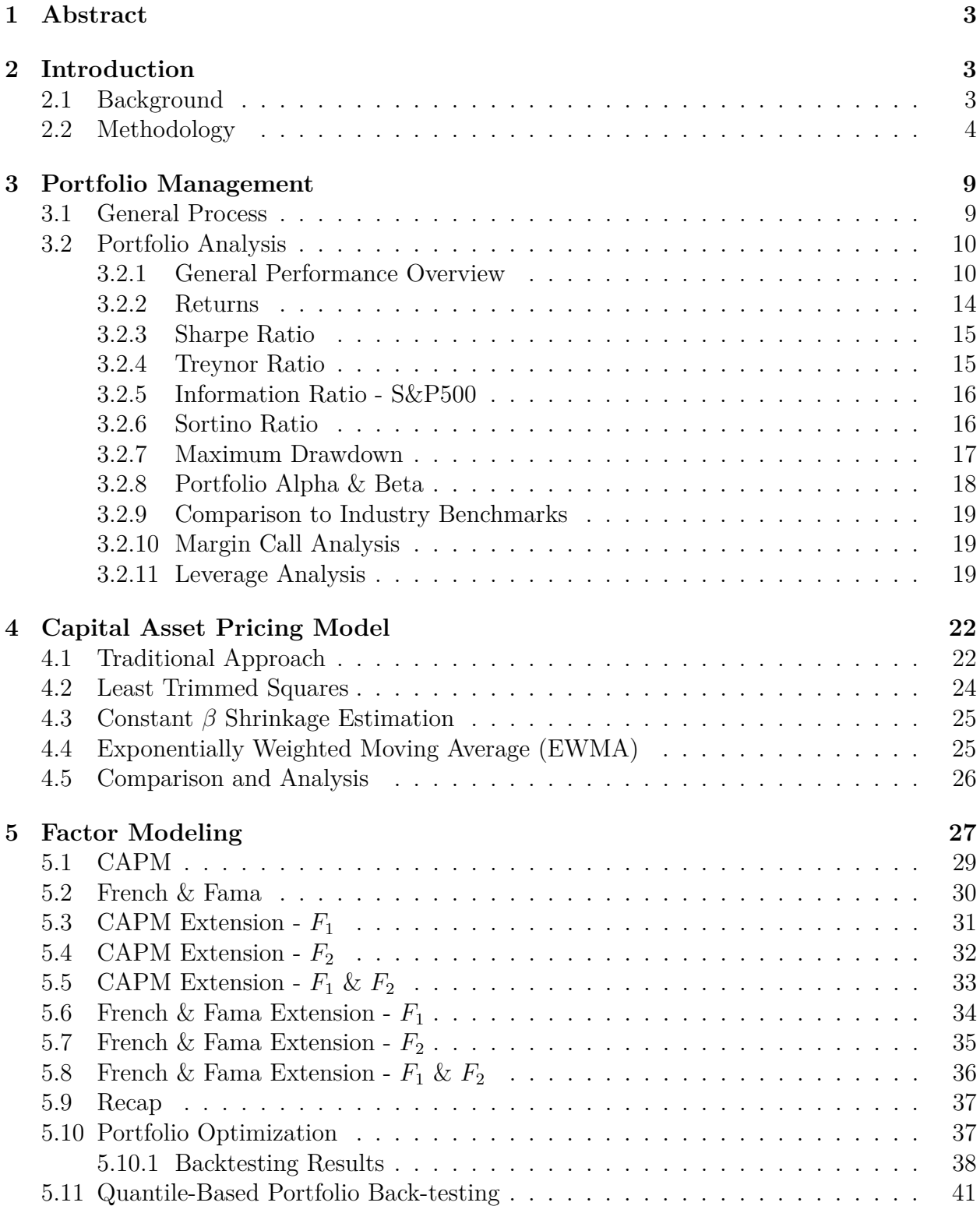

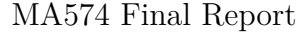

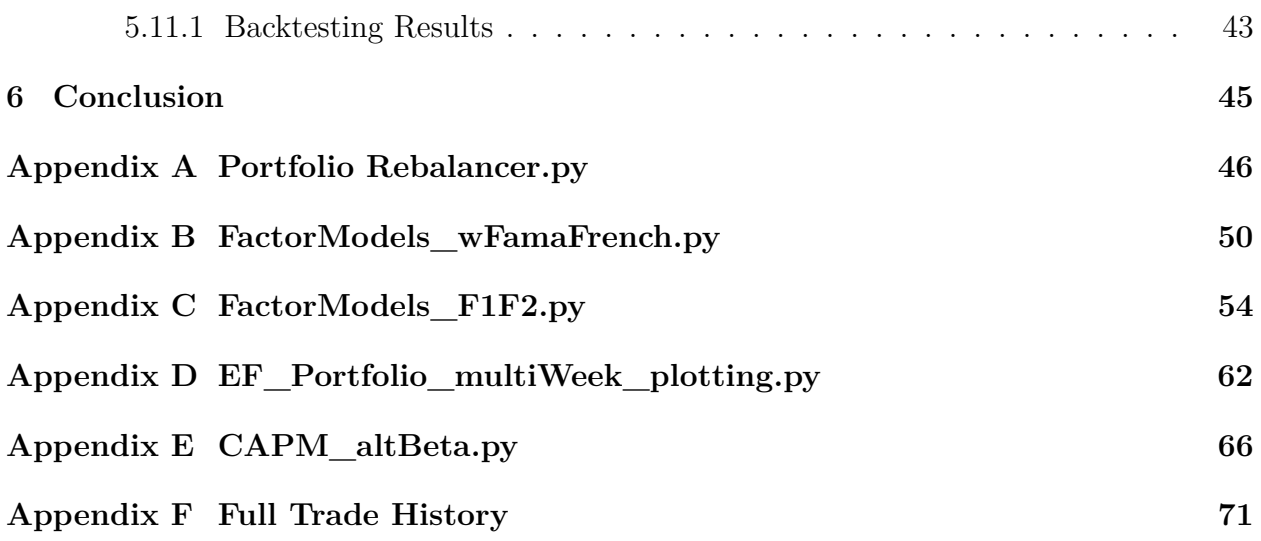

### <span id="page-3-0"></span>**1 Abstract**

The purpose of this project is to implement the mathematics and techniques learned in the WPI course MA 574: *Portfolio Valuation and Risk Management* to a virtual portfolio of assets. In particular, the topics focused on in this report are Markowitz Portfolio Optimization (also known as Markowitz Portfolio Theory, or MPT), the Capital Asset Pricing Model (CAPM), and Factor Modeling.

### <span id="page-3-1"></span>**2 Introduction**

#### <span id="page-3-2"></span>**2.1 Background**

The inspiration for this project came from Harry Markowitz's Modern Portfolio Theory (MPT) covered in our class textbook *Statistics & Finance - An Introduction* by David Ruppert. This theory, which has served as a foundation for economists and investment advisors for over six decades, was published in the *Journal of Finance* in 1955 [\[1\]](#page-0-0). Interestingly enough, when Harry Markowitz presented what would become MPT while defending his dissertation at the University of Chicago School of Economics, economist Milton Friedman argued that portfolio theory was not economics, and thus, Markowitz should not be awarded his Ph.D [\[1\]](#page-0-0). Fortunately for Markowitz, the committee approved his work and he was awarded his Ph.D. In 1990, nearly 40 years after publication, Markowitz received the Nobel Prize in Economics for his work, indicating its incredible value in modern economics.

The central idea of Markowitz's Modern Portfolio Theory is actually relatively simple: for an investor constructing a portfolio, the ultimate goal (if we assume investors are rational...) is to maximize expected returns and minimize risk. Mathematically, this translates to maximizing a portfolio's mean return and minimizing the portfolio's return variance. The mathematics in MPT boil down to a non-linear optimization problem, where an investor seeks to find the optimal weights for *n* risky assets in their portfolio that satisfy their requirements for risk and return.

Our goal was to apply Markowitz's MPT to our own portfolio and analyze the results. From there, we would critique our portfolio performance through various portfolio metrics.

But we also took it further. William Sharpe, a student of Harry Markowitz, built upon Markowitz's MPT and developed his own model, known as the Capital Asset Pricing Model, or CAPM for short [\[2\]](#page-0-0). This model "describes the relationship between systematic risk and expected return for assets, particularly stocks" [\[2\]](#page-0-0). We will apply this model to our portfolio and data and analyze the results. Additionally, we will perform various factor modeling on our portfolio, to compare to William Sharpe's Capital Asset Pricing Model. In particular, we will focus on the French & Fama Three Factor Model, a model that "expands on the capital asset pricing model (CAPM) by adding size and value factors to the market risk factor in CAPM" [\[3\]](#page-0-0). We will even make adjustments to the Fama and French Model with the addition of several new factors.

#### <span id="page-4-0"></span>**2.2 Methodology**

As discussed in our prior report, Markowitz Portfolio Optimization - *Phase 1*, we selected 20 stocks based mostly on personal interest and familiarity. Below are the stocks we selected, with their respective tickers:

- 1. Amazon Inc AMZN
- 2. AutoZone Inc AZO
- 3. The Boeing Company BA
- 4. Cigna Corporation CI
- 5. Costco Wholesale Corp. COST
- 6. Corbus Pharmaceuticals CRBP
- 7. Tableau Software Inc DATA
- 8. Ford Motor Company F
- 9. Alphabet Inc GOOG
- 10. Hubspot Inc HUBS
- 11. JPMorgan Chase & Co JPM
- 12. Manulife Financial Corp MFC
- 13. 3M Company MMM
- 14. Vail Resorts Inc MTN
- 15. Netflix Inc NFLX
- 16. NIKE Inc NKE
- 17. Starbucks Corp SBUX
- 18. iShares 20+ Year Treasury Bond ETF TLT
- 19. Vanguard High Dividend Yield Fund VYM
- 20. Waste Management Inc WM

However, for *Phase 2* of this project, with implementation in Interactive Brokers, we also needed an asset to serve as our "risk-free" asset. As discussed in MA 574, a "risk-free" asset is an asset with some return and zero risk or volatility. This is the purely mathematical definition - in reality, there is no such thing, as some level of risk exists in *every* investment. However, United States government bonds (Treasuries) are typically regarded as the closest proxy to a risk-free asset. As such, we explored different options for U.S. government bonds.

The image below, sourced from TreasuryDirect.gov, shows a snapshot of U.S. Notes of varying maturity and yield that were available at the time we were shopping. For the purposes of our portfolio, and given the equities in our portfolio, we felt that a five year note would be appropriate. As such, we selected the following bond (indicated in red in the image):

- 1. CUSIP: 9128283C2
- 2. Yield: 2.000%
- 3. Maturity: 10/31/2022

Note: The following table displays data for the 20 most recently auctioned securities that have not yet matured, for each security type. If you would like to see data for additional securities, please use our Auction Ouerv.

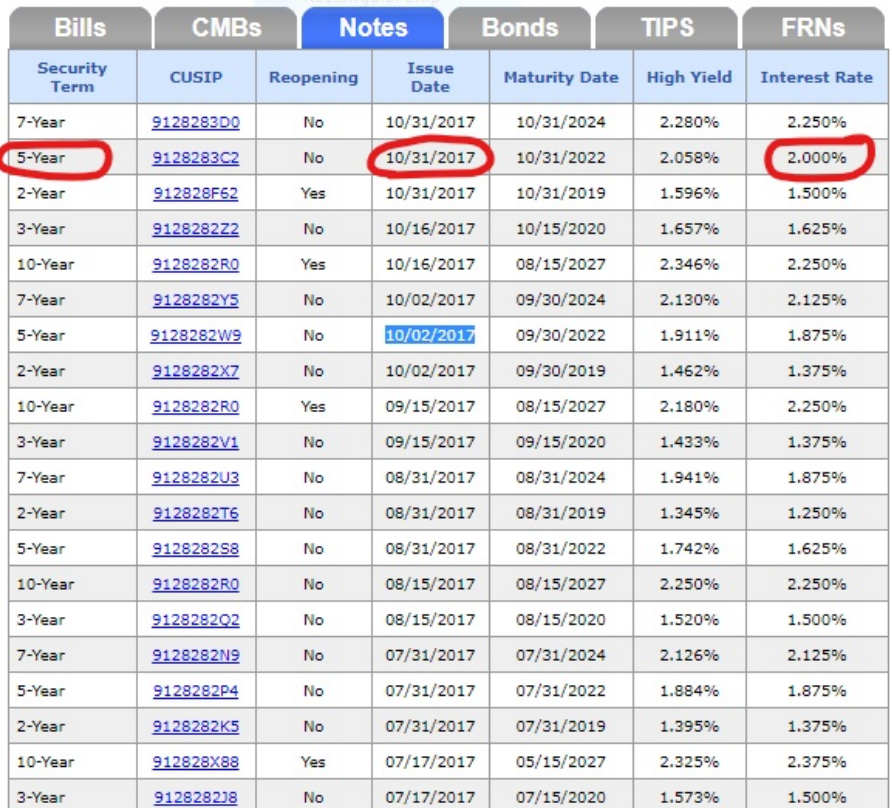

Figure 1: US Treasury Note Selection, sourced from Treasurydirect.gov [\[4\]](#page-0-0)

Once we selected all of our assets, we constructed a spreadsheet (in Google Sheets) to keep track of our portfolio. This spreadsheet, *MarketPortfolio.xlsx* can be found in the *.zip*-file associated with this project report. In this spreadsheet, we tracked our check-in times, portfolio value (net liquidation value), excess liquidity, equity value, bond value, equity weight, bond weight, prices, sizes of positions, total position value, and individual equity weights. We also kept track of the Markowitz Optimization outputs computed by our Python script *Portfolio Rebalancer.py* (this script can be found in Appendix A), most notably, the expected return and risk of the tangency portfolio, as well as the individual asset weights. Additionally, we tracked the specific adjustments necessary to each asset position to satisfy the tangency portfolio weights.

Our script also computed and plotted the Markowitz Efficient Frontier, tangency portfolio, and Capital Market Line. We saved the plots for the initial portfolio setup, as well as the plots for every weekly rebalance. Below are the plots for the initial portfolio setup (computed based on a 2-year lookback):

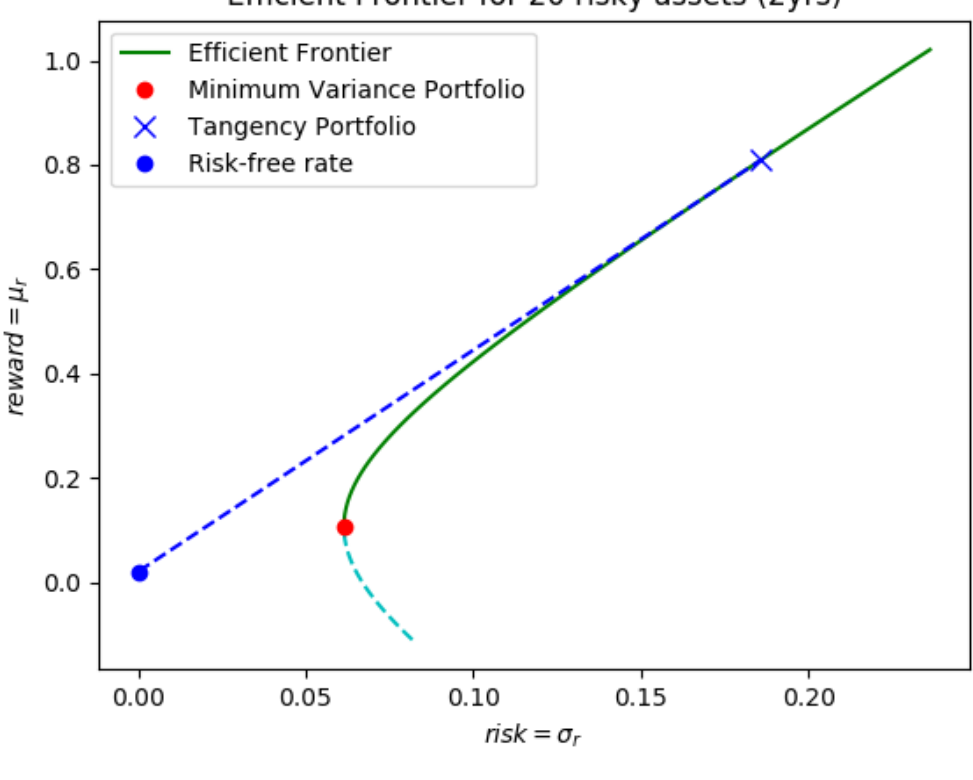

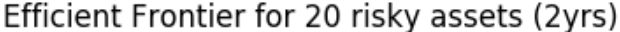

Figure 2

The tangency portfolio, indicated by the "X," had the following computed annual risk and return:

#### $\sigma_r = 0.1857112219$ ,  $\mu_r = 0.8089575445$

This level of annual return is *extremely* high for an equity portfolio, but the corresponding level of volatility, approximately 18.6%, seems appropriate. Our bond, indicated by the blue dot, sits at the point  $(0,0.02)$ , based on the risk-free assumption and the yield of  $2.00\%$ . Our initial portfolio then is equally split between the bond and the equity portfolio, with  $\approx$ \$500,000 invested in each. This then moves our overall portfolio down the Capital Market Line (indicated by the blue dashes) exactly equidistant between the bond and the tangency portfolio. Our overall portfolio then, has initial parameters:

$$
\sigma_p = 0.09285561093, \mu_p = 0.4044787723
$$

We also looked at the weights for the initial tangency portfolio - partially because we needed to know them to form our positions in Interactive Brokers, and partially because we were surprised at the values for risk and reward for the tangency portfolio. The bar chart below shows the initial tangency portfolio weights:

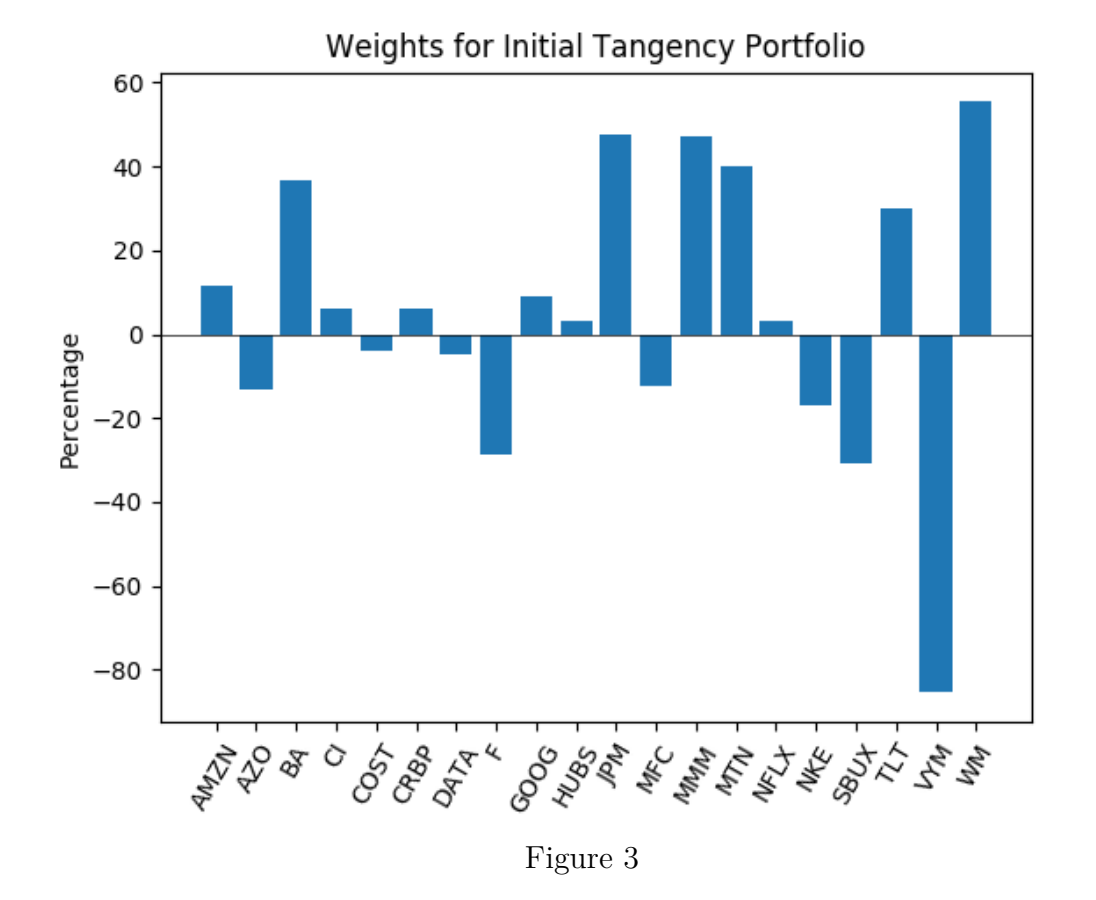

The results are rather interesting. First of all, the extremely high expected return now

makes more sense. Given that the Markowitz optimization is unconstrained, the routine decided to build a fair amount of leverage into the portfolio - as can be seen by some of the very large positions (the sum of the weights is in fact 1, so the results are valid). The most curious position is the extremely large short position in VYM, the Vanguard High Dividend Yield fund, at -85.44%. This fund has very high correlation with the S&P500, so it is interesting that the Markowitz routine chose to essentially short the market in order to place large bets on other assets.

Out of curiosity, we compared these asset weights to the weights for the minimum variance portfolio for these 20 assets, based on the same 2-year lookback. Here we see that the majority of the positions have positive weight, and most are fairly low - with the exception of the positions in TLT and VYM. This comparison does shed some light on the situation - it appears that the Markowitz routine believes a large long position in VYM is useful for reducing portfolio volatility. Thus, forming a large short position in VYM in order to place bets on other assets is the safest approach as the volatility itself is not very volatile. It is interesting however that this was not also the case for TLT - perhaps there is more going on that is immediately evident.

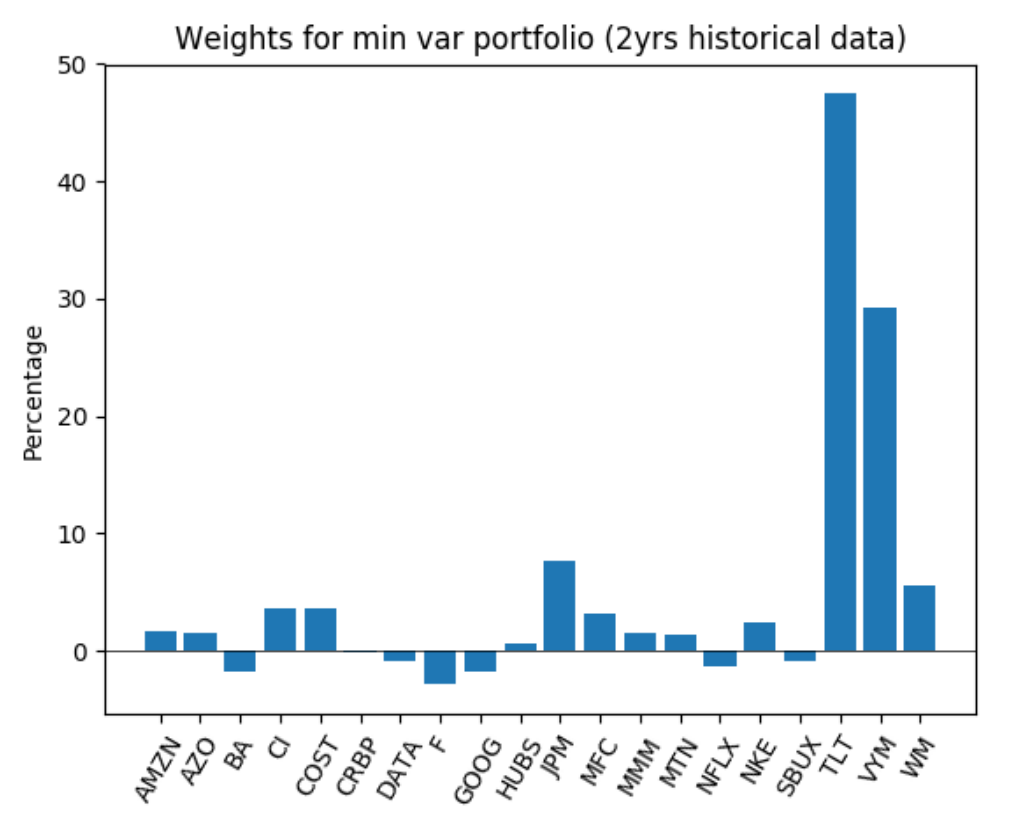

Figure 4

After the initial portfolio setup, rebalancing was done on a weekly basis and the portfolio was tracked in our MarketPortfolio spreadsheet.

The portfolio was closed on December 4th, 2017. Once this was completed, all of the analysis, CAPM modeling, and Factor modeling began.

### <span id="page-9-0"></span>**3 Portfolio Management**

#### <span id="page-9-1"></span>**3.1 General Process**

After our initial portfolio setup, we developed a routine for managing the portfolio with regard to the project guidelines. After every Friday market close, and before market open on Monday, we recorded all the necessary data and made any necessary adjustments. First, all positions were recorded in our *MarketPortfolio.xlsx* file - we tracked the closing price, the size, the net value of the position, and the resulting asset weights in the portfolio. We also recorded the portfolio net liquidation value as well as the excess liquidity, a habit we picked up from the liquidity and margin project from earlier in the course. Once this was complete, we ran our Markowitz optimization script (with a rolled-forward-by-1-week adjusted 2-year window), which can be found in Appendix A: Portfolio Rebalancer.py. This gave us the new weights for the tangency portfolio, as well as the expected return and volatility of the tangency portfolio. From this output, we were able to calculate the necessary adjustments to each position. Lastly, we recorded the adjustment to each position in the sheet, and placed the orders in Interactive Brokers by market-open on Monday.

We found that rebalancing the portfolio every week became very tedious, as we had to take the new weights computed for the tangency portfolio and manually calculate the adjustment to the position in each of our securities (except for the bond position). This was very laborous and had lots of room for human error, so we wrote a small function that computed the adjustments for us (note: the function PortfolioRebalancer is just one part of the script file PortfolioRebalancer.py):

```
1
  def Portfolio Rebalancer (currwts, newwts, currcashval, lastcloseprices, tickers
      ,→ ) :
       #function takes as input current stock weights in portfolio,
       #new calculated tangency portfolio weights, the current cash value
       #of the portfolio, latest closing prices for all the stocks, and tickers
 6
       newcash value = np.array(np-divide(np.multiply(newwts, currcashval),\leftrightarrow currwts))
       \text{cashvalchange} = \text{np.array}(\text{np.subtract}(\text{newcashvalue}, \text{currcashval}))\text{sharechange} = \text{np}.\text{array}(\text{np}.\text{divide}(\text{cashvalchange},\text{lastcloseprices}))10
11
_{12} for x in range (0, 20):
13 print ("Adjust position in " + tickers [x] + " by " + str (sharechange [x]
      \leftrightarrow \rightarrow + \ast shares. \ast
```
Figure 2 below is a small sample of the output of this function.

Adjust position in AMZN by [ 6.19736942] shares. Adjust position in AZO by [ 3.88447357] shares. Adjust position in BA by [ 32.37483384] shares. Adjust position in CI by [ 42.51440625] shares.

Figure 5

And so our weekly rebalancing process was significantly streamlined - we simply had to update our Excel sheet, where we were keeping track of our portfolio adjustments, after market close on Friday, adjust the date range in our Python script, and then based on that output, place the orders in Interactive Brokers. As a matter of fact, it is even possible to automate this last step of order placement through the IB Excel API; however, we decided to not implement this due to time constraints (ironic...). Lastly, it should be noted that it is not possible in Interactive Brokers paper trading accounts to trade fractional shares as such, we adjusted our positions by truncating the values produced by our rebalancing calculations (e.g. A computed adjustment of 6.19736 shares resulted in a transaction of 6 shares).

Our full trade history, sourced from Interactive Brokers' built-in reporting capabilities[\[5\]](#page-0-0), can be found in Appendix D.

#### <span id="page-10-0"></span>**3.2 Portfolio Analysis**

#### <span id="page-10-1"></span>**3.2.1 General Performance Overview**

The screenshot below, sourced from Interactive Brokers, shows our final portfolio value, as well as the realized profit and loss for each asset, after we completely closed our portfolio. The final portfolio value of \$988,083 indicates a loss from \$1,000,000 of approximately 1.19%. The individual asset returns seemed to be a mix between profits and losses. Our largest loss came from VYM, which as noted before, had a very large short position in the beginning. This fact remained constant throughout the lifetime of the portfolio - the Markowitz optimization routine always wanted to massively short VYM. It is also worth noting that our bond position lost \$2,281.

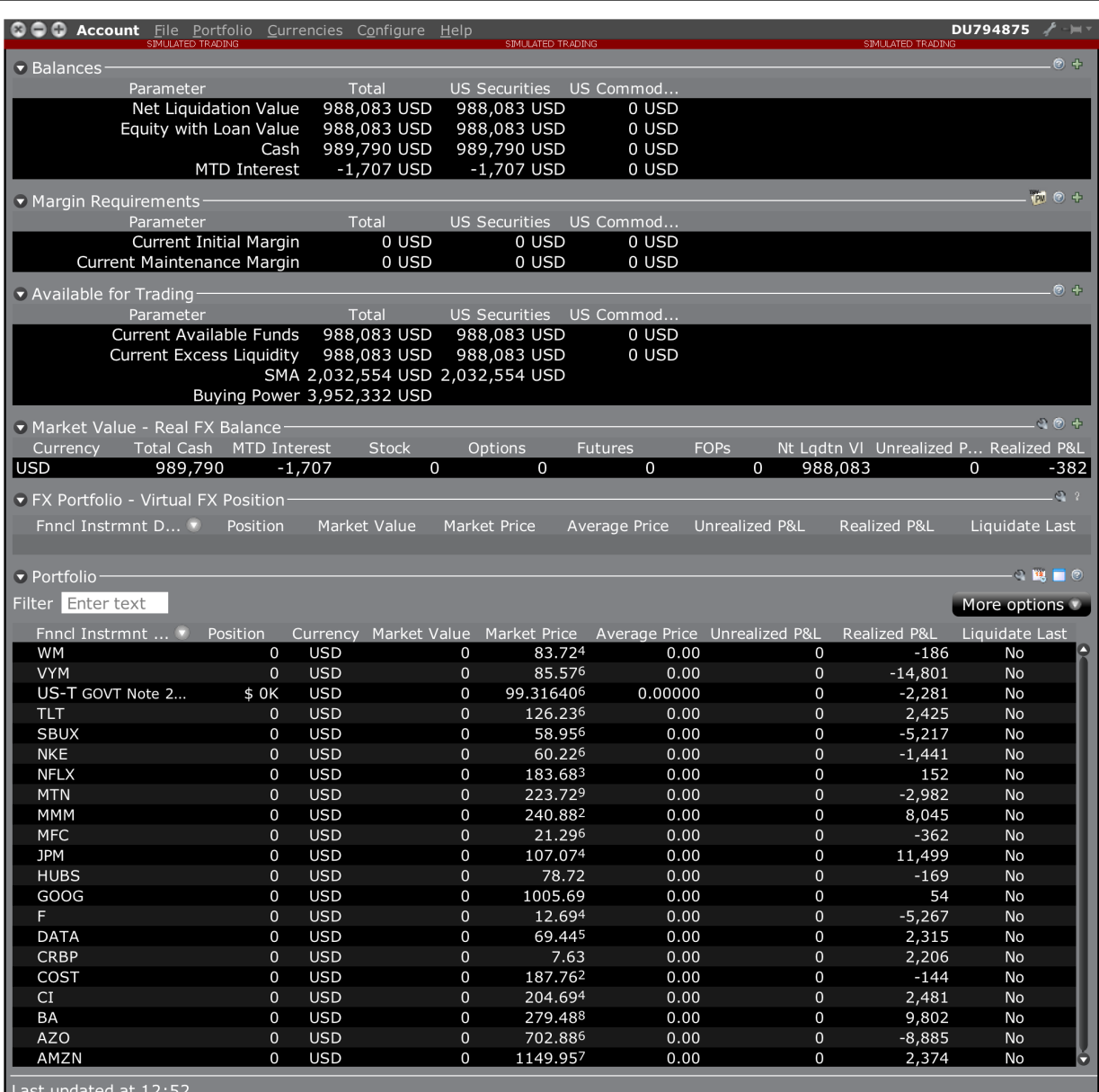

Figure 6: Final Portfolio Statistics & Realized P&L from Interactive Brokers

The plot below shows all of the efficient frontiers, our realized portfolios (mix of stocks and bond), and the capital market lines we computed throughout the five weeks of portfolio management. Opacity indicates the time - less opaque plot elements are further in the past. Based on this, we see that our realized portfolio (the red dot), consistently trended left and downwards from the capital market line each week. In fact, the overall portfolio expected return for our last week of management is nearly 50% down from the initial expected return. We believe this is due to the fact that as the stock portion of the portfolio lost more money than the bond, the resulting weight of the bond value in the portfolio dragged the return down the CML towards the point (0,0.02). It is worth mentioning that, as expected, none of the red dots sit directly on their respective CMLs. This is because as prices fluctuated during the trading week, the individual asset weights in the portfolio changed, turning the portfolio "inefficient" based upon the definition in the Markowitz model.

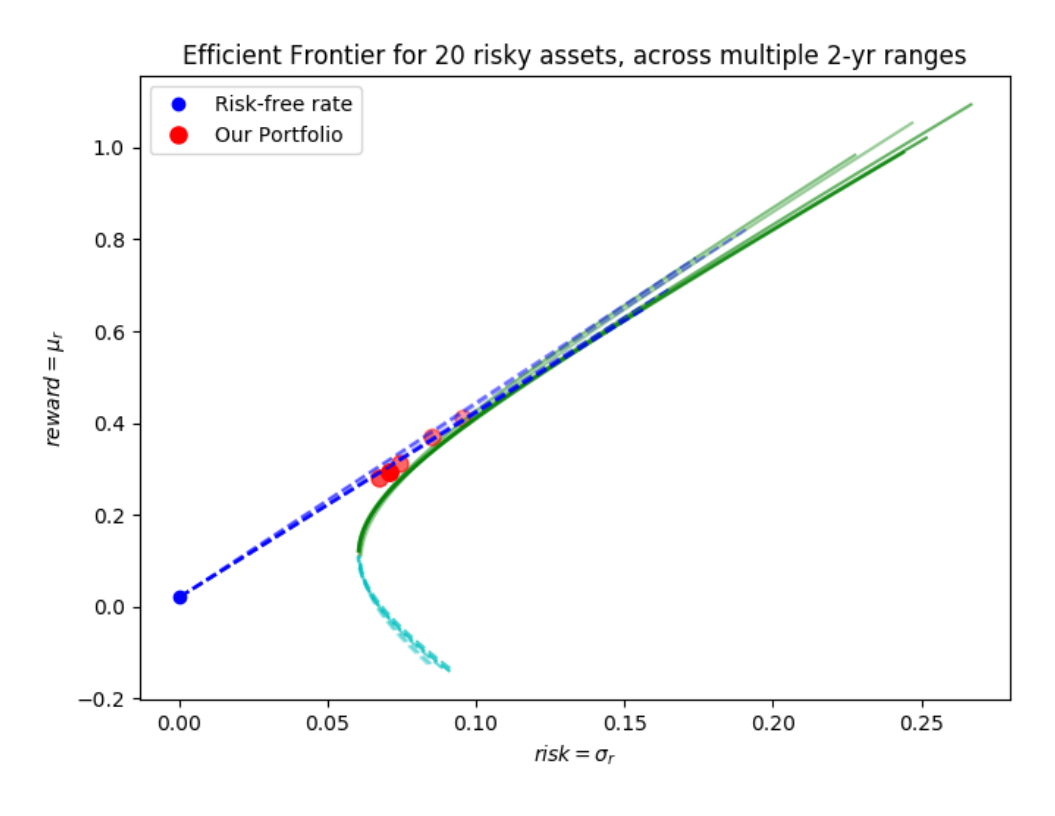

Figure 7

The two plots below indicate the weekly portfolio value and weekly portfolio return.

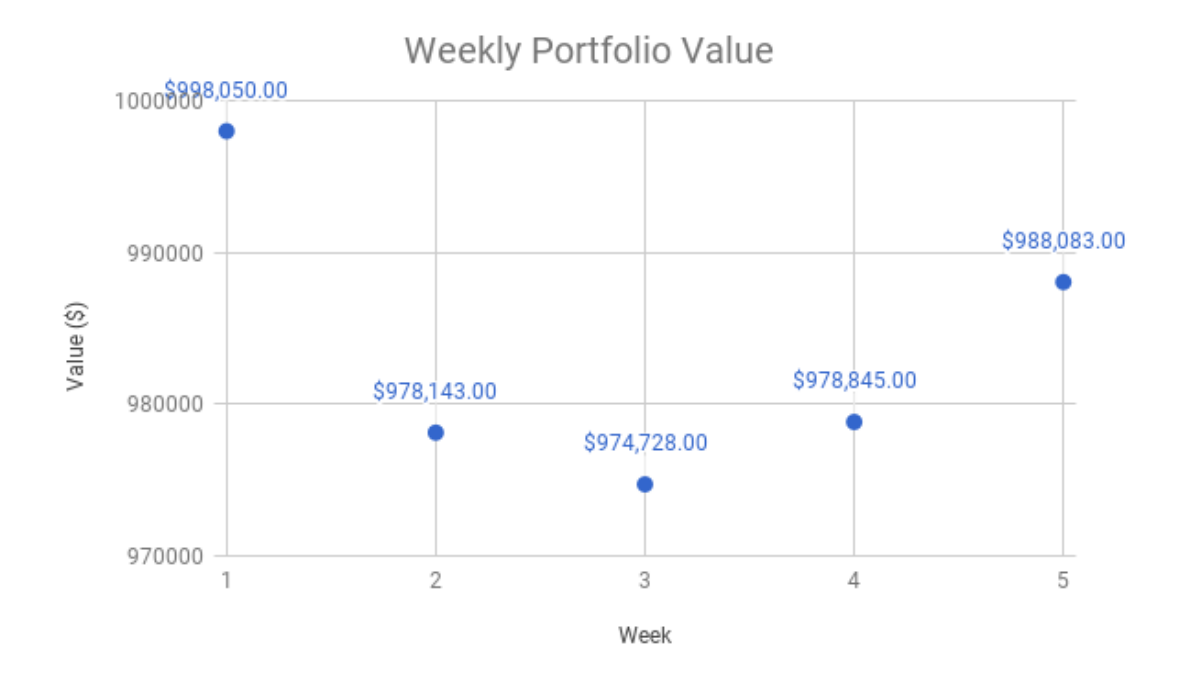

Figure 8

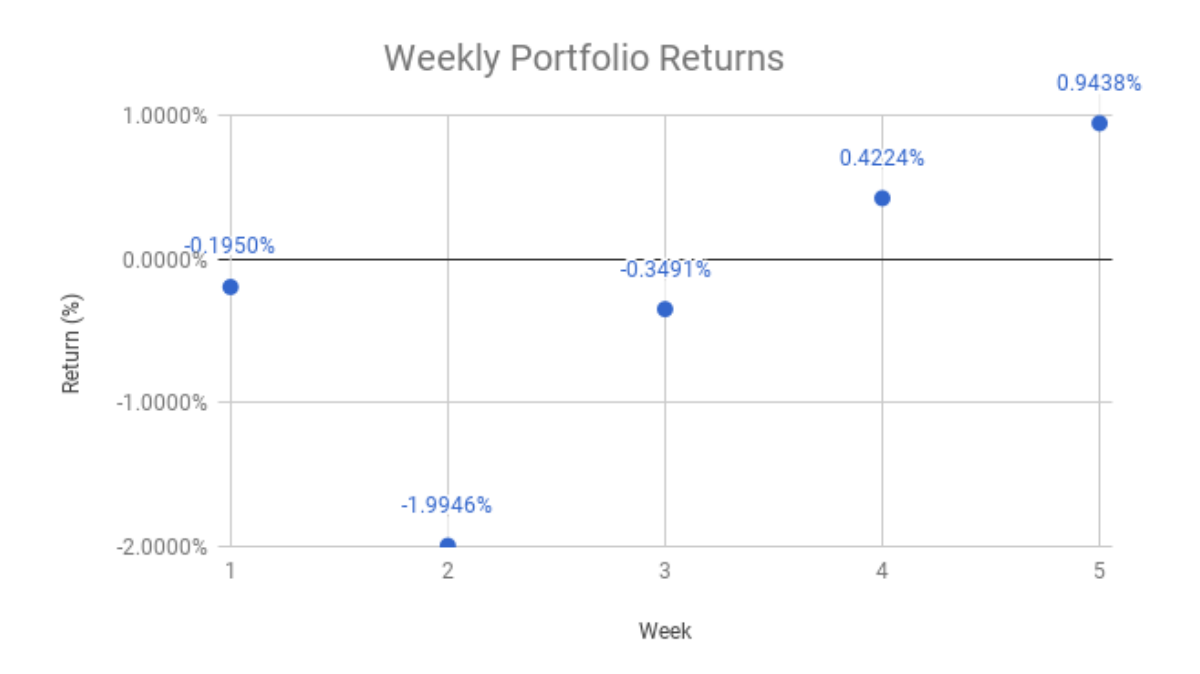

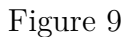

We see from these two figures that our portfolio lost money during the first three weeks, but began to climb substantially after week 3.

#### <span id="page-14-0"></span>**3.2.2 Returns**

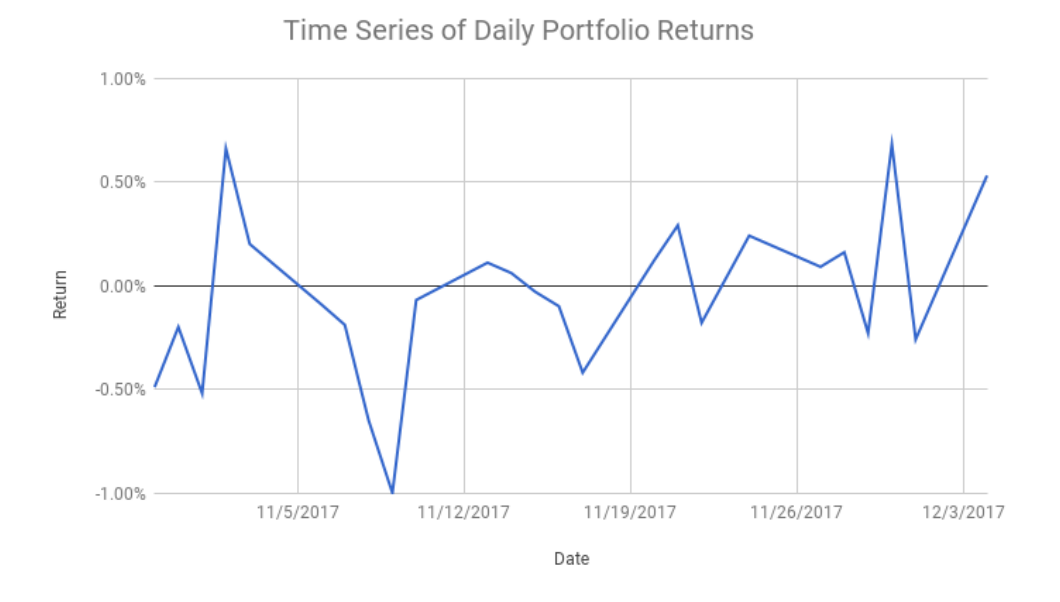

Figure 10

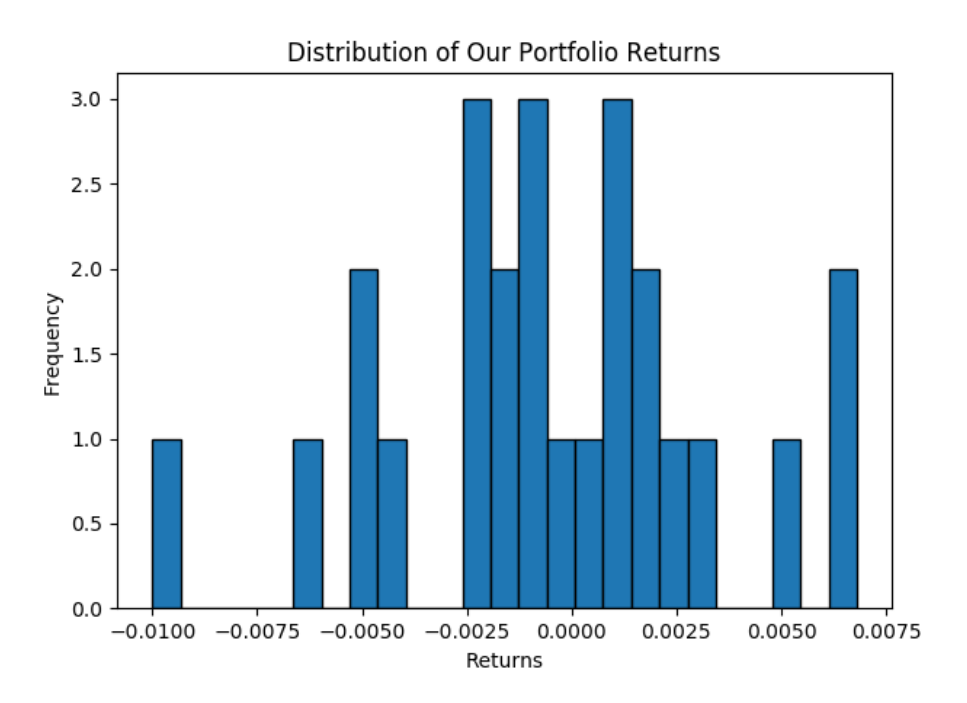

Figure 11: Daily Raw Returns (not percent returns)

The following table provides several summary statistics about our portfolio:

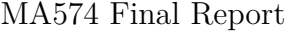

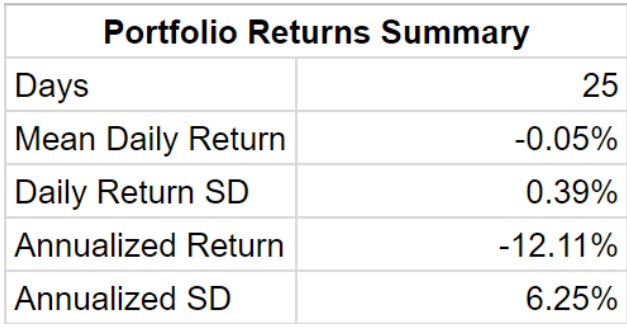

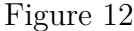

Based on our 25 days of data, the annualized return is -12.11% and the annualized volatility is 6.25%. Although this result is disappointing, 25 trading days in general are not sufficient enough of a good sample for making any sort of long-term projections or statements about a portfolio.

#### <span id="page-15-0"></span>**3.2.3 Sharpe Ratio**

The Sharpe Ratio is one of the most famous measures used in portfolio management. A consequence of William Sharpe's work upon Modern Portfolio Theory, the Sharpe Ratio is "the average return earned in excess of the risk-free rate per unit of volatility or total risk" [\[6\]](#page-0-0). The formula for calculating the Sharpe Ratio, as shown in MA 574: Portfolio Valuation & Risk Management, is:

$$
RS = \frac{\mu_p - \mu_f}{\sigma_p} \tag{1}
$$

From Section 3.2.2, our parameters for  $\mu_p$  and  $\sigma_p$  are -12.11% and 6.25% respectively. The value for  $\mu_f$  is the yield on our bond, 2%. With these values, our computed Sharpe Ratio then, is

$$
RS = -2.256915737\tag{2}
$$

#### <span id="page-15-1"></span>**3.2.4 Treynor Ratio**

$$
RT = \frac{\mu_p - \mu_f}{\beta_p} \quad , \quad \beta_p = \frac{\sigma_{pM}}{\sigma_M^2} \tag{3}
$$

As for the Treynor Ratio, our parameters for  $\mu_p$  and  $\mu_f$  are -12.11% and 2%, respectively. For our portfolio  $\beta_p$ , we utilized our CAPM script and computed a value of 1.050789, indicating that our portfolio is slightly more volatile than the market. With these values, our computed Treynor Ratio is:

$$
RT = -0.1342375092\tag{4}
$$

#### <span id="page-16-0"></span>**3.2.5 Information Ratio - S&P500**

The Information Ratio seeks to make a comparison between our portfolio and some other benchmark. For our purposes here, we utilized the S&P500 as our benchmark. As defined in MA 574, the Information Ratio RI can be calculated as such:

$$
RI = \frac{\mu_p - \mu_B}{\sigma_{R_p - R_B}} \quad , \quad B = \text{Benchmark} \tag{5}
$$

As before, our value of  $\mu_p$  is -12.11%, the annualized return of our portfolio based on daily returns from October 30*th ,* 2017 to December 4 *th ,* 2017. In order to remain consistent in the use of this formula, we utilized the daily return data for the S&P500 index from this date range - data obtained from Yahoo Finance [\[7\]](#page-0-0). From this data, we calculated the annualized return on the S&P500, and the annualized standard deviation of the difference of returns between our portfolio and the S&P500;  $\mu_B = 0.2527948234$  and  $\sigma_{R_p-R_B} = 0.06583540257$ respectively. With these values, we calculated our Information Ratio to be:

$$
RI = -5.678557537\tag{6}
$$

Based on the heuristic rule provided in lecture that an  $RI > 1$  is an indicator of success, our calculated value shows that we are quite far from success. However, our result may simply be a consequence of the amount of data used.

#### <span id="page-16-1"></span>**3.2.6 Sortino Ratio**

$$
ext{Sortino Ratio} = \frac{\mu_p - r_o}{\sigma_{r_o}} \tag{7}
$$

where  $r_o$  is a target or minimum accepted return, and  $\sigma_{r_o}$  is the sample downside semistandard deviation. For our minimum accepted return, we used 2%, the yield on our U.S. Note. As before,  $\mu_p$  is -12.11%. In order to compute the downside semistandard deviation, we computed the daily return equivalent to our minimum required annual return, and then compared the resulting value of 0.000079213646 (0.00792113646%) to all of our daily portfolio returns. The daily returns above this value were removed, and the daily standard deviation of the remaining values was computed, and then annualized. The result was  $\sigma_{r_{o^*}} = 4.297855969\%$ , which gave a Sortino Ratio of:

$$
Sortino Ratio = -3.281992208\tag{8}
$$

As before, as this ratio is negative, it indicates that our portfolio has performed poorly. The data and calculations for the Sharpe Ratio, Treynor Ratio, Information Ratio and Sortino Ratio can be found in the Excel file *PortfolioReturns.xlsx*, located in the *.zip*-file associated with this project report.

#### <span id="page-17-0"></span>**3.2.7 Maximum Drawdown**

**Definition 3.1.** *Maximum Drawdown:* The maximum drawdown is the max equity retractment over a holding period; usually quoted as a percentage.

**Definition 3.2.** The maximum drawdown over [0,T] is

$$
MDD(T) = \max_{0 \le t \le T} [M(t) - V(t)] \tag{9}
$$

where  $M(t)$  indicates the "high watermark" at time t, and  $V(t)$  indicates the portfolio value at time t.

The figure below, provided during a MA 574 lecture by Professor Marcel Blais, illustrates this concept very well:

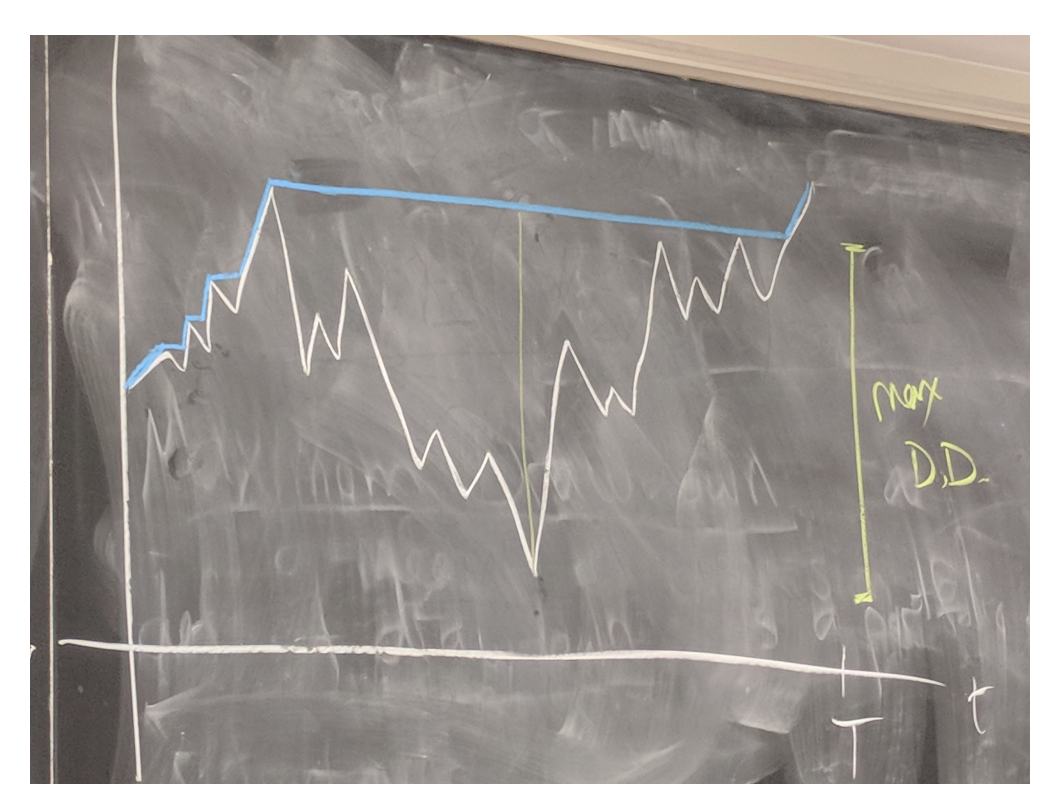

Figure 13: Maximum Drawdown Concept. *Source: Professor Marcel Blais*

We will evaluate our maximum drawdown on a weekly basis. The following plot (from before) shows our weekly portfolio values:

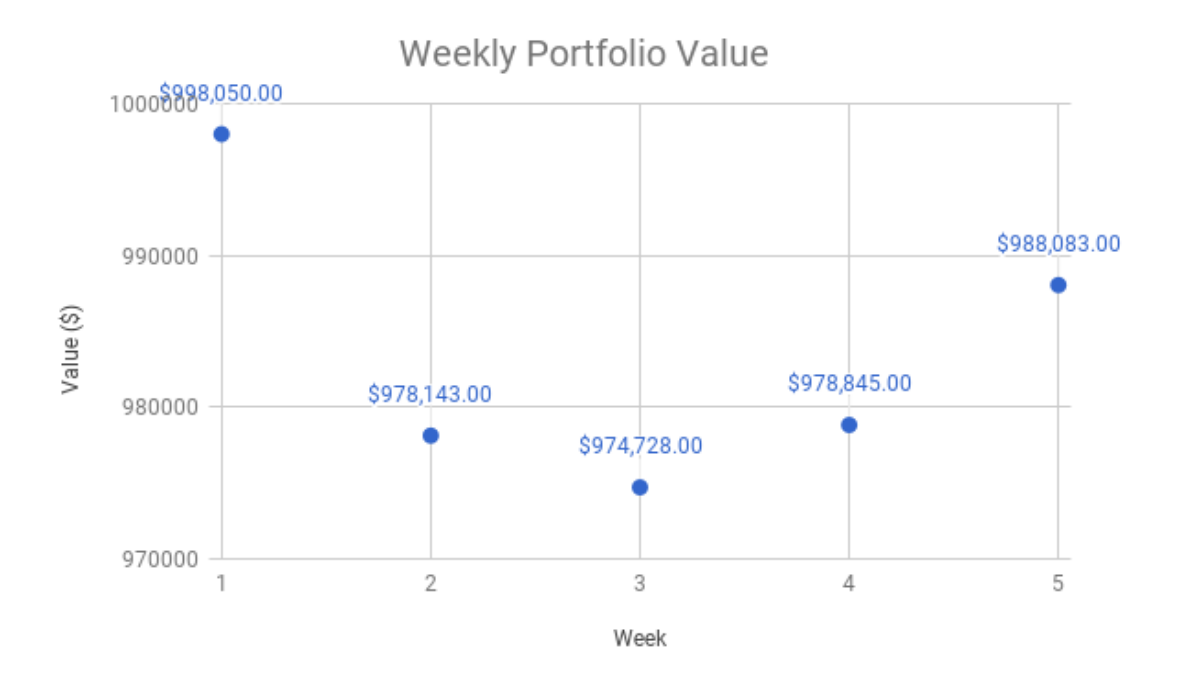

Figure 14: Time series of our weekly portfolio value

Based on this graphic, we see that our lowest portfolio value occured in Week 3 - \$974,728.00. Our "high watermark" is the highest value our portfolio achieved, which is rather unforunately our initial portfolio value of \$1,000,000. As such, our maximum drawdown is

$$
MDD(T) = $1,000,000 - $974,728.00 = $25,272.00
$$
\n
$$
(10)
$$

which is equivalent to a 2.53% drop in portfolio value.

#### <span id="page-18-0"></span>**3.2.8 Portfolio Alpha & Beta**

From the traditional CAPM model that we constructed (discussed in later sections), we computed the following portfolio alpha and beta:

Table 1: Portfolio Alpha and Beta

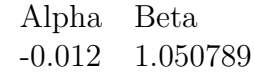

The result for alpha is consistent with our overall level of return, and the value for beta is logical.

#### <span id="page-19-0"></span>**3.2.9 Comparison to Industry Benchmarks**

Based on the performance of our portfolio over the 25 trading days, it is not particularly valuable to compare it to any standard industry benchmarks as the result will always be the same - our loss of -12.11% is indicative of poor performance. However, given a much longer time span, it may be interesting to compare the performance of the portfolio to various benchmarks such as the S&P500, the Vanguard Total Stock Market Index (VTSMX), and the Russell 2000. Benchmarking is a widely debated topic, and the methods and approaches used can often vary investor-to-investor.

#### <span id="page-19-1"></span>**3.2.10 Margin Call Analysis**

Throughout the lifetime of our portfolio, we did not receive any margin calls. Our net liquidation value remained high enough at all times to satisfy the margin requirements within Interactive Brokers. As such, no adjustments needed to be made.

#### <span id="page-19-2"></span>**3.2.11 Leverage Analysis**

Beyond computing ratios, we analyzed the leverage of our portfolio throughout its lifetime. Leverage can be a useful and informative metric about a portfolio's risk and margin requirements. It can also be utilized for "knowing the amount of debt held by a company in evaluating whether it can pay its debts off" [\[8\]](#page-0-0). For the purposes of this project, we considered the leverage ratio *L* to be:

$$
L = \frac{\text{Portfolio Market Value}}{\text{Net Liquidation Value}} \tag{11}
$$

We computed the leverage ratio of our portfolio on a daily basis throughout its lifespan, utilizing the values provided through the Interactive Brokers portfolio management features. The plot below shows the daily leverage ratio of our portfolio:

MA574 Final Report

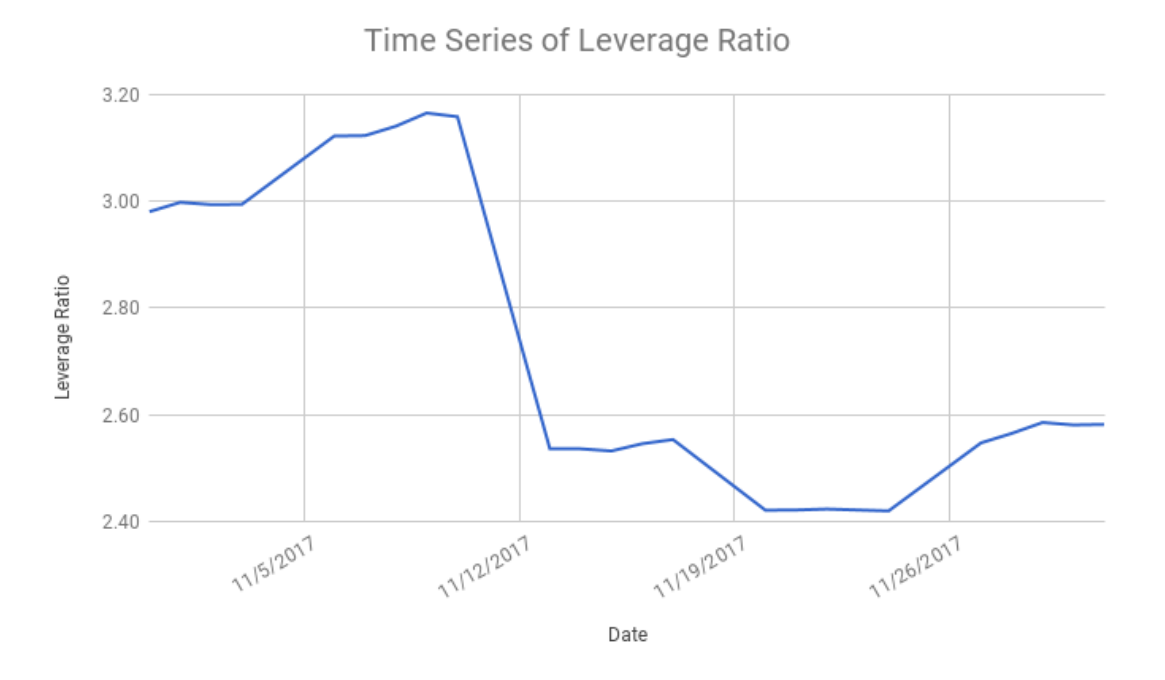

Figure 15: Time series of daily portfolio leverage ratio

This plot indicates that our portfolio is fairly highly leveraged, with a high of approximately 3.2x and a low of approximately 2.4x. If we compare this plot to our initial tangency portfolio weights...

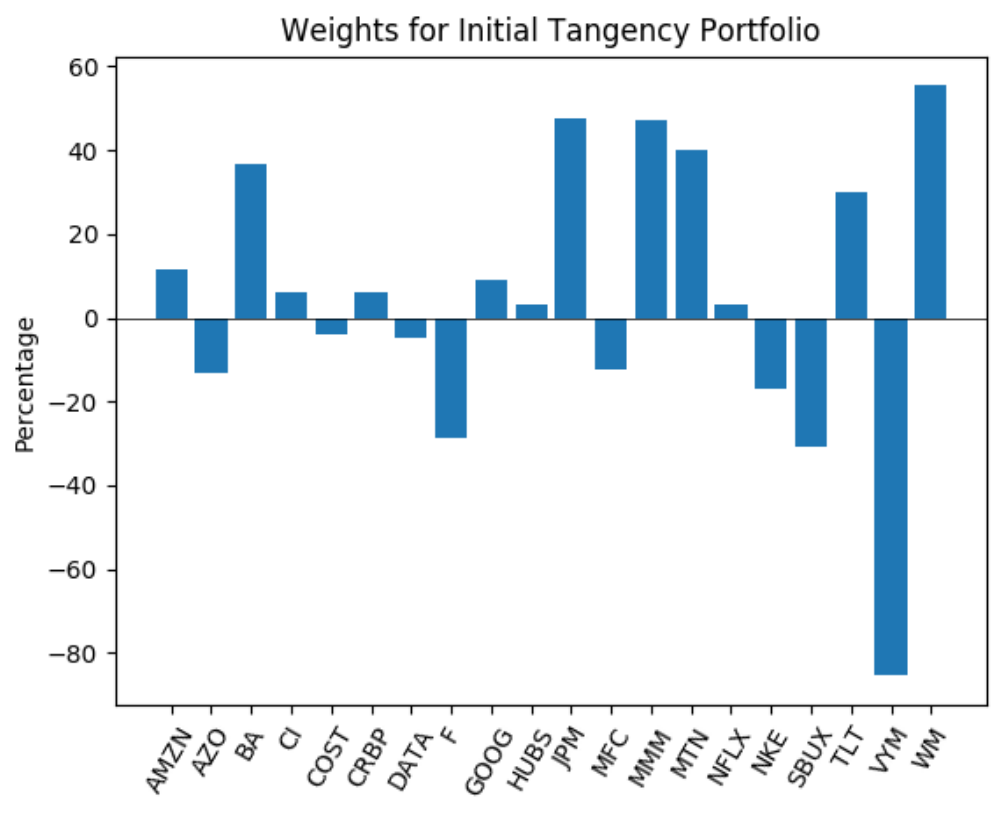

Figure 16

...we see that these results are logical. Although the weights in our assets did change from week to week, there was still nonetheless a high amount of leverage in our portfolio due to some very large long and short positions every week. Such a high leverage ratio makes our portfolio more risky and raises our margin requirements significantly. Although we never received any margin calls from Interactive Brokers (likely due to our large bond position serving as a hedge to our equity positions), such a high leverage ratio should be a cause for concern.

If we were to do this project again, we would like to form our portfolios using constrained Markowitz optimizations that significantly limit the size of short positions. This would help bring the "Portfolio Market Value" at any point much closer to the portfolio Net Liquidation Value, bringing the leverage ratio much closer to 1. This in turn would reduce our margin requirements and may also help reduce our losses as a result of small but adverse movements in any of our assets. From Section 3.2.1, we see that our position in VYM, which was consistently a *very* large short position, lost us a disproportionally large amount of money relative to all of our other positions. Reducing the portfolio leverage is one possible step to mitigate this issue in the future.

### <span id="page-22-0"></span>**4 Capital Asset Pricing Model**

The capital asset pricing model (aka. CAPM) is one of the most well-known theoretical models in the financial analysis world that is best used for "passive" investing known as indexing[\[9\]](#page-0-0). We aimed to calculate alternative  $\beta$  coefficients for the CAPM. For this project, we used the same 20 risky assets as in our Markowitz Portfolio Optimization project. We calculated the  $\beta$  coefficients from the traditional approach using historical returns as well as the alternative methods, such as least trimmed squares (LTS), constant  $\beta$  shrinkage estimation, and exponentially weighted moving average (EWMA). We decided to use a 5-year date-range (between  $1/1/2012$  and  $1/1/2017$ ) for the purposes of presenting these alternative *β* coefficients.

#### <span id="page-22-1"></span>**4.1 Traditional Approach**

The traditional CAPM approach involves using the historical returns for each security and the risk-free asset (aka. S&P500 index for our case). We used the following simple asset returns formula to determine our asset returns:

$$
R_{j,t} = \frac{P_{j,t}}{P_{j,t-1}} - 1\tag{12}
$$

Where  $P_{j,t}$  is the monthly adjusted close price for the jth security. For our results and analysis, we primarily used the "excess" returns, which is the difference between the security/risk-free asset return and the risk-free rate  $\mu_f$  ( $\mu_f$  = 0.02, from the previous section 2.2).

$$
R_{j,t}^* = R_{j,t} - \mu_f, \quad R_{M,t}^* = R_{M,t} - \mu_f \tag{13}
$$

After gathering our respective excess returns, we utilized the built-in Python ordinary least squares (OLS) estimator statsmodels.api.OLS() for the following CAPM regression model:

$$
R_{j,t}^* = \beta_j (R_{M,t}^*) + \epsilon_{j,t}
$$
\n(14)

The table above contains each of our assets and their respective CAPM (traditional method)  $β$  coefficients. Furthermore, our portfolio  $β$  was determined to be 1.050789.

At a glance, by definition from our MA 574 class, any *β* that is > 1 is aggressive. Thus, one can say for eg. that the securities JPM, HUBS, and CRBP are highly aggressive to the market. Therefore, since our portfolio  $\beta = 1.050789$ , our portfolio overall is indeed aggressive; this was anticipated especially considering our relatively volatile assets such as AMZN, HUBS, and NFLX.

It is interesting to note and point out the "negative" *β* coefficients in our results above, namely for NKE and TLT. By definition, when a stock has a negative  $\beta$ , this means it is inverse to the market. We looked at the segmented time analysis for NKE; as it turns out,

#### Table 2: Ordered Stock Betas

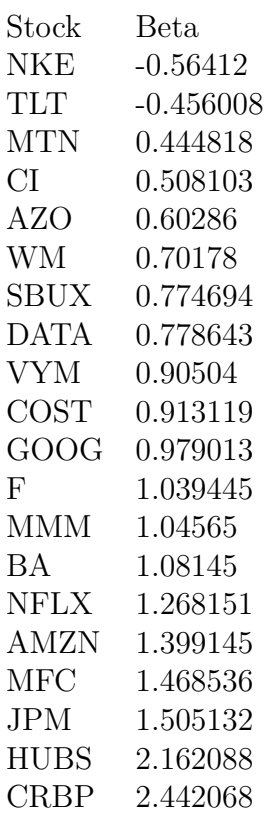

we can observe that at around July 2015, NKE returns not only jumped but some of the the peaks coincide with the troughs for the S&P 500 index returns, ie. opposite to the market.

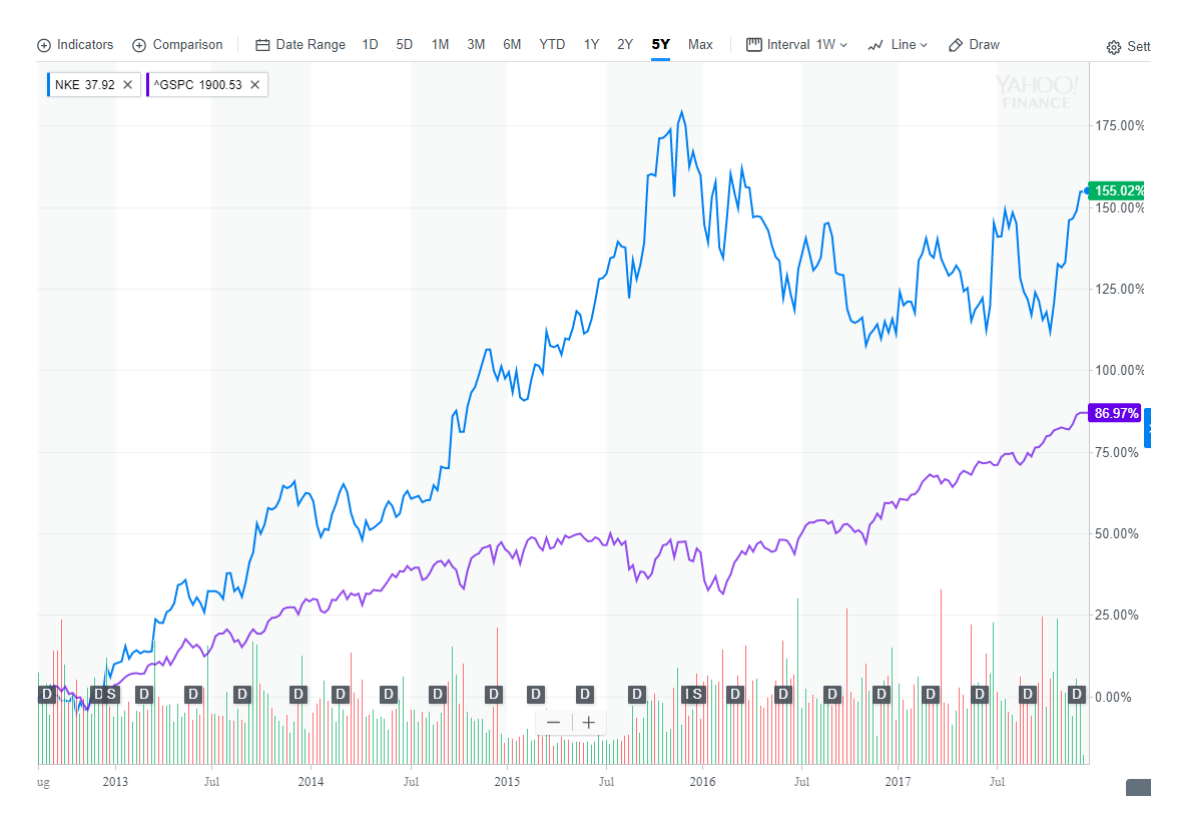

Figure 17: NKE & S&P500 Returns of Last 5 Years. *Source: Yahoo Finance* [\[10\]](#page-0-0)

#### <span id="page-24-0"></span>**4.2 Least Trimmed Squares**

For the least trimmed squares (LTS) approach, this involved "trimming" the values that are smaller the *α*-quantile and the values that are greater than the  $(1 - \alpha)$  – quantile. Essentially, the asset returns that are seen before the  $\alpha$ -quantile and those after the (1 − *α*)-quantile are set to the value at the *α*-quantile or  $(1 - α)$ -quantile. This can also be called "feeding in the residuals." The list of estimated *β* coefficients can be found in the comparison table in section 4.5, but we chose VYM as our representative asset to demonstrate the original-to-trimmed returns distribution. We chose  $\alpha$  to be 0.05. The original returns distribution as well as trimmed returns distribution for VYM is as follows:

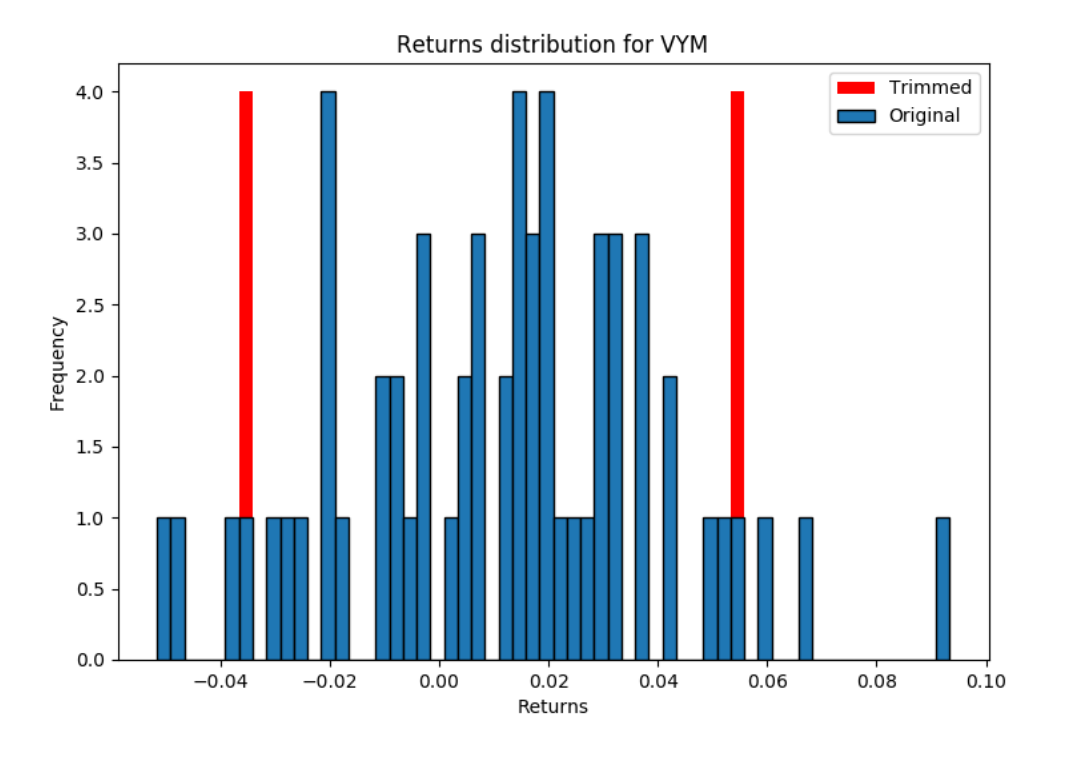

Figure 18: Returns Distribution (original & trimmed) of VYM

#### <span id="page-25-0"></span>**4.3 Constant** *β* **Shrinkage Estimation**

This shrinkage approach is useful because our estimated *β*ˆ coefficients could be far from the true  $\beta$ 's. This method involves using the previously estimated  $\hat{\beta}_{i,OLS}$  coefficients from the traditional CAPM method, calculating the average  $\overline{\beta}$ , and then using a shrinkage parameter. We chose  $\alpha_i = \frac{2}{3}$  $\frac{2}{3}$  because it is common in practice. We used the James-Stein estimator [\[11\]](#page-0-0) formula, detailed below. Our results can be found in section 4.5:

$$
\hat{\beta}_{i,JS} = \bar{\beta} + \alpha_i (\hat{\beta}_{i,OLS} - \bar{\beta}) \tag{15}
$$

#### <span id="page-25-1"></span>**4.4 Exponentially Weighted Moving Average (EWMA)**

This EWMA method is an extremely useful technique because it puts more emphasis (ie, weight) to more recent data points versus older data. One reason why older data may not be as reliable is due to mergers and acquisitions; there should be more leverage on newer data since it is more relevant to current time. EWMA method uses a smoothing parameter, namely  $\lambda \in (0,1)$ . For demonstration purposes, we chose  $\lambda = 0.94$  (because it is one of the standard values for monthly data) and  $\lambda = 0.8$  (to have a value less than our first  $\lambda$ ). The larger the  $\lambda$ , the more weight is put to the past. In fact, if  $\lambda = 1$ , then we just have the CAPM traditional model. We were able to calculate the new *β* coefficients via:

$$
\hat{\beta}_{i,t} = \frac{\sigma_{i,M,t}}{\sigma_{M,t}^2} \tag{16}
$$

Where the numerator is the ith asset covariance estimate and the denominator is the market variance estimate. Their iterative formulas are:

$$
\sigma_{i,M,t} = (1 - \lambda)R_{i,t-1}^* R_{M,t-1}^* + \lambda \sigma_{i,M,t-1}, \quad \sigma_{M,t}^2 = (1 - \lambda)R_{M,t}^2 + \lambda \sigma_{M,t-1}^2 \tag{17}
$$

#### <span id="page-26-0"></span>**4.5 Comparison and Analysis**

Finally, after accomplishing all the above alternative methods along with the traditional CAPM approach for calculating the various  $\beta$  coefficients, we have our final  $\beta$  comparison table. We performed a conditional color format, where large *β*'s are colored green and small *β*'s are colored red:

| <b>Stocks</b> | <b>Beta CAPM</b> | <b>Beta LTS</b> |            | Shrinkage Beta EWMA (Lambda = 0.94) EWMA (Lambda = 0.8) |             |
|---------------|------------------|-----------------|------------|---------------------------------------------------------|-------------|
| <b>AMZN</b>   | 1.399145         | 1.194054        | 1.249423   | 1.303481                                                | 0.780364    |
| <b>AZO</b>    | 0.60286          | 0.569738        | 0.718567   | 0.645602                                                | 0.625685    |
| BA            | 1.08145          | 0.926644        | 1.037627   | 1.005153                                                | 0.77169     |
| CI            | 0.508103         | 0.51499         | 0.655395   | 0.856552                                                | 0.865074    |
| <b>COST</b>   | 0.913119         | 0.839198        | 0.925406   | 1.103                                                   | 1.151821    |
| <b>CRBP</b>   | 2.442068         | 2.498855        | 1.944706   | 2.409043                                                | 2.647842    |
| <b>DATA</b>   | 0.778643         | 0.81902         | 0.835755   | $-0.137976$                                             | $-1.677926$ |
| F.            | 1.039445         | 0.946539        | 1.009623   | 0.573273                                                | 0.232377    |
| GOOG          | 0.979013         | 0.824539        | 0.969335   | 1.192994                                                | 1.233285    |
| <b>HUBS</b>   | 2.162088         | 1.888545        | 1.758052   | 2.230947                                                | 2.211438    |
| <b>JPM</b>    | 1.505132         | 1.215495        | 1.320081   | 2.107107                                                | 2.809843    |
| <b>MFC</b>    | 1.468536         | 1.163366        | 1.295684   | 1.840141                                                | 2.283879    |
| MMM           | 1.04565          | 0.951167        | 1.01376    | 1.104079                                                | 0.841187    |
| <b>MTN</b>    | 0.444818         | 0.401589        | 0.613205   | 0.643012                                                | 0.182447    |
| <b>NFLX</b>   | 1.268151         | 0.92305         | 1.162094   | 2.175395                                                | 1.479845    |
| <b>NKE</b>    | $-0.56412$       | 0.435616        | $-0.05942$ | 0.186329                                                | 0.109066    |
| <b>SBUX</b>   | 0.774694         | 0.706595        | 0.833122   | 1.00854                                                 | 1.042099    |
| TLT           | $-0.456008$      | $-0.353081$     | 0.012655   | $-0.641323$                                             | $-0.974508$ |
| <b>VYM</b>    | 0.90504          | 0.795745        | 0.92002    | 0.891551                                                | 0.793794    |
| WM            | 0.70178          | 0.684433        | 0.784514   | 0.728559                                                | 0.483231    |

Figure 19: All alternative *β* coefficients.

We can see, at least across the traditional, LTS, and shrinkage methods that the estimated  $\beta$  coefficients are relatively the same. We also see that CRBP is the most aggressive (with a  $\beta$  > 2.0) and that NKE and TLT are the most inverse to the market.

More importantly though, we see the differing  $\beta$  coefficients for the exponentially weighted

moving average method, especially for the DATA asset. Why might this be? The answer becomes clear when one looks at the time-series price figure for DATA:

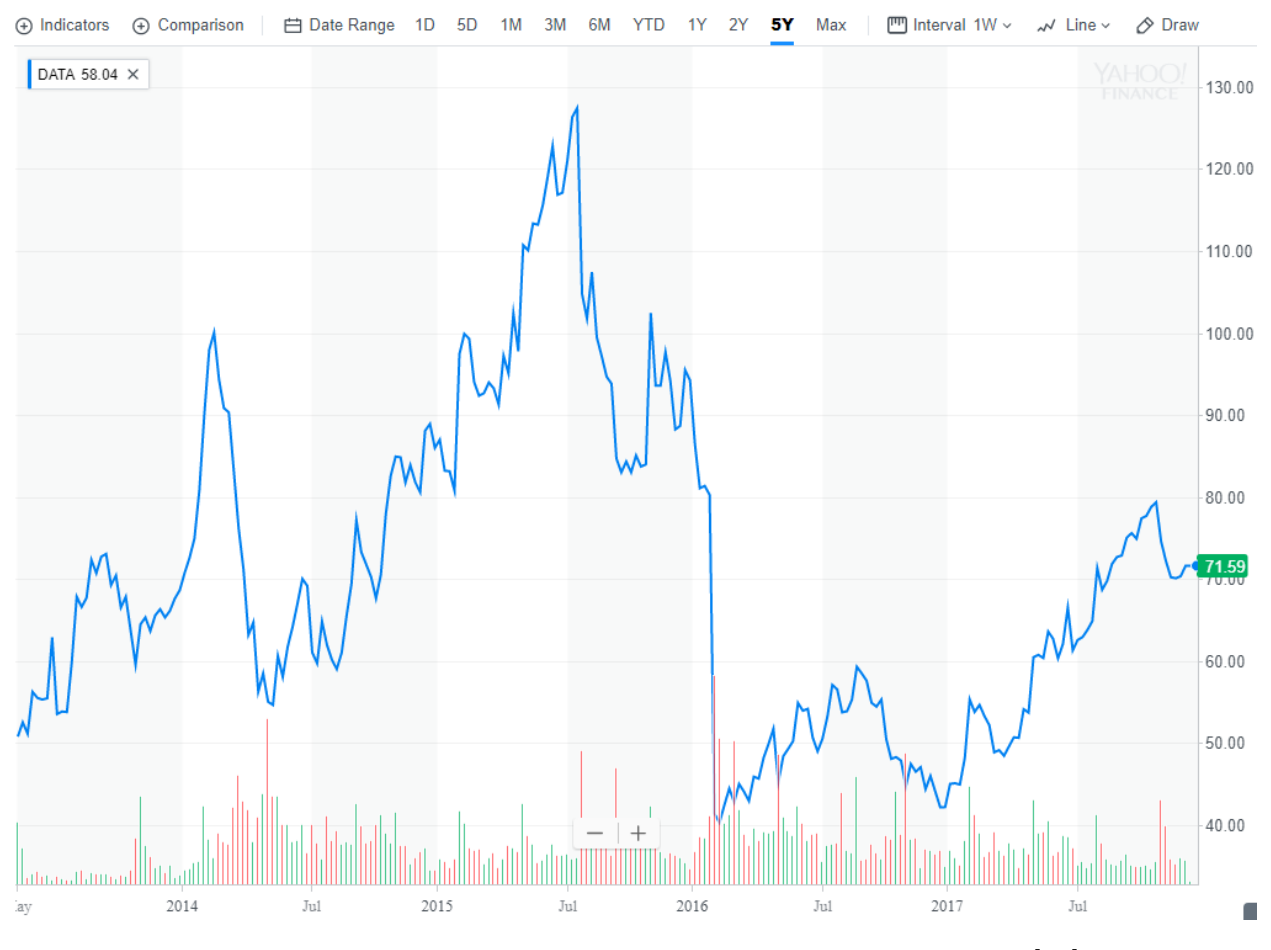

Figure 20: 5-year time-series of adjusted close price for DATA [\[12\]](#page-0-0).

The EWMA approach very much took into consideration the July 2015 - February 2016 extreme drop that happened with Tableau Software (DATA). Some reasons for this drop were because of the over-crowded data analytics competition, namely Microsoft, and its "own sales execution"[\[13\]](#page-0-0). Thankfully, EWMA (especially with  $\lambda = 0.80$ , thus more consideration into the past) took this into account and thus assigned a negative  $\beta$  coefficient.

If we were hired as financial analysts for a firm, we would choose the exponentially weighted moving average approach thanks to its usefulness when considering more relevant new data.

### <span id="page-27-0"></span>**5 Factor Modeling**

For the factor model portion of our project, we still used the same exact 20 risky assets from our Markowitz Portfolio Project and we used the S&P500 index as the market portfolio. We implemented the traditional CAPM method, the French-and-Fama model, and two additional factors.

Our first factor (*F*1) was the Momentum Factor for Global ex USA portfolio from Ken French's website. This factor is the overall stock return portfolio of major country stock returns MINUS USA's stocks. In more detail, "the global portfolios use global size breaks, but [we] use the momentum breakpoints for the four regions to allocate the stocks of these regions." [\[14\]](#page-0-0) We wanted to choose this factor because it appeared to give the overall global stock return trend, but without USA's global portfolio in consideration. This way we could see if our assets followed the non-USA global portfolio trend.

Our second factor (*F*2) was the RSTAMOM index retrieved from Bloomberg Terminal which measures the adjusted total monthly  $\%$  change in "retail and food services sales in USA"  $|15|$ . This factor was specific to USA, and we so believed that the retail & food sales would have some significance to our 20 risky assets which involve consumer sales.

For this section of our project, we used a 10-month holding period, where any date past  $1/1/2017$  was considered "new." In other words, our historical analysis was between  $3/1/2016$ and  $1/1/2017$ .

We first implemented the traditional CAPM historical returns approach to determine our *β* coefficients, expected asset returns, variance of asset returns, and covariance matrix between all 20 of our assets. We performed these steps for each of our factor models, including the extensions with our chosen  $F_1$  and  $F_2$  factors. The results for each model follow. For our visuals, we utilized a red-green color shading scheme - green indicates positive values, and the more positive the value, the more green it becomes. Red indicates negative values, and the more negative the value, the more red it becomes.

## <span id="page-29-0"></span>**5.1 CAPM**

| stocks      | <b>Beta</b>     | Expected Asset Returns Asset Returns Variance |                |
|-------------|-----------------|-----------------------------------------------|----------------|
| <b>AMZN</b> | 0.3882996761    | 0.05862408491                                 | 0.04653771858  |
| <b>AZO</b>  | 1.368458362     | 0.1561202576                                  | 0.02605462627  |
| <b>BA</b>   | -0.3334384091   | -0.01316704653                                | 0.02570371607  |
| СI          | 2.069167984     | 0.2258196924                                  | 0.04783724458  |
| <b>COST</b> | 1.726060103     | 0.1916908256                                  | 0.03148173099  |
| <b>CRBP</b> | 1.000302784     | 0.1194999018                                  | 1.019769336    |
| <b>DATA</b> | 2.381244777     | 0.2568619036                                  | 0.1012313381   |
| F           | 1.100985359     | 0.1295147759                                  | 0.01197206546  |
| GOOG        | 1.226849848     | 0.1420344894                                  | 0.03890423958  |
| <b>HUBS</b> | 3.930907599     | 0.4110065298                                  | 0.1794704381   |
| <b>JPM</b>  | 1.529645798     | 0.1721535371                                  | 0.04238492542  |
| <b>MFC</b>  | 1.688330885     | 0.1879379084                                  | 0.06504423972  |
| <b>MMM</b>  | 1.275724638     | 0.1468960542                                  | 0.0139290697   |
| <b>MTN</b>  | $-0.2050561288$ | -0.0003968888414                              | 0.01862031354  |
| <b>NFLX</b> | $-2.75434536$   | $-0.253974138$                                | 0.1826653003   |
| <b>NKE</b>  | 0.8264901644    | 0.1022107981                                  | 0.02235244801  |
| <b>SBUX</b> | 1.36008683      | 0.1552875432                                  | 0.02751813557  |
| <b>TLT</b>  | $-0.1938543273$ | 0.0007173519343                               | 0.02090183911  |
| <b>VYM</b>  | 0.8717926501    | 0.1067170266                                  | 0.003691830407 |
| <b>WM</b>   | 0.2226501202    | 0.04214695936                                 | 0.01544017372  |

Figure 21

MA574 Final Report

|             | <b>AMZN</b> | AZ <sub>O</sub>      | <b>BA</b>                      | СI                                       | COST                    | <b>CRBP</b>     | <b>DATA</b> | F               | GOOG    | <b>HUBS</b> | <b>JPM</b>              | <b>MFC</b>      | <b>MMM</b>                                                                                                    | <b>MTN</b> | <b>NFLX</b>                       | <b>NKE</b> | <b>SBUX</b>      | TLT                 | <b>VYM</b>           | <b>WM</b>       |
|-------------|-------------|----------------------|--------------------------------|------------------------------------------|-------------------------|-----------------|-------------|-----------------|---------|-------------|-------------------------|-----------------|----------------------------------------------------------------------------------------------------|------------|-----------------------------------|------------|------------------|---------------------|----------------------|-----------------|
| <b>AMZN</b> | 0.00059     |                      | $0.00206 - 0.00050$            | 0.00312                                  | 0.00260                 | 0.00151         | 0.00359     | 0.00166         | 0.00185 | 0.00592     | 0.00230                 | 0.00254         | $0.00192 - 0.00031$                                                                                                    |            | $-0.00415$                        | 0.00125    | 0.00205          | $-0.00029$          | 0.00131              | 0.00034         |
| A7O         | 0.00206     |                      | 0.00727 -0.00177               | 0.01099                                  | 0.00917                 | 0.00531         | 0.01265     | 0.00585         | 0.00651 | 0.02087     |                         | 0.00812 0.00897 |                                                                                                    |            | 0.00677 -0.00109 -0.01463 0.00439 |            |                  | $0.00722 - 0.00103$ | 0.00463              | 0.00118         |
| <b>BA</b>   |             | -0.00050 -0.00177    |                                |                                          |                         |                 |             |                 |         |             |                         |                 | 0.00176 0.00223 -0.00223 -0.00129 -0.00308 -0.00142 -0.00159 -0.00509 -0.00198 -0.00218 -0.00165 0.00027 0.00356 -0.00107 -0.00176 0.00025                                   |            |                                   |            |                  |                     | -0.00113 -0.00029    |                 |
|             |             |                      | $0.00312$ $0.01099$ $-0.00268$ | 0.01661                                  |                         | 0.01386 0.00803 |             | 0.01912 0.00884 | 0.00985 |             |                         |                 | 0.03156 0.01228 0.01356 0.01024 -0.00165 -0.02212 0.00664                                                                                                    |            |                                   |            |                  | $0.01092 - 0.00156$ |                      | 0.00700 0.00179 |
| COST        | 0.00260     |                      | $0.00917 - 0.00223$            | 0.01386                                  |                         | 0.01156 0.00670 |             | 0.01595 0.00737 | 0.00822 |             | 0.02633 0.01025         | 0.01131         |                                                                                                    |            | 0.00854 -0.00137 -0.01845 0.00554 |            |                  | $0.00911 - 0.00130$ | 0.00584              | 0.00149         |
| <b>CRBP</b> | 0.00151     |                      | 0.00531 -0.00129               | 0.00803                                  |                         | 0.00670 0.00388 | 0.00924     | 0.00427         | 0.00476 |             |                         |                 | 0.01526 0.00594 0.00655 0.00495 0.00080 0.01069 0.00321                                                                                                    |            |                                   |            |                  | 0.00528 -0.00075    | 0.00338              | 0.00086         |
| <b>DATA</b> | 0.00359     |                      | 0.01265 -0.00308               |                                          | 0.01912 0.01595 0.00924 |                 | 0.02200     | 0.01017         | 0.01134 |             |                         |                 | 0.03632 0.01413 0.01560 0.01179 -0.00189 -0.02545 0.00764                                                                                                    |            |                                   |            |                  | $0.01257 - 0.00179$ | 0.00806              | 0.00206         |
|             | 0.00166     |                      | 0.00585 -0.00142               | 0.00884                                  | 0.00737                 | 0.00427         | 0.01017     | 0.00470         | 0.00524 |             | 0.01679 0.00654 0.00721 |                 |                                                                                                    |            | 0.00545 -0.00088 -0.01177 0.00353 |            |                  | 0.00581 -0.00083    |                      | 0.00372 0.00095 |
| GOOG        | 0.00185     |                      | 0.00651 -0.00159               | 0.00985                                  |                         | 0.00822 0.00476 | 0.01134     | 0.00524         | 0.00584 |             |                         |                 | 0.01871 0.00728 0.00804 0.00607 -0.00098 -0.01311 0.00393                                                                                                    |            |                                   |            |                  | $0.00648 - 0.00092$ |                      | 0.00415 0.00106 |
| <b>HUBS</b> | 0.00592     |                      | $0.02087 - 0.00509$            |                                          | 0.03156 0.02633 0.01526 |                 |             | 0.03632 0.01679 | 0.01871 |             |                         |                 | 0.05996 0.02333 0.02575 0.01946 -0.00313 -0.04201 0.01261                                                                                                    |            |                                   |            |                  | $0.02075 - 0.00296$ |                      | 0.01330 0.00340 |
| .IPM        | 0.00230     |                      | 0.00812 -0.00198               | 0.01228                                  |                         | 0.01025 0.00594 |             | 0.01413 0.00654 | 0.00728 |             | 0.02333 0.00908         |                 | 0.01002 0.00757 -0.00122 -0.01635 0.00491                                                                                                    |            |                                   |            |                  | 0.00807 -0.00115    |                      | 0.00517 0.00132 |
| MFC.        | 0.00254     |                      | 0.00897 -0.00218               | 0.01356                                  | 0.01131                 | 0.00655         | 0.01560     | 0.00721         | 0.00804 |             | 0.02575 0.01002         | 0.01106         |                                                                                                    |            | 0.00836 -0.00134 -0.01805 0.00541 |            | 0.00891          | $-0.00127$          | 0.00571              | 0.00146         |
| <b>MMM</b>  | 0.00192     |                      | 0.00677 -0.00165               | 0.01024                                  |                         | 0.00854 0.00495 |             | 0.01179 0.00545 | 0.00607 |             |                         |                 | 0.01946 0.00757 0.00836 0.00632 -0.00102 -0.01364 0.00409 0.00673 -0.00096                                                                                                   |            |                                   |            |                  |                     |                      | 0.00432 0.00110 |
| <b>MTN</b>  |             | $-0.00031 - 0.00109$ |                                |                                          |                         |                 |             |                 |         |             |                         |                 | 0.00019 -0.00165 -0.00167 -0.00080 -0.00080 -0.00098 -0.00313 -0.00122 -0.00134 -0.00102 0.00016 0.00219 -0.00066 -0.00108 0.00015 -0.00069 -0.00018                         |            |                                   |            |                  |                     |                      |                 |
| <b>NFLX</b> |             |                      |                                |                                          |                         |                 |             |                 |         |             |                         |                 | -0.00415 -0.01463 0.00356 -0.02212 -0.01845 -0.01069 -0.02545 -0.01177 -0.01311 -0.04201 -0.01635 -0.01805 -0.01364 0.00219 0.02944 -0.00883 -0.01454 0.00207                |            |                                   |            |                  |                     | $-0.00932 - 0.00238$ |                 |
| <b>NKE</b>  |             |                      | $0.00125$ $0.00439$ $-0.00107$ |                                          | 0.00664 0.00554 0.00321 |                 | 0.00764     | 0.00353         | 0.00393 |             |                         |                 | 0.01261 0.00491 0.00541 0.00409 -0.00066 -0.00883 0.00265 0.00436 -0.00062                                                                                                   |            |                                   |            |                  |                     | 0.00280              | 0.00071         |
| <b>SBUX</b> | 0.00205     |                      |                                | 0.00722 -0.00176 0.01092 0.00911         |                         | 0.00528         | 0.01257     | 0.00581         | 0.00648 |             | 0.02075 0.00807         | 0.00891         | 0.00673 -0.00108 -0.01454 0.00436 0.00718 -0.00102 0.00460                                                                                                    |            |                                   |            |                  |                     |                      | 0.00118         |
| <b>TLT</b>  |             | $-0.00029 - 0.00103$ |                                |                                          |                         |                 |             |                 |         |             |                         |                 | 0.00015 -0.00156 -0.00130 -0.00075 -0.00179 -0.00083 -0.00092 -0.00296 -0.00115 -0.00127 -0.00096 0.00015 0.00207 -0.00062 -0.00102 0.00015 -0.00066 -0.00017                |            |                                   |            |                  |                     |                      |                 |
| <b>VYM</b>  | 0.00131     |                      |                                | 0.00463 -0.00113 0.00700 0.00584 0.00338 |                         |                 | 0.00806     |                 |         |             |                         |                 | 0.00372 0.00415 0.01330 0.00517 0.00571 0.00432 -0.00069 -0.00932 0.00280                                                                                                    |            |                                   |            | 0.00460 -0.00066 |                     | 0.00295              | 0.00075         |
| <b>WM</b>   |             |                      |                                |                                          |                         |                 |             |                 |         |             |                         |                 | 0.00034 0.00118 -0.00029 0.00179 0.00149 0.00086 0.00206 0.00095 0.00106 0.00340 0.00132 0.00146 0.00110 -0.00018 -0.000238 0.00071 0.00118 -0.00017 0.00175 0.00075 0.00019 |            |                                   |            |                  |                     |                      |                 |

Figure 22

### <span id="page-30-0"></span>**5.2 French & Fama**

|             | <b>Beta Mkt</b> | <b>Beta SMB</b>   | <b>Beta HML</b>  | <b>Expected Asset Returns Asset Returns Variance</b> |                 |
|-------------|-----------------|-------------------|------------------|------------------------------------------------------|-----------------|
| <b>AMZN</b> | 0.1698462869    | 0.003781682778    | $-0.01098111501$ | 0.01964142025                                        | 0.003878143215  |
| <b>AZO</b>  | 0.8648806327    | 0.005091822115    | -0.003230150577  | 0.09956736621                                        | 0.002171218856  |
| <b>BA</b>   | $-0.3273569166$ | $-0.00110307105$  | 0.00638308311    | -0.0001603163643                                     | 0.002141976339  |
| <b>CI</b>   | $-0.697907128$  | 0.02408340261     | 0.005976476186   | -0.01289901187                                       | 0.003986437049  |
| COST        | 3.044086261     | $-0.01160646563$  | -0.002024806957  | 0.2902523382                                         | 0.002623477583  |
| <b>CRBP</b> | -10.17605313    | 0.1029467193      | $-0.01041176178$ | $-0.8565684858$                                      | 0.08498077804   |
| <b>DATA</b> | 2.756496105     | $-0.002248434483$ | -0.007008433458  | 0.262888406                                          | 0.00843594484   |
| F           | 1.459949113     | -0.004062747475   | 0.004940836689   | 0.1615210655                                         | 0.0009976721219 |
| GOOG        | 3.021834997     | -0.01521674464    | -0.006349870969  | 0.2772113634                                         | 0.003242019965  |
| <b>HUBS</b> | 2.735683525     | 0.01272587459     | $-0.01156851131$ | 0.2662324271                                         | 0.01495586984   |
| <b>JPM</b>  | 1.438783981     | -0.001481606583   | 0.01403720119    | 0.1781058969                                         | 0.003532077118  |
| <b>MFC</b>  | 0.3269370546    | 0.009974198836    | 0.01435932074    | 0.0851244414                                         | 0.00542035331   |
| <b>MMM</b>  | 0.7704877252    | 0.004727728006    | -0.0009209782378 | 0.09454983679                                        | 0.001160755808  |
| <b>MTN</b>  | $-0.3132525658$ | 0.001190907799    | -0.001284227724  | -0.01047926426                                       | 0.001551692795  |
| <b>NFLX</b> | 2.163103286     | $-0.0454041571$   | 0.005244714194   | 0.1906463654                                         | 0.01522210836   |
| <b>NKE</b>  | 1.025820319     | -0.002513744654   | 0.004313390774   | 0.1212476946                                         | 0.001862704001  |
| <b>SBUX</b> | 0.545487862     | 0.006966817672    | 0.00250915075    | 0.08167233311                                        | 0.002293177964  |
| <b>TLT</b>  | 0.1056764182    | -0.001157006237   | -0.009478496528  | 0.01190242841                                        | 0.001741819926  |
| <b>VYM</b>  | 0.9822043255    | -0.001202984657   | 0.00123556728    | 0.1128532644                                         | 0.0003076525339 |
| <b>WM</b>   | 0.5847124409    | -0.003354531801   | 0.0004562680005  | 0.07241071988                                        | 0.001286681144  |

Figure 23

MA574 Final Report

|            | <b>AMZN</b>     | AZO                    | <b>BA</b>                                 | <b>CI</b>           | COST | CRBP                                                        | <b>DATA</b>                                                                                                    | Е         | GOOG | <b>HUBS</b>                                                                                  | <b>JPM</b> | <b>MFC</b> | <b>MMM</b> | <b>MTN</b> | <b>NFIX</b> | <b>NKF</b> | SBUX                                                                                                    | <b>TLT</b> | <b>VYM</b>                         | <b>WM</b> |
|------------|-----------------|------------------------|-------------------------------------------|---------------------|------|-------------------------------------------------------------|----------------------------------------------------------------------------------------------------|-----------|------|----------------------------------------------------------------------------------------------|------------|------------|------------|------------|-------------|------------|----------------------------------------------------------------------------------------------------|------------|------------------------------------|-----------|
|            | 1489F-03        |                        | 6.022F-04 -8.772F-04 -4.798F-04 4.615F-04 |                     |      | 1.659F-03                                                   |                                                                                                    |           |      | 1.210E-03 -5.137E-04 9.574E-04 2.026E-03 -1.643E-03 -1.646E-03 2.884E-04                     |            |            |            |            |             |            | 1.439E-04 -1.107E-03 -4.637E-04 -1.451E-04                                                                                                    |            | 1 211 F-03 -5 389 F-05 -3 728 F-05 |           |
| A7O        | 6.022F-04       |                        |                                           |                     |      | 7 808E-04 -3 843E-04 1 001E-03 6 927E-04 2 066E-03          |                                                                                                    |           |      |                                                                                              |            |            |            |            |             |            | 1.271E-03 2.647E-04 5.790E-04 2.300E-03 1.678E-04 3.668E-04 6.546E-04 -3.126E-05 -1.957E-03 1.841E-04 5.993E-04 2.316E-04 3.279E-04 4.155E-05 |            |                                    |           |
| <b>BA</b>  |                 |                        |                                           |                     |      |                                                             | -8.772E-04 -3.843E-04 5.239E-04 2.902E-04 -3.678E-04 -6.767E-04 -8.003E-04 2.518E-04 -6.544E-04 -1.284E-03 9.103E-04 9.437E-04 -1.977E-04 -7.389E-05 5.980E-05 5.980E-04 6.180E-05 -7.100E-04 -1.764E-06 3.517E-06      |           |      |                                                                                              |            |            |            |            |             |            |                                                                                                    |            |                                    |           |
| <b>CI</b>  | $-4798F - 04$   | 1.001E-03              | 2.902E-04                                 |                     |      |                                                             | 3.777E-03 8.181E-05 7.533E-03 7.663E-04 8.897E-04 -9.318E-04 2.517E-03 2.224E-03 3.233E-03 1.127E-03 -1.667E-04 -4.809E-03 7.653E-04 1.675E-03 -1.105E-03 6.074E-04 -6.372E-05                                          |           |      |                                                                                              |            |            |            |            |             |            |                                                                                                    |            |                                    |           |
| COST       |                 |                        |                                           |                     |      |                                                             | 4.615E-04 6.927E-04 -3.678E-04 8.181E-05 1.451E-03 -2.782E-03 1.653E-03 5.893E-04 1.452E-03 2.138E-03 4.204E-04 8.588E-05 5.740E-04 -1.127E-04 -8.674E-05 4.021E-04 4.217E-04 2.620E-04 4.870E-04 2.291E-04             |           |      |                                                                                              |            |            |            |            |             |            |                                                                                                    |            |                                    |           |
| CRBP       | L659E-03        |                        | 2.066E-03 -6.767E-04                      |                     |      |                                                             | 7,533E-03 -2,782E-03 3,104E-02 3,760E-04 -1,029E-03 -3,841E-03 5,461E-03 -4,780E-04 2,934E-03 1,840E-03 3,334E-04 -1,446E-02 -6,377E-04 2,396E-03 -4,114E-05 -1,195E-04 -9,332E-04                                      |           |      |                                                                                              |            |            |            |            |             |            |                                                                                                    |            |                                    |           |
|            | 1.210E-03       |                        |                                           |                     |      |                                                             | 1.271E-03 -8.003E-04 7.663E-04 1.653E-03 3.760E-04 2.474E-03 4.677E-04 1.692E-03 3.876E-03 -2.945E-05 -8.047E-05 1.003E-03 -6.081E-05 -2.004E-03 2.915E-04 7.399E-04 6.933E-04 5.786E-04 1.741E-04                      |           |      |                                                                                              |            |            |            |            |             |            |                                                                                                    |            |                                    |           |
|            |                 |                        | -5.137E-04 2.647E-04 2.518E-04 8.897E-04  |                     |      | 5.893E-04 -1.029E-03 4.677E-04                              |                                                                                                    |           |      |                                                                                              |            |            |            |            |             |            | 7.036E-04 1.941E-04 6.452E-04 1.352E-03 1.338E-03 3.655E-04 -1.550E-04 -3.327E-04 5.583E-04 5.728E-04 -5.976E-04 3.897E-04 1.310E-04          |            |                                    |           |
| GOOG       | 9.574E-04       |                        | 5.790E-04 -6.544E-04 -9.318E-04           |                     |      | 1.452E-03 -3.841E-03 1.692E-03                              |                                                                                                    | 1.941E-04 |      |                                                                                              |            |            |            |            |             |            | 1.827E-03 1.966E-03 -5.888E-04 -1.131E-03 3.516E-04 -2.507E-05 7.175E-04 6.407E-05 -3.804E-05 8.390E-04 2.946E-04 2.158E-04                   |            |                                    |           |
|            |                 |                        |                                           |                     |      |                                                             | 2.026E-03 2.300E-03 -1.284E-03 2.517E-03 2.138E-03 5.461E-03 3.876E-03 6.452E-04 1.966E-03 6.852E-03 7.847E-05 5.539E-04 1.872E-03 6.088E-05 6.5434E-03 4.205E-04 1.595E-03 9.541E-04 1.144E-04 1.313E-04               |           |      |                                                                                              |            |            |            |            |             |            |                                                                                                    |            |                                    |           |
|            | $-1.643F - 03$  | 1.678F-04              | 9.103E-04                                 |                     |      | 2.224E-03 4.204E-04 -4.780E-04 -2.945E-05                   |                                                                                                    |           |      | 1.352E-03 -5.888E-04 7.847E-05 3.129E-03 3.350E-03 5.112E-04 -3.103E-04 -8.226E-04 1.122E-03 |            |            |            |            |             |            |                                                                                                    |            | 1.153E-03 -1.714E-03 6.317E-04     | 1.617F-04 |
| MFC.       |                 | $-1$ 646F-03 3 668F-04 | 9437F-04                                  | 3.233E-03 8.588E-05 |      |                                                             | 2.934E-03 -8.047E-05                                                                                                    |           |      |                                                                                              |            |            |            |            |             |            | 1.338E-03 -1.131E-03 5.539E-04 3.350E-03 3.974E-03 7.249E-04 -2.980E-04 -2.437E-03 1.138E-03 1.494E-03 -1.894E-03 6.526E-04 6.521E-05         |            |                                    |           |
|            |                 |                        | 2 884F-04 6 546F-04 -1 977F-04            |                     |      |                                                             | 1.127E-03 5.740E-04 1.840E-03 1.003E-03 3.655E-04 3.516E-04 1.872E-03 5.112E-04 7.249E-04 5.950E-04 5.976E-05 -1.770E-03 2.771E-04 6.347E-04 -2.739E-05 3.350E-04 4.450E-05                                             |           |      |                                                                                              |            |            |            |            |             |            |                                                                                                    |            |                                    |           |
|            |                 |                        |                                           |                     |      |                                                             | 1.439E-04 -3.126E-05 -7.389E-05 -1.667E-04 -1.127E-04 3.334E-04 -6.081E-05 -1.550E-04 -2.507E-05 -6.088E-05 -3.103E-04 -2.980E-04 -5.976E-05 3.524E-05 -3.223E-06 -1.239E-04 -1.101E-04 1.487E-04 -7.877E-05 -2.950E-05 |           |      |                                                                                              |            |            |            |            |             |            |                                                                                                    |            |                                    |           |
|            |                 |                        |                                           |                     |      |                                                             | -1.107E-03 -1.957E-03 5.980E-04 -4.809E-03 -8.674E-05 -1.446E-02 -2.004E-03 -3.327E-04 7.175E-04 -5.434E-03 -8.226E-04 -2.437E-03 -1.770E-03 -3.223E-06 8.455E-03 -3.041E-04 -2.050E-03 8.711E-05 -5.903E-04 2.468E-04  |           |      |                                                                                              |            |            |            |            |             |            |                                                                                                    |            |                                    |           |
| <b>NKF</b> | $-4637F - 04$   | 1841F-04               | 2.367F-04                                 |                     |      | 7 653F-04 4 021F-04 -6 377F-04 2 915F-04                    |                                                                                                    |           |      |                                                                                              |            |            |            |            |             |            | 5.583E-04 6.407E-05 4.205E-04 1.122E-03 1.138E-03 2.771E-04 -1.239E-04 -3.041E-04 4.476E-04 4.642E-04 -5.253E-04 2.997E-04 9.490E-05          |            |                                    |           |
| SBUX       | $-1.451F - 0.4$ |                        |                                           |                     |      | 5 993E-04 6 180E-05 1 675E-03 4 217E-04 2 396E-03 7 399E-04 |                                                                                                    |           |      | 5.728E-04 -3.804E-05 1.595E-03 1.153E-03                                                     |            |            |            |            |             |            | 1.494E-03 6.347E-04 -1.101E-04 -2.050E-03 4.642E-04 8.481E-04 -4.582E-04 4.013E-04 3.848E-05                                                  |            |                                    |           |
| TI T       | 1.211F-03       |                        |                                           |                     |      |                                                             | 2.316E-04 -7 100E-04 -1 105E-03 -2 820E-04 -4 114E-05 6 933E-04 -5 976E-04 8 390E-04 9 541E-04 -1 714E-03 -1 894E-03 -2 739E-05 1 487E-04 8 711E-05 -5 253E-04 -4 582E-04 -1 130E-03 -1 847E-04 -2 829E-05              |           |      |                                                                                              |            |            |            |            |             |            |                                                                                                    |            |                                    |           |
| <b>VYM</b> | -5 389F.05      |                        |                                           |                     |      |                                                             | 3.279E-04 -1.764E-06 6.074E-04 4.870E-04 -1.195E-04 5.786E-04 3.897E-04 2.946E-04 9.144E-04 6.317E-04 6.526E-04 3.350E-04 -7.877E-05 -5.903E-04 2.997E-04 4.013E-04 -1.847E-04 2.661E-04 7.749E-05                      |           |      |                                                                                              |            |            |            |            |             |            |                                                                                                    |            |                                    |           |
| <b>WM</b>  |                 |                        |                                           |                     |      |                                                             | -3.728E-05 4.155E-05 3.517E-06 6.372E-06 2.291E-04 9.332E-04 1.741E-04 1.310E-04 2.158E-04 1.813E-04 1.617E-04 6.521E-05 4.450E-05 2.950E-05 2.468E-04 9.490E-05 3.848E-05 2.829E-05 7.749E-05 4.910E-05                |           |      |                                                                                              |            |            |            |            |             |            |                                                                                                    |            |                                    |           |

Figure 24

## <span id="page-31-0"></span>**5.3 CAPM Extension -** *F*<sup>1</sup>

| stocks      | <b>Beta CAPM</b> | Beta F1          | Expected Asset Returns Asset Returns Variance |                |
|-------------|------------------|------------------|-----------------------------------------------|----------------|
| <b>AMZN</b> | 0.6041980458     | 0.004794948032   | 0.1455193597                                  | 0.04653771858  |
| <b>AZO</b>  | 1.69913554       | 0.007344103094   | -0.01616708259                                | 0.02605462627  |
| <b>BA</b>   | $-0.4811260308$  | -0.003280036214  | 0.3704289645                                  | 0.02570371607  |
| <b>CI</b>   | 1.902845641      | -0.003693900017  | 0.01995684419                                 | 0.04783724458  |
| <b>COST</b> | 1.93338817       | 0.004604607755   | -0.03016989977                                | 0.03148173099  |
| <b>CRBP</b> | 0.8160761117     | -0.004091542326  | 0.1718122795                                  | 1.019769336    |
| <b>DATA</b> | 2.239402536      | -0.003150214503  | -0.02557768105                                | 0.1012313381   |
| F           | 0.8328017035     | -0.005956166755  | 0.1814836967                                  | 0.01197206546  |
| GOOG        | 1.288879963      | 0.001377644386   | 0.07132183059                                 | 0.03890423958  |
| <b>HUBS</b> | 3.936794718      | 0.0001307486859  | -0.2305043542                                 | 0.1794704381   |
| <b>JPM</b>  | 0.9677557394     | $-0.01247917543$ | 0.204368138                                   | 0.04238492542  |
| <b>MFC</b>  | 1.204216129      | $-0.01075184172$ | 0.1582171849                                  | 0.06504423972  |
| <b>MMM</b>  | 1.390171426      | 0.002541781117   | 0.05089268834                                 | 0.0139290697   |
| <b>MTN</b>  | $-0.2422877951$  | -0.0008268886189 | 0.3128493742                                  | 0.01862031354  |
| <b>NFLX</b> | -3.086230723     | -0.007370936019  | 0.923058729                                   | 0.1826653003   |
| <b>NKE</b>  | 0.621192884      | -0.004559505437  | 0.2037722118                                  | 0.02235244801  |
| <b>SBUX</b> | 1.457163969      | 0.002156013671   | 0.04429724885                                 | 0.02751813557  |
| <b>TLT</b>  | 0.1859262855     | 0.008434655179   | 0.1829483871                                  | 0.02090183911  |
| <b>VYM</b>  | 0.8586476026     | -0.0002919420814 | 0.1413248818                                  | 0.003691830407 |
| <b>WM</b>   | 0.4577127676     | 0.005220572903   | 0.1639591037                                  | 0.01544017372  |

Figure 25

MA574 Final Report

|                   | <b>AMZN</b>          | AZO                            | BA                       | СI                                       | COST                 | <b>CRBP</b> | <b>DATA</b>                                                  | F          | GOOG                    | <b>HUBS</b> | <b>JPM</b>                | <b>MFC</b>      | <b>MMM</b>                                                                                                    | <b>MTN</b>                              | <b>NFLX</b>          | <b>NKE</b>                         | <b>SBUX</b>                                          | <b>TLT</b>       | <b>VYM</b>                               | <b>WM</b>           |
|-------------------|----------------------|--------------------------------|--------------------------|------------------------------------------|----------------------|-------------|--------------------------------------------------------------|------------|-------------------------|-------------|---------------------------|-----------------|----------------------------------------------------------------------------------------------------|-----------------------------------------|----------------------|------------------------------------|------------------------------------------------------|------------------|------------------------------------------|---------------------|
| <b>AMZN</b>       | 0.00034              |                                | 0.00062 -0.00024         | 0.00003                                  | 0.00050              | $-0.00012$  | 0.00011                                                      | $-0.00022$ | 0.00024                 | 0.00050     | $-0.00057$                | $-0.00044$      |                                                                                                    | $0.00032 - 0.00008$                     | $-0.00079 - 0.00017$ |                                    | 0.00030                                              | 0.00049          | 0.00009                                  | 0.00035             |
| A7O               | 0.00062              |                                | $0.00129 - 0.00045$      | 0.00057                                  | 0.00119              | 0.00006     | 0.00076                                                      | $-0.00007$ | 0.00067                 |             | 0.00175 -0.00049 -0.00026 |                 |                                                                                                    |                                         |                      | 0.00080 -0.00017 -0.00191 -0.00006 | 0.00080                                              | 0.00070          | 0.00036                                  | 0.00059             |
| BA                | $-0.00024$           |                                |                          | $-0.00045$ 0.00017 $-0.00007$            | $-0.00038$           | 0.00006     | $-0.00013$ $0.00013$ $-0.00019$ $-0.00043$ 0.00036           |            |                         |             |                           | 0.00027         | $-0.00024$ 0.00006                                                                                                    |                                         |                      |                                    | 0.00060 0.00010 -0.00024                             |                  | $-0.00033 - 0.00008 - 0.00024$           |                     |
| СI                | 0.00003              | 0.00057 -0.00007               |                          | 0.00156                                  | 0.00094              | 0.00086     |                                                              |            | 0.00174 0.00102 0.00076 |             | 0.00262 0.00161 0.00163   |                 |                                                                                                    |                                         |                      | 0.00073 -0.00010 -0.00150 0.00077  | 0.00081                                              | $-0.00053$       |                                          | 0.00060 -0.00010    |
| CO <sub>S</sub> T | 0.00050              |                                | $0.00119 - 0.00038$      | 0.00094                                  | 0.00123              | 0.00032     | 0.00114                                                      | 0.00027    | 0.00077                 | 0.00220     | 0.00012 0.00031           |                 |                                                                                                    | 0.00086 -0.00016 -0.00197               |                      | 0.00019                            | 0.00089                                              | 0.00039          | 0.00047                                  | 0.00043             |
| CRBP              | $-0.00012$           | 0.00006 0.00006                |                          | 0.00086                                  | 0.00032              | 0.00054     | 0.00093                                                      | 0.00067    | 0.00033                 | 0.00126     | 0.00114                   |                 | 0.00110 0.00028 -0.00002 -0.00051                                                                                               |                                         |                      | 0.00050                            | 0.00033                                              | $-0.00050$       |                                          | 0.00030 -0.00020    |
| <b>DATA</b>       | 0.00011              |                                | $0.00076 - 0.00013$      | 0.00174                                  | 0.00114              | 0.00093     | 0.00196                                                      | 0.00109    | 0.00089                 |             |                           |                 | 0.00302 0.00168 0.00173 0.00088 -0.00012 -0.00183 0.00082 0.00096                                                               |                                         |                      |                                    |                                                      | $-0.00049$       |                                          | $0.00068 - 0.00004$ |
|                   | $-0.00022 - 0.00007$ |                                | 0.00013                  | 0.00102                                  | 0.00027              | 0.00067     | 0.00109                                                      | 0.00084    | 0.00033                 | 0.00139     | 0.00149                   | 0.00141         |                                                                                                    | $0.00026 - 0.00001 - 0.00042 - 0.00064$ |                      |                                    | 0.00032                                              | $-0.00071$       |                                          | $0.00033 - 0.00032$ |
| GOOG              | 0.00024              |                                | 0.00067 -0.00019         | 0.00076                                  | 0.00077              | 0.00033     | 0.00089                                                      | 0.00033    | 0.00051                 |             | 0.00156 0.00039           | 0.00048         |                                                                                                    |                                         |                      | 0.00055 -0.00010 -0.00122 0.00025  | 0.00058                                              | 0.00007          | 0.00034                                  | 0.00018             |
| <b>HUBS</b>       | 0.00050              |                                | 0.00175 -0.00043         |                                          | 0.00262 0.00220      | 0.00126     | 0.00302                                                      | 0.00139    | 0.00156                 | 0.00500     |                           | 0.00192 0.00213 |                                                                                                    | $0.00163 - 0.00026 - 0.00351$           |                      | 0.00104                            |                                                      | 0.00173 -0.00023 |                                          | 0.00111 0.00029     |
| <b>JPM</b>        |                      | $-0.00057 - 0.00049 - 0.00036$ |                          | 0.00161                                  | 0.00012              | 0.00114     | 0.00168                                                      | 0.00149    | 0.00039                 |             | 0.00192 0.00273 0.00254   |                 | 0.00023                                                                                                    |                                         | $0.00003 - 0.00019$  |                                    | 0.00113 0.00033 -0.00143                             |                  |                                          | $0.00048 - 0.00072$ |
| <b>MFC</b>        | $-0.00044$           | $-0.00026$                     | 0.00027                  | 0.00163                                  | 0.00031              | 0.00110     | 0.00173                                                      | 0.00141    | 0.00048                 | 0.00213     | 0.00254                   | 0.00239         |                                                                                                    | 0.00035 0.00000 -0.00050                |                      | 0.00107                            | 0.00045                                              | $-0.00126$       |                                          | $0.00052 - 0.00059$ |
| <b>MMM</b>        | 0.00032              |                                | 0.00080 -0.00024         | 0.00073                                  | 0.00086              | 0.00028     | 0.00088                                                      | 0.00026    | 0.00055                 |             | 0.00163 0.00023           | 0.00035         | 0.00061                                                                                                    |                                         | $-0.00011 - 0.00137$ | 0.00019                            | 0.00063                                              | 0.00019          |                                          | 0.00035 0.00026     |
| <b>MTN</b>        |                      |                                |                          |                                          |                      |             |                                                              |            |                         |             |                           |                 | $-0.00008$ $-0.00017$ 0.00006 $-0.00010$ $-0.00016$ $-0.00002$ $-0.00012$ $-0.00001$ $-0.00010$ $-0.00016$ $-0.00001$           | 0.00002                                 |                      |                                    | 0.00026 -0.00001 -0.00011 -0.00008 -0.00005 -0.00007 |                  |                                          |                     |
| <b>NFLX</b>       | $-0.00079 - 0.00191$ |                                |                          | 0.00060 -0.00150                         | $-0.00197 - 0.00051$ |             | $-0.00183 - 0.00042 - 0.00122 - 0.00351 - 0.00019 - 0.00050$ |            |                         |             |                           |                 | $-0.00137$                                                                                                    | 0.00026                                 |                      | 0.00314 -0.00031                   |                                                      |                  | $-0.00141 - 0.00062 - 0.00075 - 0.00069$ |                     |
| <b>NKF</b>        |                      |                                |                          | $-0.00017 - 0.00006 - 0.00010 - 0.00077$ | 0.00019              | 0.00050     | 0.00082                                                      | 0.00064    | 0.00025                 | 0.00104     |                           |                 | 0.00113 0.00107 0.00019 -0.00001 -0.00031 0.00048                                                                               |                                         |                      |                                    | 0.00024                                              | $-0.00054$       |                                          | $0.00025 - 0.00024$ |
| SBUX              | 0.00030              |                                | 0.00080 -0.00024         | 0.00081                                  | 0.00089              | 0.00033     | 0.00096                                                      | 0.00032    | 0.00058                 |             |                           |                 | 0.00173 0.00033 0.00045 0.00063 -0.00011 -0.00141 0.00024                                                                       |                                         |                      |                                    | 0.00066                                              | 0.00015          | 0.00038                                  | 0.00024             |
| TLT.              | 0.00049              |                                | 0.00070 -0.00033         | $-0.00053$                               | 0.00039              | $-0.00050$  | $-0.00049$                                                   | $-0.00071$ | 0.00007                 | $-0.00023$  | $-0.00143 - 0.00126$      |                 |                                                                                                    | 0.00019 -0.00008 -0.00062 -0.00054      |                      |                                    | 0.00015                                              | 0.00092          | $-0.00009$                               | 0.00055             |
| <b>VYM</b>        | 0.00009              |                                | 0.00036 -0.00008 0.00060 |                                          | 0.00047              | 0.00030     | 0.00068                                                      | 0.00033    | 0.00034                 |             |                           |                 | 0.00111 0.00048 0.00052 0.00035 -0.00005 -0.00075 0.00025                                                                       |                                         |                      |                                    | 0.00038                                              | $-0.00009$       |                                          | 0.00025 0.00004     |
| <b>WM</b>         |                      |                                |                          | 0.00035 0.00059 -0.00024 -0.00010        |                      |             |                                                              |            |                         |             |                           |                 | $0.00043$ $-0.00020$ $-0.00004$ $-0.00032$ $0.00018$ $0.00029$ $-0.00072$ $-0.00059$ $0.00026$ $-0.00007$ $-0.00069$ $-0.00024$ |                                         |                      |                                    | 0.00024                                              |                  | 0.00055 0.00004 0.00036                  |                     |

Figure 26

## <span id="page-32-0"></span>**5.4 CAPM Extension -** *F*<sup>2</sup>

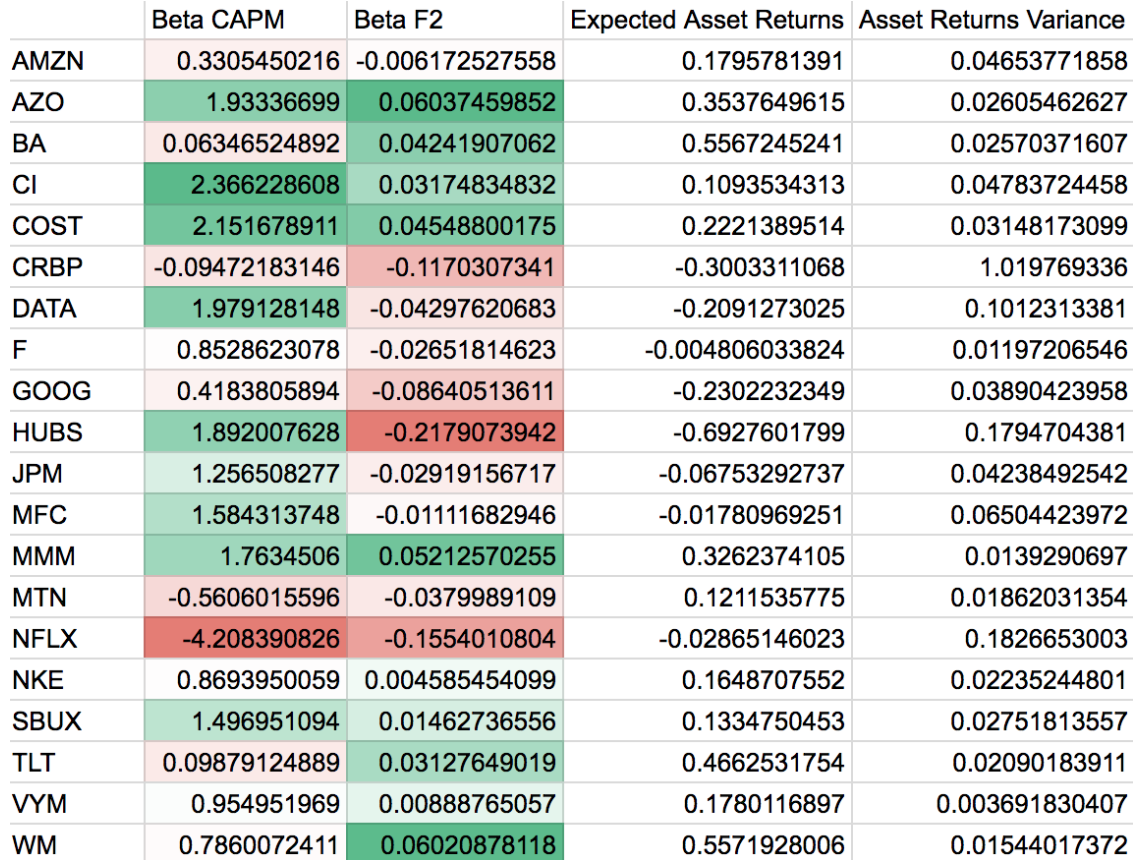

Figure 27

MA574 Final Report

|             | <b>AMZN</b> | AZO                             | <b>BA</b>                   | СI            | COST | <b>CRBP</b> | <b>DATA</b> | F. | GOOG | <b>HUBS</b>                                                                                                    | <b>JPM</b> | <b>MFC</b> | <b>MMM</b> | <b>MTN</b> | <b>NFLX</b> | <b>NKE</b>                                                                | <b>SBUX</b> | <b>TLT</b>         | <b>VYM</b> | <b>WM</b>                                                                                                    |
|-------------|-------------|---------------------------------|-----------------------------|---------------|------|-------------|-------------|----|------|----------------------------------------------------------------------------------------------------|------------|------------|------------|------------|-------------|---------------------------------------------------------------------------|-------------|--------------------|------------|----------------------------------------------------------------------------------------------------|
| <b>AM7N</b> | 5.38F-05    |                                 | 1 22E-04 -7 69E-05 2 34E-04 |               |      |             |             |    |      | 1.79E-04 2.22E-04 3.34E-04 1.60E-04 2.25E-04 6.73E-04 2.16E-04 2.21E-04                                                                                                    |            |            | 1.17F-04   |            |             | 5.60E-06 -2.18E-04 1.00E-04                                               |             | 1.59F-04 -5.01F-05 |            | 1.02E-04 -2.17E-05                                                                                                    |
| AZO         | 1.22E-04    | 1.09E-03                        | 1.95E-04                    | 1.17E-03      |      |             |             |    |      | 1,13E-03 -5,02E-04 7,07E-04 2,73E-04 -1,54E-04 -1,86E-05 4,41E-04 6,57E-04 9,85E-04 -3,97E-04 -2,47E-03 4,03E-04 7,20E-04 1,67E-04 4,57E-04 5,84E-04                                                                            |            |            |            |            |             |                                                                           |             |                    |            |                                                                                                    |
| BA          |             |                                 |                             |               |      |             |             |    |      | -7.69E-05 1.95E-04 2.76E-04 4.31E-05 7.17E-05 7.71E-04 -5.00E-04 -2.69E-04 -6.22E-04 -1.66E-03 -3.30E-04 -2.45E-04 1.58E-04 -1.93E-04 -5.84E-04 -6.31E-05 -6.37E-05 1.98E-04 -4.36E-05 3.17E-05                                 |            |            |            |            |             |                                                                           |             |                    |            |                                                                                                    |
| СI          | 2.34E-04    |                                 | 1.17E-03 -4.31E-05 1.52E-03 |               |      |             |             |    |      | 1.35E-03 1.73E-04 1.41E-03 6.24E-04 4.54E-04 1.71E-03 9.00E-04 1.08E-03                                                                                                    |            |            |            |            |             | 1.07E-03 -2.98E-04 -2.50E-03 5.72E-04 9.72E-04 2.98E-06 6.21E-04 4.04E-04 |             |                    |            |                                                                                                    |
| COST        |             | 1.79E-04  1.13E-03  7.17E-05    |                             | 1.35E-03      |      |             |             |    |      | 1.24E-03 -1.53E-04 1.07E-03 4.53E-04 1.60E-04 8.70E-04 6.76E-04 8.75E-04 1.03E-03 -3.45E-04 -2.48E-03 4.89E-04 8.48E-04 8.19E-05 5.41E-04 4.90E-04                                                                              |            |            |            |            |             |                                                                           |             |                    |            |                                                                                                    |
| CRBP        |             |                                 |                             |               |      |             |             |    |      |                                                                                                    |            |            |            |            |             |                                                                           |             |                    |            | 2.225-04 -5.025-04 -7.715-04 -1.735-04 -1.535-04 -1.535-04 -1.555-03 1.445-03 7.715-04 1.755-03 4.685-03 9.515-04 7.205-04 -4.035-04 5.285-04 1.545-03 1.965-04 2.115-04 5.525-04 1.435-04 -8.705-04         |
| <b>DATA</b> |             |                                 |                             |               |      |             |             |    |      | 3.34E-04 7.07E-04 5.00E-04 1.41E-03 1.07E-03 1.44E-03 2.08E-03 1.00E-03 1.44E-03 4.28E-03 1.35E-03 1.36E-03 6.83E-04 6.03E-05 1.23E-03 6.10E-04 9.63E-04 3.29E-04 6.20E-04 1.74E-04                                             |            |            |            |            |             |                                                                           |             |                    |            |                                                                                                    |
|             |             |                                 |                             |               |      |             |             |    |      | 1.60E-04 2.73E-04 -2.69E-04 6.24E-04 4.53E-04 7.71E-04 1.00E-03 4.86E-04 7.43E-04 2.17E-03 6.48E-04 6.40E-04 2.69E-04 6.17E-05 -4.30E-04 2.78E-04 4.32E-04 -1.80E-04 2.79E-04 1.34E-04                                          |            |            |            |            |             |                                                                           |             |                    |            |                                                                                                    |
|             |             |                                 |                             |               |      |             |             |    |      | 2.25E-04 -1.54E-04 -6.22E-04 4.54E-04 1.60E-04 1.75E-03 1.44E-03 7.43E-04 1.48E-03 4.08E-03 9.44E-04 7.98E-04 -9.58E-04 -9.58E-05 3.57E-04 7.02E-04 2.75E-04 3.71E-04 -4.38E-04 2.43E-04 -6.22E-04 1.60E-04 1.55E-04 1.75E-04 1 |            |            |            |            |             |                                                                           |             |                    |            |                                                                                                    |
| <b>HUBS</b> |             |                                 |                             |               |      |             |             |    |      |                                                                                                    |            |            |            |            |             |                                                                           |             |                    |            | 6.73E-04 -1.86E-05 -1.66E-03 1.71E-03 8.70E-04 4.68E-03 4.28E-03 2.17E-03 4.08E-03 1.13E-02 2.79E-03 2.47E-03 1.04E-04 8.46E-04 1.02E-03 9.17E-04 1.30E-03 -1.16E-03 8.49E-04 -1.47E-03                      |
| <b>JPM</b>  |             |                                 |                             |               |      |             |             |    |      | 2.16E-04 4.41E-04 -3.30E-04 9.00E-04 6.76E-04 9.51E-04 1.35E-03 6.48E-04 9.44E-04 2.79E-03 8.71E-04 8.78E-04 4.28E-04 4.68E-05 -7.56E-04 3.91E-04 6.16E-04 -2.18E-04 1.25E-04 1.25E-04                                          |            |            |            |            |             |                                                                           |             |                    |            |                                                                                                    |
| MFC.        |             | 2.21 F-04 6.57 F-04 - 2.45 F-04 |                             |               |      |             |             |    |      | 1.08E-03 8.75E-04 7.20E-04 1.36E-03 6.40E-04 7.98E-04 2.47E-03 8.78E-04 9.38E-04 6.19E-04 -5.55E-05 -1.27E-03 4.44E-04 7.21E-04 -1.52E-04 4.63E-04 3.21E-05                                                                     |            |            |            |            |             |                                                                           |             |                    |            |                                                                                                    |
| <b>MMM</b>  | 1.17E-04    | 9.85E-04                        | 1.58E-04                    | $1.07E - 0.3$ |      |             |             |    |      | 1.03E-03 -4.03E-04 6.83E-04 2.69E-04 -9.58E-05 1.04E-04 4.28E-04 6.19E-04 8.89E-04 -3.49E-04 -2.22E-03 3.73E-04 6.63E-04 1.38E-04 4.22E-04 5.11E-04                                                                             |            |            |            |            |             |                                                                           |             |                    |            |                                                                                                    |
| <b>MTN</b>  |             |                                 |                             |               |      |             |             |    |      | 5.60E-06 -3.97E-04 -1.93E-04 -2.98E-04 -3.45E-04 5.28E-04 6.03E-05 6.17E-05 3.57E-04 8.46E-04 4.68E-05 -5.55E-05 -3.49E-04 2.07E-04 9.72E-04 -7.81E-05 -1.64E-04 -1.03E-04 -3.20E-04 -3.20E-04                                  |            |            |            |            |             |                                                                           |             |                    |            |                                                                                                    |
| <b>NFLX</b> |             |                                 |                             |               |      |             |             |    |      |                                                                                                    |            |            |            |            |             |                                                                           |             |                    |            | -2.47E-03 -5.84E-04 -2.50E-03 -4.77E-04 -1.45E-03 -1.24E-03 -1.23E-03 -4.30E-04 7.02E-04 1.02E-03 -7.56E-04 -1.27E-03 -2.2E-03 9.72E-04 5.68E-03 -8.31E-04 -1.52E-03 -4.77E-04 -1.62E-03 -4.77E-04 -1.45E-03 |
| <b>NKE</b>  |             |                                 |                             |               |      |             |             |    |      | 1.00E-04 4.03E-04 6.31E-05 5.72E-04 4.89E-04 1.96E-04 6.10E-04 2.78E-04 2.75E-04 9.17E-04 3.91E-04 4.44E-04 3.73E-04 7.81E-05 8.31E-04 3.74E-04 3.72E-04 3.26E-05 2.38E-04 9.64E-05                                             |            |            |            |            |             |                                                                           |             |                    |            |                                                                                                    |
| SBUX        |             |                                 |                             |               |      |             |             |    |      | 159E-04 720E-04 6.37E-05 9.72E-04 8.48E-04 2.11E-04 9.63E-04 4.32E-04 3.71E-04 1.30E-03 6.16E-04 7.21E-04 6.63E-04 1.64E-04 1.52E-03 3.72E-04 6.27E-04 2.41E-05 4.01E-04 2.16E-04                                               |            |            |            |            |             |                                                                           |             |                    |            |                                                                                                    |
| <b>TLT</b>  |             |                                 |                             |               |      |             |             |    |      | -5.01E-05 1.67E-04 1.98E-04 2.98E-06 8.19E-05 -5.52E-04 -3.29E-04 -1.80E-04 -4.38E-04 -1.16E-03 -2.18E-04 -1.52E-04 -1.58E-04 -1.46E-04 -4.77E-04 -3.26E-05 -2.41E-05 1.43E-04 -1.75E-05 2.38E-04                               |            |            |            |            |             |                                                                           |             |                    |            |                                                                                                    |
| <b>VYM</b>  |             |                                 |                             |               |      |             |             |    |      | 1.02E-04 4.57E-04 -4.36E-05 6.21E-04 5.41E-04 1.43E-04 6.20E-04 2.79E-04 2.43E-04 8.49E-04 3.97E-04 4.63E-04 4.22E-04 -1.03E-04 -9.61E-04 2.38E-04 4.01E-04 -1.75E-05 2.56E-04 1.34E-04                                         |            |            |            |            |             |                                                                           |             |                    |            |                                                                                                    |
| <b>WM</b>   |             |                                 |                             |               |      |             |             |    |      | -2.17E-05 5.84E-04 3.17E-04 4.04E-04 4.90E-04 -8.70E-04 -1.74E-04 -1.34E-04 -6.07E-04 -1.47E-03 -1.25E-04 3.21E-05 5.11E-04 -3.20E-04 -1.45E-03 9.64E-05 2.16E-04 2.38E-04                                                      |            |            |            |            |             |                                                                           |             |                    |            | 1.34E-04 5.00E-04                                                                                                    |

Figure 28

## <span id="page-33-0"></span>**5.5 CAPM Extension -** *F*<sup>1</sup> **&** *F*<sup>2</sup>

| stocks      | <b>Beta CAPM</b> | Beta F1          | Beta F <sub>2</sub> | Expected Asset Returns Asset Returns Variance |                |
|-------------|------------------|------------------|---------------------|-----------------------------------------------|----------------|
| <b>AMZN</b> | 0.3702120396     | 0.006166307777   | $-0.0316064743$     | -0.004509516008                               | 0.04653771858  |
| <b>AZO</b>  | 1.970383962      | 0.005754353463   | 0.03663982484       | 0.1577074224                                  | 0.02605462627  |
| <b>BA</b>   | 0.02334556979    | -0.006236674761  | 0.06814325752       | 0.836662663                                   | 0.02570371607  |
| <b>CI</b>   | 2.326493815      | -0.006176843594  | 0.05722575177       | 0.3128829957                                  | 0.04783724458  |
| <b>COST</b> | 2.172292523      | 0.003204422257   | 0.03227083712       | 0.1196173603                                  | 0.03148173099  |
| <b>CRBP</b> | -0.08699448248   | 0.001201230005   | $-0.1219854041$     | $-0.323943453$                                | 1.019769336    |
| <b>DATA</b> | 1.969055891      | -0.001565750064  | $-0.03651801415$    | -0.1734287787                                 | 0.1012313381   |
| F           | 0.8152103306     | -0.005853066142  | -0.002376215931     | 0.1691782456                                  | 0.01197206546  |
| GOOG        | 0.4585480677     | 0.006244105226   | $-0.1121599712$     | -0.3558060925                                 | 0.03890423958  |
| <b>HUBS</b> | 1.967110022      | 0.01167479932    | $-0.2660620168$     | -0.7861272671                                 | 0.1794704381   |
| <b>JPM</b>  | 1.168657035      | $-0.01365663025$ | 0.02713744185       | 0.3562088345                                  | 0.04238492542  |
| <b>MFC</b>  | 1.503851716      | -0.01250796461   | 0.04047431996       | 0.3828116194                                  | 0.06504423972  |
| <b>MMM</b>  | 1.765645365      | 0.0003411800899  | 0.05071844937       | 0.3140459161                                  | 0.0139290697   |
| <b>MTN</b>  | -0.5541624819    | 0.001000965952   | -0.04212755897      | 0.09074521266                                 | 0.01862031354  |
| <b>NFLX</b> | -4.213313629     | -0.0007652583965 | $-0.1522446468$     | -0.007807669351                               | 0.1826653003   |
| <b>NKE</b>  | 0.8321122207     | -0.00579567461   | 0.02849066362       | 0.363552824                                   | 0.02235244801  |
| <b>SBUX</b> | 1.508870972      | 0.001852966047   | 0.006984503497      | 0.07721940551                                 | 0.02751813557  |
| TLT         | 0.1542446998     | 0.008620336587   | -0.004279500465     | 0.1608463567                                  | 0.02090183911  |
| <b>VYM</b>  | 0.949643217      | -0.0008252548405 | 0.01229154937       | 0.2048533527                                  | 0.003691830407 |
| <b>WM</b>   | 0.8064426178     | 0.003176715297   | 0.04710589845       | 0.4301390251                                  | 0.01544017372  |

Figure 29

MA574 Final Report

|                  | <b>AMZN</b> | AZO                              | BA               | СI                                                | COST       | <b>CRBP</b> | <b>DATA</b>                                                                                                    | F                        | GOOG | <b>HUBS</b> | <b>JPM</b>                           | <b>MFC</b> | <b>MMM</b>                                                                                   | <b>MTN</b> | <b>NFLX</b>                       | <b>NKE</b> | <b>SBUX</b> | TLT                          | <b>VYM</b>                                                                                                    | <b>WM</b>        |
|------------------|-------------|----------------------------------|------------------|---------------------------------------------------|------------|-------------|----------------------------------------------------------------------------------------------------|--------------------------|------|-------------|--------------------------------------|------------|----------------------------------------------------------------------------------------------|------------|-----------------------------------|------------|-------------|------------------------------|----------------------------------------------------------------------------------------------------|------------------|
| <b>AMZN</b>      | 0.00045     |                                  |                  | $0.00049 - 0.00048 - 0.00016$                     | 0.00039    | 0.00030     |                                                                                                    | 0.00023 -0.00022 0.00063 |      |             |                                      |            | 0.00142 -0.00066 -0.00058 0.00014 0.00007                                                    |            | $-0.00027$                        | $-0.00027$ | 0.00028     | 0.00050                      | 0.00005                                                                                                    | 0.00018          |
| A7O              | 0.00049     |                                  | 0.00144 -0.00018 | 0.00080                                           |            |             | 0.00132 -0.00043 0.00061 -0.00008 0.00022 0.00068 -0.00038 -0.00009 0.00101 -0.00034 -0.00252 0.00005                                                           |                          |      |             |                                      |            |                                                                                              |            |                                   |            | 0.00083     | 0.00068                      | 0.00041                                                                                                    | 0.00077          |
| <b>BA</b>        |             | $-0.00048 - 0.00018$ 0.00068     |                  | 0.00036                                           |            |             | $-0.00014 - 0.00085 - 0.00040$                                                                                                    | 0.00011                  |      |             | $-0.00103 - 0.00242 0.00056 0.00057$ |            |                                                                                              |            | 0.00014 -0.00026 -0.00053 0.00031 |            |             | $-0.00018 - 0.00036$ 0.00001 |                                                                                                    | 0.00011          |
| сі               |             | $-0.00016$ $0.00080$             | 0.00036          | 0.00192                                           | 0.00114    |             | 0.00010 0.00151 0.00100 0.00005 0.00095 0.00178 0.00189 0.00105 0.00036                                                                                         |                          |      |             |                                      |            |                                                                                              |            | $-0.00245$ 0.00095                |            |             |                              | 0.00085 -0.00055 0.00067                                                                                        | 0.00020          |
| COS <sup>-</sup> | 0.00039     |                                  | 0.00132 -0.00014 | 0.00114                                           | 0.00135    |             | $-0.00011$ $0.00102$ $0.00026$ 0.00037                                                                                                    |                          |      |             |                                      |            | 0.00126 0.00022 0.00046 0.00104 -0.00031 -0.00251                                            |            |                                   | 0.00030    | 0.00091     | 0.00037                      | 0.00051                                                                                                    | ് റ ററററെ        |
| <b>CRBP</b>      |             | $0.00030 - 0.00043 - 0.00085$    |                  | 0.00010                                           | $-0.00011$ | 0.00217     |                                                                                                    | 0.00142 0.00070 0.00183  |      |             |                                      |            |                                                                                              |            |                                   |            |             |                              | 0.00483 0.00078 0.00056 0.00040 0.00054 0.00153 0.00012 0.00023 0.00044 0.00013 0.00083                         |                  |
| <b>DATA</b>      | 0.00023     | $0.00061 - 0.00040$              |                  | 0.00151                                           | 0.00102    |             | 0.00142 0.00211                                                                                                    |                          |      |             |                                      |            |                                                                                              |            |                                   |            |             |                              | 0.00110 0.00134 0.00409 0.00157 0.00157 0.00068 0.00004 0.00122 0.00070 0.00093 0.00047 0.00063 0.00023         |                  |
|                  |             | -0.00022 -0.00008 0.00011        |                  | 0.00100                                           | 0.00026    |             | 0.00070 0.00110 0.00084 0.00036                                                                                                    |                          |      |             |                                      |            | $0.00146$ 0.00148 0.00140 0.00025 0.00000 0.00038 0.00063 0.00032 0.00071                    |            |                                   |            |             |                              |                                                                                                    | 0.00033 -0.00033 |
| GOOG             |             | $0.00063$ $0.00022$ $-0.00103$   |                  | 0.00005                                           | 0.00037    |             | 0.00183 0.00134 0.00036 0.00189 0.00484 0.00005 0.00002 0.00007 0.00042 0.00065 0.00010 0.00049                                                                 |                          |      |             |                                      |            |                                                                                              |            |                                   |            |             |                              | $0.00012$ $0.00019$ $-0.00040$                                                                                  |                  |
| <b>HUBS</b>      |             | 0.00142 0.00068 -0.00242         |                  | 0.00095                                           | 0.00126    |             | 0.00483 0.00409 0.00146 0.00484 0.01276 0.00113 0.00095 0.00015 0.00097 0.00093 0.00021                                                                         |                          |      |             |                                      |            |                                                                                              |            |                                   |            |             | 0.00153 -0.00011             |                                                                                                    | 0.00075 -0.00108 |
| <b>JPM</b>       |             | $-0.00066 - 0.00038 - 0.00056$   |                  | 0.00178                                           | 0.00022    |             | 0.00078 0.00157                                                                                                    |                          |      |             |                                      |            |                                                                                              |            |                                   |            |             |                              | 0.00148 0.00005 0.00113 0.00282 0.00266 0.00038 0.00010 0.00065 0.00122 0.00035 0.00145 0.00051 0.00058         |                  |
| <b>MFC</b>       |             | $-0.00058 - 0.00009 - 0.00057$   |                  | 0.00189                                           | 0.00046    |             | 0.00056 0.00157 0.00140 -0.00002 0.00095 0.00266 0.00257 0.00057 -0.00019 -0.00117 0.00120 0.00048 -0.00128 0.00057 -0.00038                                    |                          |      |             |                                      |            |                                                                                              |            |                                   |            |             |                              |                                                                                                    |                  |
| <b>MMM</b>       |             | 0.00014 0.00101 0.00014          |                  | 0.00105                                           | 0.00104    |             | $-0.00040$ $0.00068$                                                                                                    |                          |      |             |                                      |            | $0.00025$ $-0.00007$ $0.00015$ $0.00038$ $0.00057$ $0.00089$ $-0.00035$ $-0.00222$ $0.00035$ |            |                                   |            | 0.00067     |                              | 0.00017 0.00042 0.00052                                                                                         |                  |
| <b>MTN</b>       |             |                                  |                  | $0.00007 - 0.00034 - 0.00026 - 0.00036 - 0.00031$ |            | 0.00054     | 0.00004                                                                                                    |                          |      |             |                                      |            |                                                                                              |            |                                   |            |             |                              | 0.00000 0.00042 0.00097 -0.00010 -0.00019 -0.00035 0.00022 0.00096 -0.00014 -0.00015 -0.00006 -0.00011 -0.00029 |                  |
| <b>NFLX</b>      |             | $-0.00027$ $-0.00252$ $-0.00053$ |                  | $-0.00245$ $-0.00251$                             |            |             | 0.00153 -0.00122 -0.00038 0.00065 0.00093 -0.00065 -0.00117 -0.00222 0.00096                                                                                    |                          |      |             |                                      |            |                                                                                              |            |                                   |            |             |                              | 0.00569 -0.00079 -0.00153 -0.00055 -0.00095 -0.00147                                                            |                  |
| <b>NKE</b>       | -0.00027    | 0.00005                          | 0.00031          | 0.00095                                           | 0.00030    |             | 0.00012 0.00070 0.00063 -0.00010 0.00021 0.00122 0.00120 0.00035 -0.00014 -0.00079 0.00057                                                                      |                          |      |             |                                      |            |                                                                                              |            |                                   |            |             |                              | 0.00026 -0.00055 0.00029 -0.00010                                                                               |                  |
| SBUX             | 0.00028     |                                  | 0.00083 -0.00018 | 0.00085                                           | 0.00091    | 0.00023     |                                                                                                    |                          |      |             |                                      |            | 0.00093 0.00032 0.00049 0.00153 0.00035 0.00048 0.00067 -0.00015 -0.00153 0.00026            |            |                                   |            | 0.00066     |                              | 0.00014 0.00038 0.00028                                                                                         |                  |
| TLT              | 0.00050     |                                  | 0.0000 0-0.00000 | $-0.00055$                                        | 0.00037    |             | $-0.00044$ $-0.00047$ $-0.00071$ $0.00012$ $-0.00011$ $-0.00145$ $-0.00128$ $0.00017$ $-0.00006$ $-0.00055$ $-0.00055$ $0.00014$ $0.00092$ $-0.00009$ $0.00052$ |                          |      |             |                                      |            |                                                                                              |            |                                   |            |             |                              |                                                                                                    |                  |
| <b>VYM</b>       | 0.00005     | 0.00041                          | 0.00001          | 0.00067                                           | 0.00051    |             | 0.00013 0.00063 0.00033 0.00019 0.00075 0.00051 0.00057                                                                                                    |                          |      |             |                                      |            |                                                                                              |            | 0.00042 -0.00011 -0.00095 0.00029 |            |             | $0.00038 - 0.00009$          | 0.00026                                                                                                    | 0.00011          |
| <b>WM</b>        |             | 0.00018 0.00077 0.00011          |                  | 0.00020                                           |            |             | 0.00060 -0.00083 -0.00023 -0.00033 -0.00040 -0.00108 -0.00058 -0.00038 0.00052 -0.00029 -0.00147 -0.00010 0.00028                                               |                          |      |             |                                      |            |                                                                                              |            |                                   |            |             |                              | 0.00052 0.00011 0.00061                                                                                         |                  |

Figure 30

## <span id="page-34-0"></span>**5.6 French & Fama Extension -** *F*<sup>1</sup>

| stocks      | <b>Beta Mkt</b>  | <b>Beta SMB</b>   | <b>Beta HML</b>  | Beta F1           | Expected Asset Returns Asset Returns Variance |                |
|-------------|------------------|-------------------|------------------|-------------------|-----------------------------------------------|----------------|
| <b>AMZN</b> | $-0.4229291446$  | 0.005989375257    | $-0.02087048401$ | $-0.01173313429$  | $-0.04066818794$                              | 0.04653771858  |
| <b>AZO</b>  | 1.602208236      | 0.002345769364    | 0.00907080584    | 0.01459433595     | 0.1989725925                                  | 0.02605462627  |
| <b>BA</b>   | $-0.05558566723$ | -0.002115237397   | 0.0109170871     | 0.005379319715    | 0.5367907189                                  | 0.02570371607  |
| <b>CI</b>   | $-0.4867088076$  | 0.02329682995     | 0.00949993214    | 0.004180365993    | 1.052359593                                   | 0.04783724458  |
| <b>COST</b> | 3.476040108      | $-0.01321520514$  | 0.00518154938    | 0.008549903096    | -0.2427628457                                 | 0.03148173099  |
| <b>CRBP</b> | $-11.84936462$   | 0.1091786868      | -0.03832788973   | -0.03312078638    | 6.847716601                                   | 1.019769336    |
| <b>DATA</b> | 1.422920941      | 0.002718242107    | -0.02925668497   | $-0.02639619602$  | $-0.3446147996$                               | 0.1012313381   |
| F           | 1.143375778      | -0.002883723291   | -0.0003406077763 | $-0.006266112342$ | 0.09564204547                                 | 0.01197206546  |
| GOOG        | 2.430897006      | -0.01301589539    | $-0.01620858566$ | $-0.01169676482$  | -0.4023096865                                 | 0.03890423958  |
| <b>HUBS</b> | 1.37987074       | 0.01777537146     | -0.03418775667   | $-0.02683635764$  | $-0.3025561205$                               | 0.1794704381   |
| <b>JPM</b>  | 1.236526522      | -0.0007283326656  | 0.01066290708    | $-0.004003394548$ | 0.3925402055                                  | 0.04238492542  |
| <b>MFC</b>  | 0.4502606301     | 0.009514900903    | 0.01641674803    | 0.002441012221    | 0.8615902605                                  | 0.06504423972  |
| <b>MMM</b>  | 1.055633517      | 0.003665750423    | 0.003836155419   | 0.005644049486    | 0.2190641727                                  | 0.0139290697   |
| <b>MTN</b>  | -0.5923392237    | 0.002230319156    | -0.005940275861  | -0.005524117671   | 0.2652039903                                  | 0.01862031354  |
| <b>NFLX</b> | 1.583032871      | -0.04324378232    | -0.004432694957  | $-0.01148165683$  | $-0.3749151298$                               | 0.1826653003   |
| <b>NKE</b>  | 0.8490663443     | -0.001855454179   | 0.001364575443   | -0.003498589876   | 0.1752070052                                  | 0.02235244801  |
| <b>SBUX</b> | 1.192147701      | 0.004558441775    | 0.01329748209    | 0.01279969837     | 0.4297588629                                  | 0.02751813557  |
| TLT         | 0.2390677236     | -0.001653799737   | -0.007253107669  | 0.002640288407    | 0.01553145895                                 | 0.02090183911  |
| <b>VYM</b>  | 1.085003742      | $-0.00158584381$  | 0.002950586684   | 0.002034766118    | 0.1492463018                                  | 0.003691830407 |
| <b>WM</b>   | 1.428057594      | $-0.006495429098$ | 0.01452593245    | 0.01669280035     | 0.2429832472                                  | 0.01544017372  |

Figure 31

MA574 Final Report

|             | <b>AMZN</b> | AZO                                                         | <b>BA</b>        | <b>CI</b>            | COST                 | <b>CRBP</b>      | <b>DATA</b>                    | E                    | GOOG                     | <b>HUBS</b> | <b>JPM</b>      | <b>MFC</b>                    | <b>MMM</b>                                                                                                    | <b>MTN</b> | <b>NFLX</b> | <b>NKE</b>                        | <b>SBUX</b>                                      | <b>TLT</b>       | <b>VYM</b>                      | <b>WM</b>               |
|-------------|-------------|-------------------------------------------------------------|------------------|----------------------|----------------------|------------------|--------------------------------|----------------------|--------------------------|-------------|-----------------|-------------------------------|----------------------------------------------------------------------------------------------------|------------|-------------|-----------------------------------|--------------------------------------------------|------------------|---------------------------------|-------------------------|
| <b>AMZN</b> | 0.00207     | $-0.00012$                                                  |                  | $-0.00114 - 0.00069$ | 0.00004              | 0.00330          | 0.00252                        | $-0.00020$           | 0.00154                  |             |                 | 0.00335 -0.00145 -0.00177     | 0.00001                                                                                                    |            |             | 0.00042 -0.00054 -0.00029         | $-0.00078$                                       | 0.00108          | $-0.00015 - 0.00086$            |                         |
| A7O         |             | $-0.00012$ 0.00168 $-0.00005$                               |                  | 0.00126              |                      |                  |                                |                      |                          |             |                 |                               | 0.00122 0.00003 -0.00035 -0.00012 -0.00014 0.00065 -0.00008 0.00052 0.00100 -0.00037 -0.00266 -0.00003                   |            |             |                                   | 0.00139                                          | 0.00039          | 0.00045                         | 0.00107                 |
| BA          | $-0.00114$  | $-0.00005$ 0.00065                                          |                  |                      |                      |                  |                                |                      |                          |             |                 |                               | 0.00038 -0.00017 -0.00143 -0.00140 0.00011 -0.00092 -0.00189 0.00082 0.00100 -0.00007 -0.00020 0.00034 0.00016           |            |             |                                   | 0.00035 -0.00065 0.00004                         |                  |                                 | 0.00038                 |
| CI.         |             | $-0.00069$ 0.00126                                          | 0.00038          |                      | 0.00385 0.00023      |                  | 0.00695 0.00030                |                      | 0.00078 -0.00114 0.00204 |             | 0.00215         | 0.00328                       |                                                                                                    |            |             | 0.00123 -0.00026 -0.00501 0.00070 |                                                  | 0.00190 -0.00106 |                                 | 0.00064 0.00023         |
| COST        | 0.00004     | 0.00122 -0.00017                                            |                  | 0.00023              | 0.00176              |                  | $-0.00398$ $0.00070$           | 0.00036              | 0.00103                  |             |                 | 0.00117 0.00028 0.00017       |                                                                                                    |            |             | 0.00078 -0.00031 -0.00050 0.00028 | 0.00088                                          | 0.00036          | 0.00056                         | 0.00083                 |
| CRBP        | 0.00330     | 0.00003 -0.00143                                            |                  |                      | 0.00695 -0.00398     |                  | 0.03566 0.00406                | $-0.00015 - 0.00221$ |                          | 0.00921     | 0.00008         | 0.00259                       |                                                                                                    |            |             |                                   | 0.00105 0.00110 -0.01286 -0.00015 0.00061        | $-0.00041$       | -0.00040 -0.00326               |                         |
| <b>DATA</b> |             | $0.00252 - 0.00035 - 0.00140$                               |                  |                      | 0.00030 0.00070      |                  | 0.00406 0.00541                |                      | 0.00116 0.00299          |             |                 |                               | 0.00686 0.00042 -0.00035 0.00037 0.00055 -0.00073 0.00068 -0.00068 0.00040                                               |            |             |                                   |                                                  |                  |                                 | $0.00035 - 0.00168$     |
|             |             | $-0.00020$ $-0.00012$ 0.00011                               |                  |                      | 0.00078 0.00036      | $-0.00015$       | 0.00116                        | 0.00087              | 0.00050                  |             |                 | 0.00135 0.00146 0.00127       |                                                                                                    |            |             | 0.00022 -0.00001 -0.00003 0.00065 | 0.00023 -0.00067                                 |                  |                                 | 0.00034 -0.00031        |
| GOOG        |             | 0.00154 -0.00014 -0.00092 -0.00114 0.00103 -0.00221 0.00299 |                  |                      |                      |                  |                                | 0.00050              | 0.00240                  |             |                 |                               | 0.00329 -0.00039 -0.00125 0.00007 0.00025 0.00128 0.00024 -0.00067 0.00071                                               |            |             |                                   |                                                  |                  |                                 | 0.00019 -0.00061        |
| <b>HURS</b> |             | 0.00335 0.00065 -0.00189                                    |                  | 0.00204              | 0.00117              |                  | 0.00921 0.00686                | 0.00135              | 0.00329                  |             | 0.00989 0.00053 | 0.00028                       |                                                                                                    |            |             |                                   | 0.00123 0.00056 -0.00414 0.00082 0.00015 0.00066 |                  |                                 | 0.00068 -0.00176        |
| <b>JPM</b>  |             | $-0.00145 - 0.00008$                                        | 0.00082          | 0.00215              | 0.00028              |                  | 0.00008 0.00042                |                      | $0.00146 - 0.00039$      |             | 0.00053 0.00320 | 0.00331                       |                                                                                                    |            |             |                                   | 0.00042 -0.00022 -0.00063 0.00118 0.00094        |                  | $-0.00176$ $0.00060$ $-0.00012$ |                         |
| <b>MFC</b>  | $-0.00177$  | 0.00052 0.00100                                             |                  |                      | 0.00328 0.00017      |                  | 0.00259 -0.00035               |                      |                          |             |                 |                               | 0.00127 -0.00125 0.00028 0.00331 0.00400 0.00078 -0.00035 -0.00256 0.00110 0.00163 -0.00187                              |            |             |                                   |                                                  |                  | 0.00067                         | 0.00024                 |
| <b>MMM</b>  | 0.00001     |                                                             | 0.00100 -0.00007 | 0.00123              | 0.00078              |                  | 0.00105 0.00037                | 0.00022              | 0.00007                  |             |                 |                               | $0.00123$ $0.00042$ $0.00078$ $0.00073$ $-0.00019$ $-0.00204$ $0.00019$ $0.00094$                                        |            |             |                                   |                                                  | 0.00004          |                                 | 0.00038 0.00044         |
| <b>MTN</b>  |             | 0.00042 -0.00037 -0.00020 -0.00026 -0.00031                 |                  |                      |                      |                  | 0.00110 0.00055 -0.00001       |                      |                          |             |                 |                               | 0.00025 0.00056 -0.00022 -0.00035 -0.00019 0.00016 0.00026 -0.00004 -0.00041 0.00009 -0.00013 -0.00042                   |            |             |                                   |                                                  |                  |                                 |                         |
| <b>NFLX</b> | $-0.00054$  | $-0.00266$                                                  | 0.00034          |                      | $-0.00501 - 0.00050$ |                  | $-0.01286 - 0.00073 - 0.00003$ |                      |                          |             |                 |                               | 0.00128 -0.00414 -0.00063 -0.00256 -0.00204 0.00026                                                                      |            |             |                                   | 0.00901 -0.00013 -0.00267 -0.00004               |                  | $-0.00069 - 0.00056$            |                         |
| <b>NKF</b>  | -0.00029    | $-0.00003$                                                  | 0.00016          | 0.00070              |                      |                  | 0.00028 -0.00015 0.00068       | 0.00065              | 0.00024                  |             |                 |                               | $0.00082$ $0.00118$ $0.00110$ $0.00019$ $0.00004$ $0.00013$ $0.00050$                                                    |            |             |                                   |                                                  | 0.00028 -0.00056 |                                 | 0.00027 -0.00015        |
| SBUX        | $-0.00078$  | 0.00139                                                     | 0.00035          | 0.00190              | 0.00088              | 0.00061          | 0.00068                        |                      | 0.00023 -0.00067         |             |                 |                               | 0.00015 0.00094 0.00163 0.00094 -0.00041 -0.00267 0.00028                                                                |            |             |                                   |                                                  | 0.00154 -0.00032 | 0.00051                         | 0.00094                 |
| TLT.        | 0.00108     | 0.00039                                                     |                  | $-0.00065 - 0.00106$ |                      | 0.00036 -0.00041 | 0.00040                        | $-0.00067$           | 0.00071                  |             |                 | $0.00066 - 0.00176 - 0.00187$ |                                                                                                    |            |             |                                   | 0.00004 0.00009 -0.00004 -0.00056 -0.00032       |                  | $0.00116 - 0.00016 - 0.00016$   |                         |
| <b>VYM</b>  | $-0.00015$  | 0.00045 0.00004                                             |                  | 0.00064              |                      |                  | 0.00056 -0.00040 0.00035       | 0.00034              | 0.00019                  |             |                 | 0.00068 0.00060 0.00067       |                                                                                                    |            |             | 0.00038 -0.00013 -0.00069 0.00027 | 0.00051                                          |                  | $-0.00016$ $0.00028$            | 0.00022                 |
| <b>WM</b>   |             | $-0.00086$ 0.00107                                          | 0.00038          |                      |                      |                  |                                |                      |                          |             |                 |                               | 0.00023 0.00083 -0.00326 -0.00168 -0.00031 -0.00061 -0.00176 -0.00012 0.00024 0.00044 -0.00042 -0.00056 -0.00015 0.00094 |            |             |                                   |                                                  |                  |                                 | 0.00016 0.00022 0.00122 |

Figure 32

## <span id="page-35-0"></span>**5.7 French & Fama Extension -** *F*<sup>2</sup>

| stocks      | <b>Beta Mkt</b> | <b>Beta SMB</b>  | <b>Beta HML</b>   | Beta F <sub>2</sub> | Expected Asset Returns Asset Returns Variance |                |
|-------------|-----------------|------------------|-------------------|---------------------|-----------------------------------------------|----------------|
| <b>AMZN</b> | 0.09781947488   | 0.00385492371    | $-0.01098472688$  | -0.00684070992      | $-0.0109833483$                               | 0.04653771858  |
| <b>AZO</b>  | 1.49035592      | 0.004455803509   | -0.003198785402   | 0.05940419802       | 0.3908881232                                  | 0.02605462627  |
| <b>BA</b>   | 0.1216954258    | -0.001559692839  | 0.006405601354    | 0.04264851832       | 0.7463082011                                  | 0.02570371607  |
| <b>CI</b>   | $-0.4232762438$ | 0.02380414241    | 0.005990247867    | 0.02608292885       | 1.206675122                                   | 0.04783724458  |
| <b>COST</b> | 3.553187526     | $-0.01212414856$ | -0.001999277491   | 0.04835163433       | $-0.1274568477$                               | 0.03148173099  |
| <b>CRBP</b> | $-11.66197826$  | 0.1044576919     | $-0.0104862752$   | $-0.1411249856$     | 4.734196954                                   | 1.019769336    |
| <b>DATA</b> | 2.309934608     | -0.001794345526  | -0.007030826796   | $-0.04241195152$    | $-0.3661461173$                               | 0.1012313381   |
| F           | 1.188935107     | -0.003787165125  | 0.004927246381    | -0.02573941763      | 0.02599970242                                 | 0.01197206546  |
| <b>GOOG</b> | 2.148582292     | $-0.01432877195$ | $-0.006393661226$ | $-0.08293673253$    | $-0.5424274182$                               | 0.03890423958  |
| <b>HUBS</b> | 0.4068804571    | 0.0150939331     | $-0.01168529181$  | $-0.2211768896$     | $-0.6669799829$                               | 0.1794704381   |
| <b>JPM</b>  | 1.13120759      | -0.001168845534  | 0.01402177742     | $-0.0292119116$     | 0.2757738472                                  | 0.04238492542  |
| <b>MFC</b>  | 0.1819300501    | 0.01012165015    | 0.0143520492      | -0.01377196666      | 0.753395662                                   | 0.06504423972  |
| <b>MMM</b>  | 1.309279417     | 0.004179854176   | -0.0008939599112  | 0.05117146753       | 0.4304400657                                  | 0.0139290697   |
| <b>MTN</b>  | $-0.7169867742$ | 0.001601447549   | $-0.001304473438$ | $-0.03834445154$    | 0.1280461509                                  | 0.01862031354  |
| <b>NFLX</b> | 0.6331877039    | $-0.04384845251$ | 0.005167994824    | $-0.145302956$      | $-0.6271510558$                               | 0.1826653003   |
| <b>NKE</b>  | 1.079447627     | $-0.00256827593$ | 0.004316079976    | 0.005093226347      | 0.2171865141                                  | 0.02235244801  |
| <b>SBUX</b> | 0.6822162189    | 0.006827784555   | 0.00251600715     | 0.01298570631       | 0.4123605218                                  | 0.02751813557  |
| <b>TLT</b>  | 0.4407389633    | -0.001497716761  | -0.009461694433   | 0.03182239518       | 0.1283124377                                  | 0.02090183911  |
| <b>VYM</b>  | 1.078699938     | -0.001301106847  | 0.001240406163    | 0.009164621785      | 0.1773107809                                  | 0.003691830407 |
| <b>WM</b>   | 1.228376993     | -0.004009046279  | 0.0004885452967   | 0.06113171418       | 0.4363338422                                  | 0.01544017372  |

Figure 33
MA574 Final Report

|              | <b>AMZN</b>     | AZ <sub>O</sub> | <b>BA</b> | <b>CI</b> | COST | CRBP                                                                                                    | <b>DATA</b> | GOOG | <b>HUBS</b> | <b>JPM</b> | <b>MFC</b> | <b>MMM</b> | <b>MTN</b> | <b>NFLX</b> | <b>NKE</b> | <b>SBUX</b> | TLT. | <b>VYM</b> | <b>WM</b>                                                                                                    |
|--------------|-----------------|-----------------|-----------|-----------|------|----------------------------------------------------------------------------------------------------|-------------|------|-------------|------------|------------|------------|------------|-------------|------------|-------------|------|------------|----------------------------------------------------------------------------------------------------|
| <b>AMZN</b>  | 1495F-03        |                 |           |           |      | 5.480E-04 -9.160E-04 -5.036E-04 4.174E-04 1.788E-03                                                                                                    |             |      |             |            |            |            |            |             |            |             |      |            | 1.249E-03 -4.903E-04 1.033E-03 2.227E-03 -1.617E-03 -1.633E-03 2.418E-04 1.789E-04 -9.748E-04 -4.683E-04 -1.569E-04 1.182E-03 -6.225E-05 -9.303E-05 |
| AZO          | 5480F-04        |                 |           |           |      | 1.261E-03 -4.660E-05 1.208E-03 1.076E-03 9.480E-04 9.356E-04 6.089E-05 -7.777E-05 5.484E-04 -6.354E-05 2.577E-04 1.060E-03 -3.349E-04 -3.108E-03 2.245E-04 7.021E-04 4.836E-04 4.004E-04 5.256E-04                             |             |      |             |            |            |            |            |             |            |             |      |            |                                                                                                    |
| <b>BA</b>    |                 |                 |           |           |      | -9.160E-04 -4.660E-05 7.664E-04 4.385E-04 -9.288E-05 -1.479E-03 -1.041E-03 1.055E-04 -1.126E-03 -2.542E-03 7.443E-04 8.654E-04 9.321E-05 -2.919E-04 -2.281E-04 2.656E-04                                                       |             |      |             |            |            |            |            |             |            |             |      |            | 1.356E-04 -5.291E-04 5.034E-05 3.511E-04                                                                                                    |
| <sub>C</sub> |                 |                 |           |           |      | 1.208E-03 4.385E-04 3.868E-03 2.499E-04 7.042E-03 6.189E-04 8.002E-04 -1.220E-03 1.748E-03 2.123E-03 3.185E-03 1.305E-03 -3.000E-04 5.314E-03 7.830E-04 1.720E-04 9.941E-04 6.392E-04 1.488E-04                                |             |      |             |            |            |            |            |             |            |             |      |            |                                                                                                    |
| COST         | 4 174F-04       |                 |           |           |      | 076E-03 -9.288E-05 2.499E-04 1.763E-03 -3.692E-03 1.380E-03 4.234E-04 9.175E-04 7.121E-04 2.321E-04 -2.882E-06 9.038E-04 -3.599E-04 -1.023E-03 4.350E-04 5.054E-04 4.671E-04 5.461E-04 6.231E-04                               |             |      |             |            |            |            |            |             |            |             |      |            |                                                                                                    |
| CRBP         |                 |                 |           |           |      | 1.78BE-03 9.480E-04 -1.479E-03 7.042E-03 -3.692E-03 3.369E-02 1.174E-03 -5.449E-04 -2.281E-03 9.622E-03 7.153E-05 3.194E-03 8.774E-04 1.055E-03 -1.173E-02 -7.336E-04 2.151E-03 -6.398E-04 -2.919E-04 -2.083E-04               |             |      |             |            |            |            |            |             |            |             |      |            |                                                                                                    |
| <b>DATA</b>  |                 |                 |           |           |      | 1.249E-03 9.356E-04 -1.041E-03 6.189E-04 1.380E-03 1.174E-03 2.714E-03 6.132E-04 2.161E-03 5.127E-04 1.357E-04 -2.605E-06 7.136E-04 1.560E-04 -1.183E-03 2.627E-04 6.665E-04 5.134E-04 5.268E-04 -1.715E-04                    |             |      |             |            |            |            |            |             |            |             |      |            |                                                                                                    |
|              |                 |                 |           |           |      | -4.903E-04 6.089E-05 1.055E-04 8.002E-04 4.234E-04 5.449E-04 6.132E-04 7.919E-04 4.787E-04 1.404E-03 1.386E-03 1.386E-04 1.899E-04 2.347E-05 1.659E-04 5.408E-04 5.282E-04 3.088E-04 3.583E-04 -7.068E-04 3.583E-04 4.7871E-05 |             |      |             |            |            |            |            |             |            |             |      |            |                                                                                                    |
| GOOG         |                 |                 |           |           |      | 1.033E-03 -7.777E-05 -1.126E-03 -1.220E-03 9.175E-04 -2.281E-03 2.161E-03 4.787E-04 2.744E-03 4.411E-03 -2.658E-04 -9.792E-04 -2.142E-04 3.989E-04 2.324E-03 7.764E-06 -1.816E-04 4.872E-04 1.933E-04 -4.600E-04               |             |      |             |            |            |            |            |             |            |             |      |            |                                                                                                    |
| <b>HURS</b>  |                 |                 |           |           |      | 2.227E-03 5.484E-04 -2.542E-03 1.748E-03 7.121E-04 9.622E-03 5.127E-03 1.404E-03 4.411E-03 1.337E-02 9.397E-04 9.599E-04 3.629E-04 1.070E-03 -1.150E-03 2.704E-04 1.212E-03                                                    |             |      |             |            |            |            |            |             |            |             |      |            | 1.589E-05 6.442E-04 -1.671E-03                                                                                                    |
| <b>JPM</b>   |                 |                 |           |           |      | -1.617E-03 -6.354E-05 7.443E-04 2.123E-04 7.153E-04 7.153E-05 1.357E-04 1.452E-03 -2.658E-04 9.397E-04 3.242E-03 3.404E-03 3.119E-04 -1.610E-04 -2.568E-04 1.102E-03 1.102E-03 5.960E-04 -7.635E-05                            |             |      |             |            |            |            |            |             |            |             |      |            |                                                                                                    |
| <b>MEC</b>   | $-1$ 633F-03    | 2.577F-04       |           |           |      | 8.654E-04 3.185E-03 -2.882E-06 3.194E-03 -2.605E-06 1.386E-03 -9.792E-04 9.599E-04 3.404E-03 4.000E-03 6.309E-04 -2.276E-04 -2.171E-03 1.129E-03 1.470E-03 1.470E-03 6.357E-04 -4.701E-05                                      |             |      |             |            |            |            |            |             |            |             |      |            |                                                                                                    |
| <b>MAAMA</b> | 2.418F-04       |                 |           |           |      | 1.060E-03 9.321E-05 1.305E-03 9.038E-04 8.774E-04 7.136E-04 1.899E-04 2.142E-04 3.629E-04 3.119E-04 6.309E-04 9.441E-04 -3.213E-04 -2.762E-03 3.118E-04 7.233E-04 1.897E-04 4.615E-04 4.615E-04                                |             |      |             |            |            |            |            |             |            |             |      |            |                                                                                                    |
| <b>MTN</b>   |                 |                 |           |           |      | 1.390F-04 -390F-04 -2919F-04 -300F-04 -3599F-04 1055F-03 1560F-04 -2347F-05 3989F-04 1070F-03 -1610F-04 -2276F-04 -3213F-04 2312F-04 7395F-04 -1500F-04 -1396F-05 -1256F-04 -3420F-04 - 390F-04 - 390F-04 - 3420F-04 - 390F-04 |             |      |             |            |            |            |            |             |            |             |      |            |                                                                                                    |
| <b>NFIX</b>  |                 |                 |           |           |      | -9.748E-04 -3.10BE-03 -2.281E-04 -5.314E-03 -1.023E-03 -1.173E-02 -1.183E-03 1.659E-04 2.324E-03 -1.150E-03 -2.768E-04 -2.171E-03 -2.762E-03 7.395E-04 1.127E-02 -4.027E-04 -2.302E-03 -5.293E-04 -9.373E-04 -9.373E-04        |             |      |             |            |            |            |            |             |            |             |      |            |                                                                                                    |
| <b>NKF</b>   |                 |                 |           |           |      | -4.683E-04 2.245E-04 2.656E-04 7.830E-04 4.350E-04 -7.336E-04 2.627E-04 5.408E-04 7.764E-06 2.704E-04 1.102E-03 1.129E-03 3.118E-04 -1.500E-04 -4.027E-04 4.510E-04 4.730E-04 3.059E-04 3.059E-04 1.364E-04                    |             |      |             |            |            |            |            |             |            |             |      |            |                                                                                                    |
| <b>SBUX</b>  | $-1.569F - 04$  | 7.021E-04       | 1.356E-04 |           |      | 1.720E-03 5.054E-04 2.151E-03 6.665E-04 5.282E-04 -1.816E-04 1.212E-03 1.102E-03 1.470E-03 7.233E-04 -1.765E-04 -2.302E-03 4.730E-04 8.706E-04 4.031E-04 4.172E-04 1.443E-04                                                   |             |      |             |            |            |            |            |             |            |             |      |            |                                                                                                    |
| πт           |                 |                 |           |           |      | 1.182E-03 4.836E-04 -5.291E-04 -9.941E-04 4.671E-04 -6.398E-04 5.134E-04 -7.068E-04 4.872E-04 1.589E-05 -1.838E-03 -1.953E-03 1.957E-04 -1.396E-05 -5.293E-04 -5.037E-04 -4.031E-04 -1.265E-03 -1.458E-04 2.310E-04            |             |      |             |            |            |            |            |             |            |             |      |            |                                                                                                    |
| <b>VYM</b>   | $-6.225F - 0.5$ | 4.004F-04       |           |           |      | 5.034E-05 6.392E-04 5.461E-04 -2.919E-04 5.268E-04 3.583E-04 1.933E-04 6.442E-04 5.960E-04 6.357E-04 3.975E-04 -7.256E-04 -7.678E-04 3.059E-04 4.172E-04 -1.458E-04 2.773E-04                                                  |             |      |             |            |            |            |            |             |            |             |      |            | 1.522F-04                                                                                                    |
| <b>WM</b>    |                 |                 |           |           |      | -9.303E-04 1.364E-04 1.443E-04 1.522E-04 6.231E-04 -2.083E-03 -1.715E-04 -7.871E-05 -4.600E-04 -1.671E-03 -7.635E-05 -4.701E-05 4.615E-04 -3.420E-04 -9.373E-04 1.364E-04 1.443E-04 2.310E-04 1.522E-04 5.473E-04              |             |      |             |            |            |            |            |             |            |             |      |            |                                                                                                    |

Figure 34

# **5.8** French & Fama Extension -  $F_1$  &  $F_2$

| stocks      | <b>Beta Mkt</b> | <b>Beta SMB</b>             | <b>Beta HML</b>   | Beta F1            | Beta F <sub>2</sub> | <b>Expected Asset Returns Asset Returns Variance</b> |                |
|-------------|-----------------|-----------------------------|-------------------|--------------------|---------------------|------------------------------------------------------|----------------|
| <b>AMZN</b> | -0.07110911267  | 0.007209026411              | -0.03054339948    | -0.02326505387     | 0.08874699566       | 0.260883525                                          | 0.04653771858  |
| <b>AZO</b>  | 1.597456873     | 0.00232929786               | 0.00920143948     | 0.01475007561      | $-0.001198536586$   | 0.1945857529                                         | 0.02605462627  |
| <b>BA</b>   | 0.1191641454    | -0.001509433885             | 0.00611252791     | -0.0003486110533   | 0.04408083526       | 0.7524406206                                         | 0.02570371607  |
| <b>CI</b>   | $-0.4109525436$ | 0.02355945347               | 0.00741709469     | 0.001697235231     | 0.01910960214       | 1.170018302                                          | 0.04783724458  |
| <b>COST</b> | 3.588502506     | $-0.01282533282$            | 0.002089516048    | 0.004863622591     | 0.02836876531       | $-0.1716179549$                                      | 0.03148173099  |
| <b>CRBP</b> | $-11.89226047$  | 0.1090299801                | $-0.0371485141$   | $-0.03171475063$   | $-0.01082052707$    | 6.628540156                                          | 1.019769336    |
| <b>DATA</b> | 1.984591976     | 0.004665381735              | $-0.0446992293$   | -0.04480658944     | 0.1416821453        | 0.02494960178                                        | 0.1012313381   |
|             | 1.143424897     | -0.002883553011             | -0.0003419582542  | -0.006267722363    | 0.00001239035496    | 0.09568387109                                        | 0.01197206546  |
| GOOG        | 2.134253285     | $-0.01404426735$            | -0.008052683863   | $-0.001973408513$  | $-0.07482870952$    | $-0.5321699003$                                      | 0.03890423958  |
| <b>HUBS</b> | 0.4365358246    | 0.01450512129               | $-0.008251772166$ | 0.004084173861     | $-0.2379572852$     | $-0.6823492155$                                      | 0.1794704381   |
| <b>JPM</b>  | 1.127974367     | $-0.001104649388$           | 0.01364743248     | $-0.0004452835598$ | -0.02738240224      | 0.281650901                                          | 0.04238492542  |
| <b>MFC</b>  | 0.2478325767    | 0.008813145498              | 0.02198229084     | 0.009076177419     | $-0.05106270237$    | 0.5999247012                                         | 0.06504423972  |
| <b>MMM</b>  | 1.293619931     | 0.004490775656              | -0.002707026469   | -0.002156643857    | 0.06003233839       | 0.4623066313                                         | 0.0139290697   |
| <b>MTN</b>  | $-0.7254233775$ | 0.001768957587              | -0.002281269401   | $-0.001161899438$  | -0.0335706263       | 0.1417928067                                         | 0.01862031354  |
| <b>NFLX</b> | 0.7484508554    | $-0.04613701985$            | 0.01851324489     | 0.01587418369      | $-0.2105242448$     | $-0.6894903193$                                      | 0.1826653003   |
| <b>NKE</b>  | 1.014637894     | $-0.001281468863$           | -0.003187637222   | $-0.00892567652$   | 0.0417656082        | 0.3346842413                                         | 0.02235244801  |
| <b>SBUX</b> | 0.8553207873    | 0.003390767122              | 0.0225581778      | 0.02384017511      | $-0.08496496477$    | 0.1037416651                                         | 0.02751813557  |
| <b>TLT</b>  | 0.4174539762    | -0.001035389814             | -0.01215764688    | -0.003206837201    | 0.04499813128       | 0.1666349681                                         | 0.02090183911  |
| <b>VYM</b>  | 1.091845996     | -0.001562123833             | 0.002762466233    | 0.001810491449     | 0.001725966171      | 0.1553480396                                         | 0.003691830407 |
| <b>WM</b>   |                 | 1.364670415 -0.006715172826 | 0.01626869512     | 0.01877049855      | $-0.01598948654$    | 0.1837268003                                         | 0.01544017372  |

Figure 35

|             | <b>AMZN</b> | AZ <sub>O</sub>                             | BA                            | СI      | COST            | <b>CRBP</b> | <b>DATA</b>                    | F | GOOG            | <b>HUBS</b> | <b>JPM</b>      | <b>MFC</b>                                                                                                    | <b>MMM</b> | <b>MTN</b> | <b>NFLX</b> | <b>NKE</b> | <b>SBUX</b>                                                | <b>TLT</b> | <b>VYM</b> | <b>WM</b>                                                                                                    |
|-------------|-------------|---------------------------------------------|-------------------------------|---------|-----------------|-------------|--------------------------------|---|-----------------|-------------|-----------------|----------------------------------------------------------------------------------------------------|------------|------------|-------------|------------|------------------------------------------------------------|------------|------------|----------------------------------------------------------------------------------------------------|
| <b>AMZN</b> |             | 0.00256 -0.00013 -0.00090 -0.00058 0.00020  |                               |         |                 |             | $0.00324$ $0.00330$ $-0.00020$ |   |                 |             |                 | 0.00112 0.00204 -0.00160 -0.00205 0.00034 0.00023 -0.00170 -0.00006 -0.00125 0.00133 -0.00014 -0.00095                                                                                                    |            |            |             |            |                                                            |            |            |                                                                                                    |
| AZO         |             | $-0.00013$ $0.00168$ $-0.00006$             |                               |         |                 |             |                                |   |                 |             |                 | 0.00128 0.00122 0.00003 -0.00036 -0.00012 -0.00013 0.00067 -0.00008 0.00052 0.00100 -0.00037 -0.00265 -0.00003 0.00139                                                                                         |            |            |             |            |                                                            | 0.00039    |            | 0.00045 0.00107                                                                                                    |
| BA.         |             | $-0.00090 - 0.00006 - 0.00077$              |                               |         |                 |             |                                |   |                 |             |                 | 0.00034 0.00010 0.00146 0.00101 0.00011 0.00112 0.00254 0.00074 0.00086 0.00009 0.00029 0.00024 0.00027 0.00012 0.00053 0.00005 0.00034                                                                        |            |            |             |            |                                                            |            |            |                                                                                                    |
| СI          | $-0.00058$  | 0.00126 0.00044                             |                               |         | 0.00387 0.00027 |             |                                |   |                 |             |                 | 0.00694 0.00047 0.00078 0.00123 0.00176 0.00212 0.00322 0.00130 0.00030 0.00526 0.00075 0.00180 0.00100 0.00065 0.00021                                                                                        |            |            |             |            |                                                            |            |            |                                                                                                    |
| COST        | 0.00020     |                                             | $0.00122 - 0.00010 - 0.00027$ |         |                 |             |                                |   |                 |             |                 | 0.00181 -0.00399 0.00095 0.00036 0.00090 0.00075 0.00023 0.00008 0.00088 -0.00037 -0.00087 0.00035 0.00073 0.00044 0.00056 0.00080                                                                             |            |            |             |            |                                                            |            |            |                                                                                                    |
| CRBP        |             | 0.00324 0.00003 -0.00146 0.00694 -0.00399   |                               |         |                 |             |                                |   |                 |             |                 | 0.00397 -0.00015 -0.00216 0.00937 0.00010 0.00263 0.00101 0.00113 -0.01272 -0.00018 0.00067 -0.00044 -0.00040 -0.00325                                                                                         |            |            |             |            |                                                            |            |            |                                                                                                    |
| <b>DATA</b> |             | 0.00330 -0.00036 -0.00101                   |                               |         | 0.00047 0.00095 | 0.00397     |                                |   |                 |             |                 | 0.00666 0.00116 0.00233 0.00477 0.00017 -0.00080 0.00090 0.00026 -0.00258 0.00105 -0.00143 0.00080 0.00037 -0.00182                                                                                            |            |            |             |            |                                                            |            |            |                                                                                                    |
|             |             | $-0.00020$ $-0.00012$ 0.00011               |                               | 0.00078 |                 |             |                                |   |                 |             |                 | 0.00036 -0.00015 0.00116 0.00087 0.00050 0.00135 0.00146 0.00127 0.00022 -0.00001 -0.00003 0.00065 0.00023 -0.00067                                                                                            |            |            |             |            |                                                            |            |            | 0.00034 -0.00031                                                                                                    |
| GOOG        |             |                                             |                               |         |                 |             |                                |   |                 |             |                 | 0.00112 -0.00013 -0.00112 -0.00123 0.00090 -0.00216 0.00233 0.00050 0.00275 0.00440 -0.00026 -0.00101 -0.00021 0.00040 0.00226 0.00004 -0.00027 0.00050 0.00019 -0.00025                                       |            |            |             |            |                                                            |            |            |                                                                                                    |
| <b>HUBS</b> |             |                                             |                               |         |                 |             |                                |   |                 |             |                 | 0.00204 0.00067 -0.00254 0.00176 0.00075 0.00937 0.00477 0.00135 0.00440 0.01341 0.00094 0.00103 0.00035 0.00106 -0.00102 0.00020 0.00140 -0.00001 0.00066 -0.00152                                            |            |            |             |            |                                                            |            |            |                                                                                                    |
| <b>JPM</b>  |             |                                             |                               |         |                 |             |                                |   |                 |             |                 | $-0.00160$ $-0.00008$ $0.00074$ $0.00212$ $0.00023$ $0.00010$ $0.00017$ $0.00146$ $-0.00026$ $0.00094$ $0.00324$ $0.00340$ $0.00031$ $-0.00016$ $-0.00027$ $0.00111$ $0.00108$ $-0.00184$ $0.00059$ $-0.00009$ |            |            |             |            |                                                            |            |            |                                                                                                    |
| <b>MFC</b>  |             | $-0.00205$ 0.00052 0.00086                  |                               |         | 0.00322 0.00008 |             |                                |   |                 |             |                 | 0.00263 -0.00080 0.00127 -0.00101 0.00103 0.00340 0.00416 0.00059 -0.00025 -0.00189 0.00097 0.00190 -0.00201 0.00067 0.00029                                                                                   |            |            |             |            |                                                            |            |            |                                                                                                    |
| <b>MMM</b>  | 0.00034     |                                             | 0.00100 0.00009               |         | 0.00130 0.00088 |             |                                |   |                 |             |                 | 0.00101 0.00090 0.00022 0.00021 0.00035 0.00031 0.00059 0.00095 0.00032 0.00038 0.00035 0.00062 0.00020 0.00039 0.00038                                                                                        |            |            |             |            |                                                            |            |            |                                                                                                    |
| <b>MTN</b>  |             | 0.00023 -0.00037 -0.00029 -0.00030 -0.00037 |                               |         |                 |             |                                |   |                 |             |                 | 0.000113 0.00026 -0.00001 0.00040 0.00106 -0.00016 -0.00025 -0.00032 0.00023 0.00070 -0.00013 -0.00023 -0.00001 -0.00013 -0.00038                                                                              |            |            |             |            |                                                            |            |            |                                                                                                    |
| <b>NFLX</b> |             |                                             |                               |         |                 |             |                                |   |                 |             |                 | 0.00021 -0.00265 -0.00024 -0.00027 -0.00087 -0.00258 -0.00003 0.00226 -0.00102 -0.00027 -0.00189 -0.00283 0.00070 0.01176 -0.00068 -0.00156 -0.00063 -0.00071 -0.00035                                         |            |            |             |            |                                                            |            |            |                                                                                                    |
| <b>NKE</b>  |             | $-0.00006$ $-0.00003$ 0.00027               |                               |         |                 |             |                                |   |                 |             |                 |                                                                                                    |            |            |             |            |                                                            |            |            | 0.00075 0.00045 0.00018 0.00105 0.00065 0.0004 0.00020 0.00111 0.00097 0.00035 -0.00013 -0.00068 0.00061 0.00005 -0.00045 0.00027 -0.00019                                                               |
| SBUX        |             | $-0.00125$ 0.00139 0.00012 0.00180          |                               |         |                 |             |                                |   |                 |             |                 | 0.00073 0.00067 -0.00143 0.00023 -0.00027 0.00140 0.00108 0.00190 0.00062 -0.00023 -0.00156 0.00005 0.00199 -0.00055 0.00050 0.00102                                                                           |            |            |             |            |                                                            |            |            |                                                                                                    |
| <b>TLT</b>  |             |                                             |                               |         |                 |             |                                |   |                 |             |                 | 0.001131 0.00039 -0.00053 -0.00100 0.00044 -0.00044 0.00060 -0.00067 0.00050 -0.00001 -0.00084 -0.00201 0.00020 -0.00001 -0.00063 -0.00065 -0.00055 0.00129 -0.00016 0.00011                                   |            |            |             |            |                                                            |            |            |                                                                                                    |
| <b>VYM</b>  | $-0.00014$  | 0.00045                                     | 0.00005                       | 0.00065 |                 |             | 0.00056 -0.00040 0.00037       |   | 0.00034 0.00019 |             | 0.00066 0.00059 |                                                                                                    |            |            |             |            | 0.00067 0.00039 -0.00013 -0.00071 0.00027 0.00050 -0.00016 |            |            | 0.00028 0.00022                                                                                                    |
| <b>WM</b>   |             |                                             |                               |         |                 |             |                                |   |                 |             |                 |                                                                                                    |            |            |             |            |                                                            |            |            | $-0.00095$ 0.00107 0.00034 0.00021 0.00080 0.00325 $-0.00182$ $-0.00031$ $-0.00053$ $-0.00152$ $-0.00009$ 0.00099 0.00028 0.00038 $-0.00038$ 0.000035 $-0.00035$ 0.00019 0.00102 0.00011 0.00022 0.00124 |

Figure 36

#### **5.9 Recap**

To compare the different factor models, we utilized the matrix norm approach provided in the project guidelines. This was implemented using the numpy.linalg.norm function from the numpy library in Python, which uses the Frobenius norm for unordered norms [\[16\]](#page-0-0).

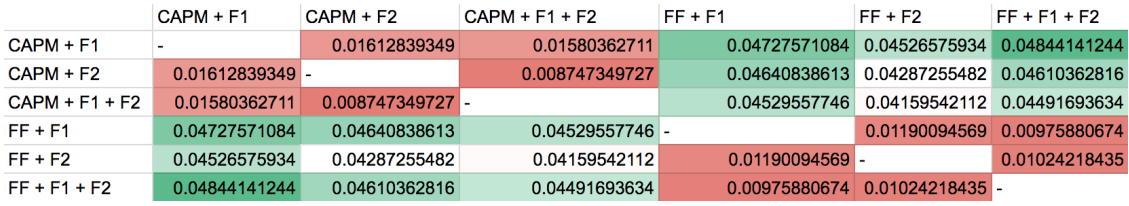

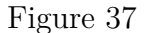

#### **5.10 Portfolio Optimization**

Based on the results we have seen, the French-Fama models seemed to be unreasonable and there may be some error in our code implementation. Therefore, we chose the factor models CAPM & F1 and CAPM & F2 for demonstration purposes in order to continue our work in portfolio optimization.

For the purpose of backtesting, we utilized the portfolio backtesting capabilities on the website <Portfoliovisualizer.com>. This tool allows you to "construct one or more portfolios based on the selected mutual funds, ETFs and stocks to analyze and backtest portfolio returns, risk characteristics, standard deviation, annual returns and rolling returns. The results include a visualization of the portfolio growth chart and rolling returns, CAGR, standard deviation, Sharpe ratio, Sortino ratio, annual returns and inflation adjusted returns" [\[17\]](#page-0-0).

Taking our chosen models of "CAPM & F1" and "CAPM & F2" (and the associated expected asset returns as well as covariance returns) and also using our previous work in our Markowitz Efficient Frontier project, we formed optimal portfolios and observed their respective weights for a target portfolio overall return of 10%; we decided on a target return of 10% because this is the average annual return for the S&P 500 index [\[18\]](#page-0-0).

Our code that calculates the optimal weights takes in a vector of expected asset returns, covariance matrix of asset returns, and a target return value. Due to the nature of our "CAPM & F1" and "CAPM & F2" models, we got a weird assortment of expected asset returns; the results can be found below in Table 3. We believe it is because of our chosen factors and especially also because of how the covariance matrices of asset returns gets calculated.

Stock CAPM+F1 Weights CAPM+F2 Weights AMZN -1.28360 -0.03588 AZO -2.56679 -0.69166 BA  $-2.56025$  0.36103 CI -0.76878 0.33432 COST 0.41914 -0.15293 CRBP -1.69795 -0.03873 DATA 2.10227 -0.91175 F  $-0.19794$   $-0.39646$ GOOG 0.42695 1.20205 HUBS -0.21813 0.05860 JPM 0.07241 -0.08883 MFC -1.20424 0.49460 MMM 1.95534 -0.10846 MTN 0.51758 -0.65460 NFLX 2.01097 -0.22027 NKE -1.75463 0.92387 SBUX 3.70834 0.15667 TLT -2.66854 1.38948 VYM 1.82389 -0.42545 WM 2.88396 -0.19560

MA574 Final Report

Table 3: Factor Based Portfolio Weights

As we can see, the  $CAPM + F1$  model has a very large amount of leverage in it, while the CAPM + F2 still has some large, but much more reasonable weights. We believe that the excessive leveraging may be a result of the covariance matrix estimates. We took these weights and plugged them into Portfolio Visualizer to complete the backtesting.

#### **5.10.1 Backtesting Results**

The following table provides a brief summary of the performance of our two portfolios, as well as several metrics used previously in this report:

Table 4: CAPM+F1 & CAPM+F2 Portfolio Performance Overview

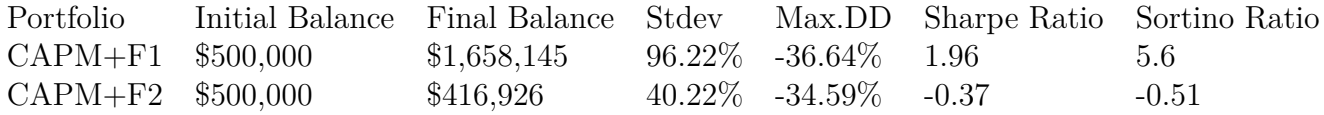

As we can see, there is a large difference in the performance of the two portfolios. The extremely high leveraged CAPM+F1 model had an extremely high return, while the CAPM+F2 model ended up losing money. This is reflected in the Sharpe and Sortino Ratios for the two portfolios. The following plots show the growth of the two portfolios over the backtesting period, as well as the overall annualized returns:

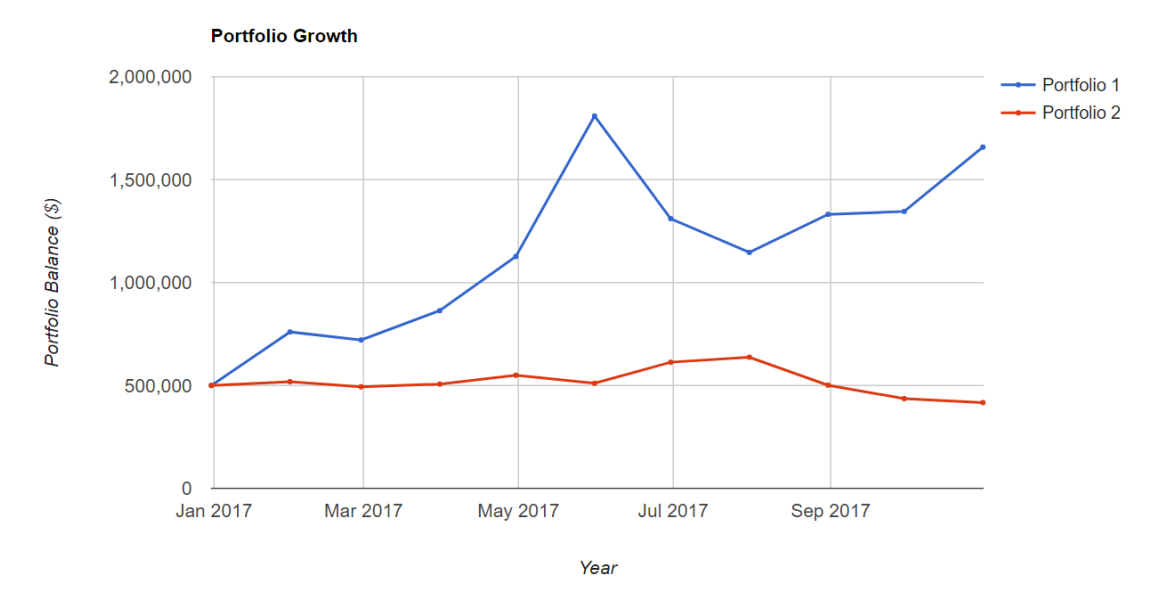

Figure 38: Monthly Portfolio Value

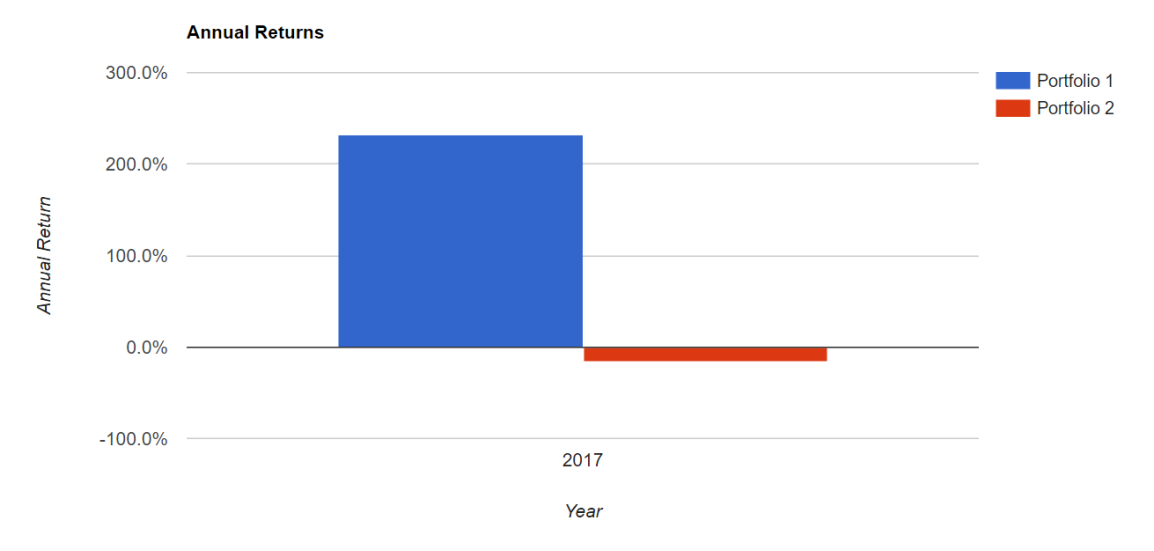

Figure 39: Annualized Portfolio Returns

The full results of our portfolio backtesting can be accessed here: [https://goo.gl/](https://goo.gl/p2vHi9) [p2vHi9](https://goo.gl/p2vHi9), as well as in the Excel file *PV\_Backtesting.csv* included in the *.zip*-file associated with this report. It is very interesting and we recommend taking a look.

To compare our performance and models, we looked at the actual annualized expected returns and covariance returns for our 20 risky assets, for a holding period between Jan 1, 2017 through Oct 31, 2017. We then utilized the same Frobenius norm built-in Python function to calculate the difference between covariances; all these results can be found below:

Table 5: Actual Expected Asset Returns (1/1/2017 - 10/31/2017)

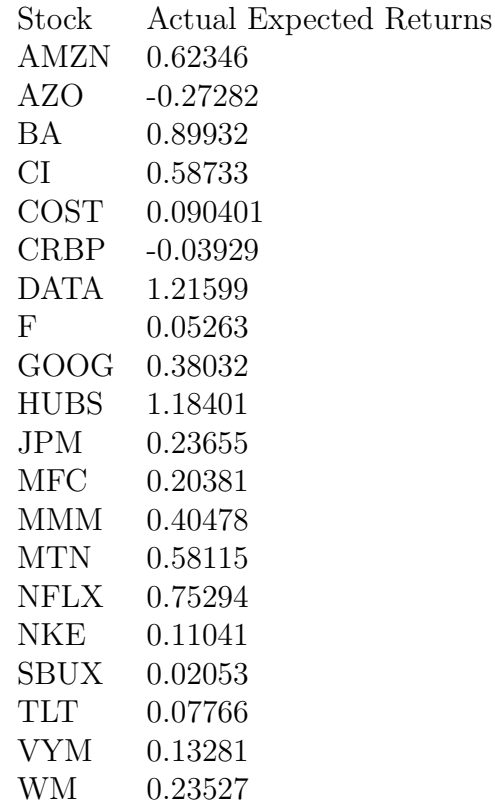

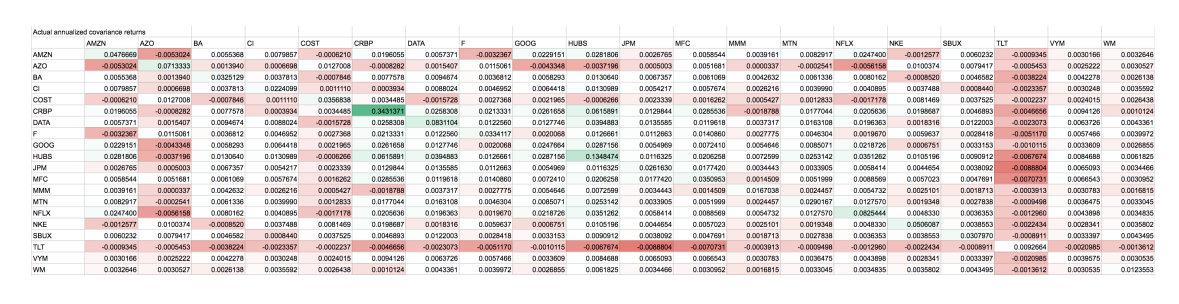

Figure 40

| MA574 Final Report |                   |                  |              |  |  |  |  |  |  |  |
|--------------------|-------------------|------------------|--------------|--|--|--|--|--|--|--|
|                    | <b>Actual Cov</b> | $CAPM + F1$      | $CAPM + F2$  |  |  |  |  |  |  |  |
| <b>Actual Cov</b>  | -                 | 0.4376514213     | 0.4233969401 |  |  |  |  |  |  |  |
| $CAPM + F1$        | $0.4376514213 -$  |                  | 0.2054495368 |  |  |  |  |  |  |  |
| $CAPM + F2$        | 0.4233969401      | $0.2054495368 -$ |              |  |  |  |  |  |  |  |

Figure 41

Finally, after analyzing all of the above tables and comparisons, one thing we can immediately deduce is that our "CAPM & F1" chosen factor model's covariance of asset returns is more aligned with the actual 10-month holding-period covariance of returns.

Without a doubt, the worst performing portfolio was the "CAPM & F2" factor model while the best performing was the "CAPM  $\&$  F1" model. We believe this is the case due to our chosen factors of "global ex US momentum factor" and "adjusted retail US sales." It is conceivable that because of the volatility for certain assets in our portfolio (namely, NFLX, HUBS, and CRBP) and because of the global international presence of some of our assets (namely, JPM, MFC, and AMZN) that our factor models gave the results that they did.

#### **5.11 Quantile-Based Portfolio Back-testing**

For this portion of the project, we first ranked our 20 risky assets in order from best to worst for each of our previously chosen factor models. How did we rank our assets? We ordered in decreasing order the "expected asset returns" and then looked at the increasing order of "variance asset returns." This means we consider both the reward and risk aspects of our 20 assets. We ended up with the following ranking:

MA574 Final Report

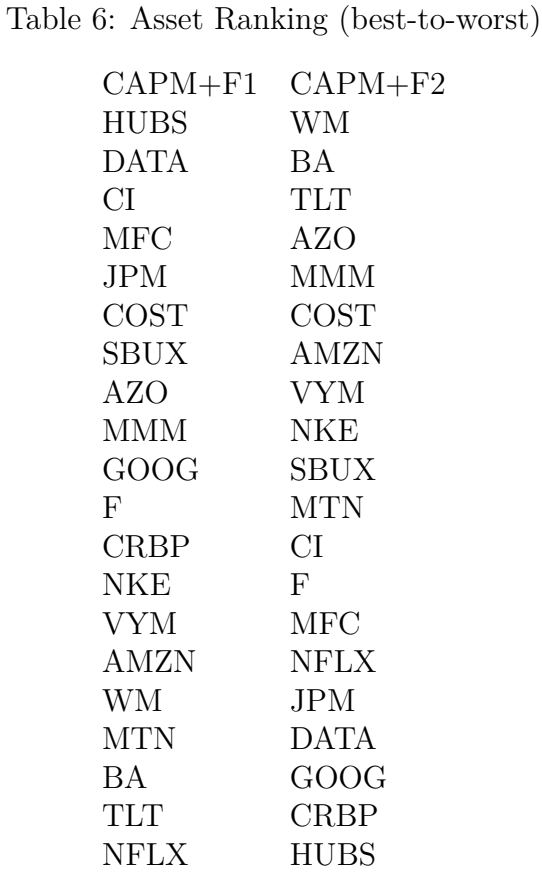

From this table then, we deduce the assets used in the quintile-based backtesting, by taking the five best and five worst assets from each model. The following table shows the assets used and their respective positions in our backtested models:

Table 7: Top and Bottom Quintile Assets for Each Model

#### **CAPM+F1 CAPM+F2**

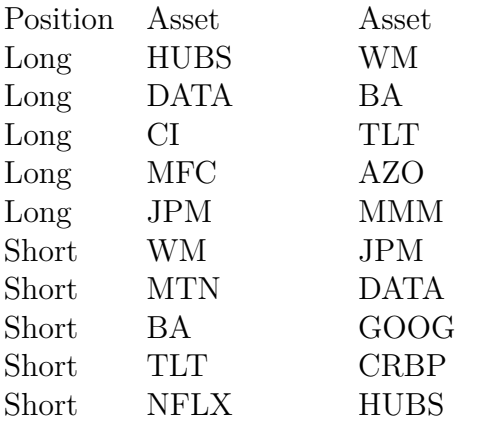

Given that each of these portfolios has 10 assets and the project guidelines call for equal weights in each of the long and short positions, we will backtest each of these portfolios with 25% in each long asset and 5% in each short asset. This will allow us to invest 100% of our portfolio, and are not unreasonable figures for equity weights. Once more, we will utilize PortfolioVisualizer for backtesting. The backtesting date range is also the same as before: January 1, 2017 to October 31, 2017.

#### **5.11.1 Backtesting Results**

Table 8: CAPM+F1 & CAPM+F2 Quintile Backtesting Summary

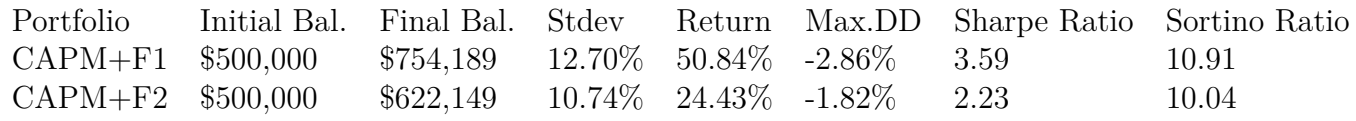

This table has several interesting results. First of all, both portfolios performed very well, with the CAPM+F1 portfolio returning 50.84% annually, and the CAPM+F2 portfolio returning 24.43% annually. Both of these are admirable results. The CAPM+F1 portfolio is more volatile than the CAPM+F2 portfolio, as indicated by the higher standard deviation. Furthermore, the CAPM+F1 portfolio retracted significantly more than the CAPM+F2 portfolio, with a maximum drawdown of -2.86% versus -1.82%. Both the Sharpe and Sortino Ratios indicate that these were successful portfolios, but the Sortino Ratio tells us a bit more. Despite the fact that the return on the CAPM+F1 portfolio was double that of the CAPM+F2 portfolio, the Sortino Ratios are very similar. This indicates that the CAPM+F2 portfolio achieves its returns with more "efficiency" than the CAPM+F1 portfolio, as it has much less downside volatility. So for a more risk-averse approach, the CAPM+F2 portfolio is significantly better than the CAPM+F1 portfolio.

The plots below show the growth throughout the backtesting period of our two quintile CAPM+F1 portfolio and the CAPM+F2 portfolio, respectively.

MA574 Final Report

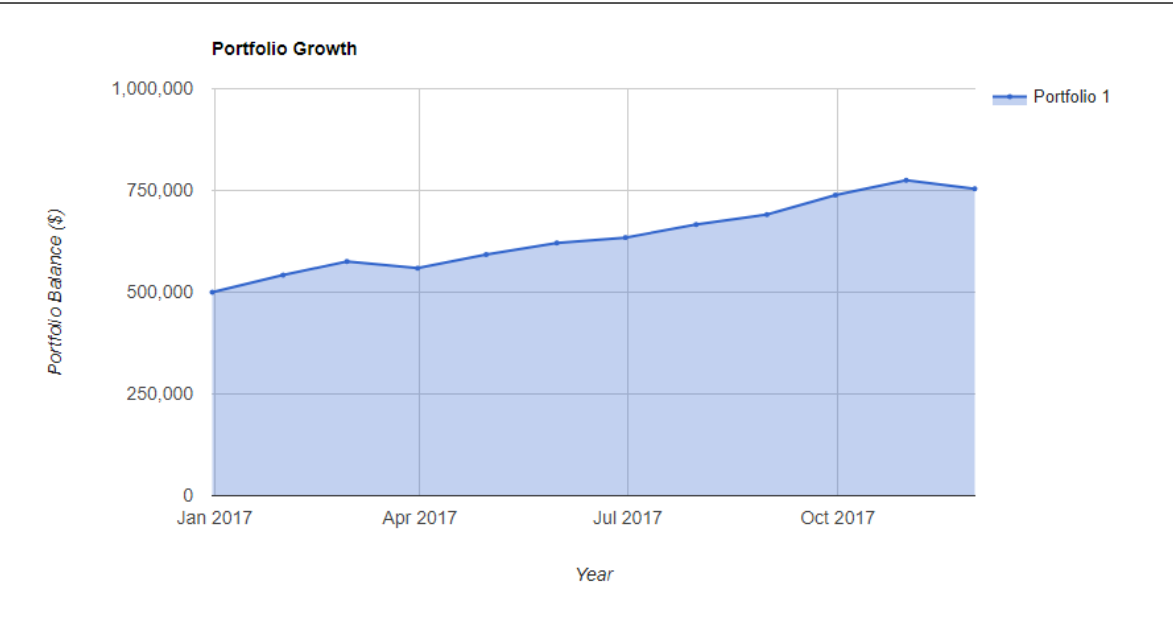

Figure 42: CAPM+F1 Quintile Portfolio Growth

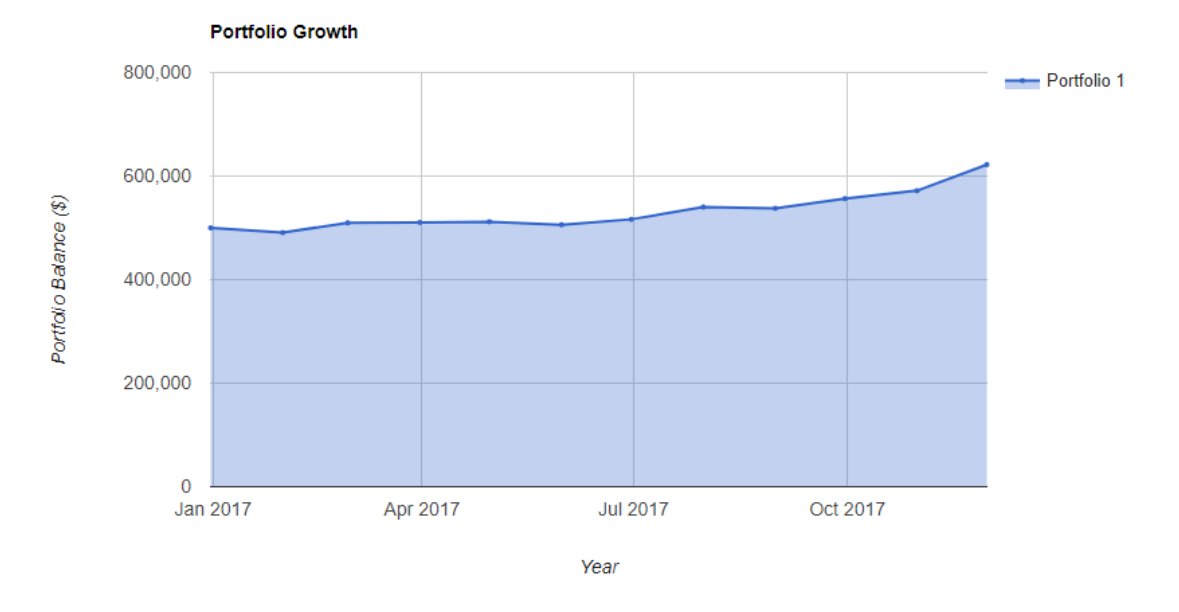

Figure 43: CAPM+F2 Quintile Portfolio Growth

The full results of our CAPM+F1 quintile backtesting can be found here: [https://goo.](https://goo.gl/PeUA2F) [gl/PeUA2F](https://goo.gl/PeUA2F) and in the Excel file *PV\_Backtesting2.csv*. The full results of our CAPM+F2 quintile backtesting can be found here: <https://goo.gl/pvy2UH> and in the Excel file *PV\_Backtesting3.csv*.

Lastly, if we compare these two models to the Markowitz optimized portfolios from the previous section, we see that both of our quintile models underperform the CAPM+F1 model, but outperform the CAPM+F2 model. However, that said, the CAPM+F1 results from the prior section are rather extreme, both in terms of return and volatility. This is primarily due to the highly leveraged weighting scheme computed by the Markowitz optimization. As such, we would be very apprehensive about utilizing this model in the future as it has an extreme amount of downside potential. The CAPM+F2 model from before did lose money, so we are not particularly thrilled with it, considering the state of the stock market during the backtesting period. As such, if we had to choose a model, we would be fairly happy with either of the two quintile models.

If we were seeking to maximize returns, we could use the CAPM+F1 model, and if we wanted to be a bit more conservative, we could use the CAPM+F2 model. Overall, both of these models seemed more reasonable than the models in the prior section. We ultimately believe this to be due to the fact that we are using an unconstrained Markowitz optimization, and would be curious to see how the results change if we were to implement a constrained Markowitz routine to the model construction.

### **6 Conclusion**

Overall, this set of projects was extremely educational and we are happy to have had the opportunity to get hands-on experience in this area. There are certainly areas we could improve in our implementation and analysis- however, we do believe that the fundamentals of our work are solid and substantial.

All related project materials, including code, plots, and data, can be found in the .zip-file associated with this project. For any questions, please contact the authors of this paper at akshoop@wpi.edu (Alexander Shoop) and kmdymov@wpi.edu (Khasan Dymov).

# **Appendix A Portfolio Rebalancer.py**

```
1
\frac{2 \#!}{\text{usr}} / \text{sin}/\text{env} python3
  \# -\ast coding: utf -8 -\ast4 " " "5 @author : Khasan Dymov and Alex Shoop
 6 " " "7
8 import numpy as np
\frac{1}{9} import matplotlib . pyplot as plt
10 from pandas_datareader import data
<sup>11</sup> from date time import date time
12
13 ##############################################################################
_{14} #setting output np options
_{15} np. set printoptions (threshold = np. in f)
16
17 #Import specified date range of prices data,
\frac{18}{4} and calculated returns (log returns)
19
_{20} #Specified tickers
_{21} tickers = ['AMZN', 'AZO', 'BA', 'CI', 'COST', 'CRBP', 'DATA', 'F', 'GOOG', 'HUBS', \
\mathbb{Z}^{22} 'JPM', 'MFC', 'MMM', 'MIN', 'NFLX', 'NKE', 'SBUX', 'TLT', 'VYM', 'WM' ]
23
24
_{25} #Specified date range
_{26} startDate = datetime (2015, 11, 24)_{27} endDate = datetime (2017, 11, 24)28
_{29} #Use pandas_reader . data . DataReader to load desired data
30 securityRawData = data.DataReader(tickers, 'yahoo', startDate, endDate)
31
32 \# \text{Getting} adjusted close prices
_{33} close = securityRawData ['Adj Close']
34 #fixing date ordering
35 \text{ close} = \text{close} \cdot \text{ilog} \left[ :: -1 \right]36 \# \text{getting } log returns
37 \text{ dailyLogReturns} = \text{np.log}(\text{close}) \cdot \text{diff}(\text{else})38 #removing the 1st row, of empty values for first date
39 | daily LogReturns = dailyLog Returns . drop (start Date)_{40} #Pulling just the last day closing prices for rebalancing function
_{41} finalprices = np. matrix ([close.iloc[::-1].iloc[0]]). T
42
_{43} #Gather expected returns, and covariance matrix
_{44} mu2yrsdaily = dailyLogReturns.mean()
_{45} var 2 yrsdaily = daily Log Returns . var ()
_{46} s d2y r s d a i l y = np.sqrt(var2y r s d a i l y)47 \text{ cov2yrsdaily} = \text{dailyLogReturns.cov()}48
_{49} #Annualize parameter estimates
```

```
50
51 \#2 year lookback:
_{52} muannual = np. sqrt(((1 + mu2yrsdaily) **505)) - 1_{53} varannual = np. sqrt(252)*var2yrsdaily_{54} sdannual = 252*sd2yrsdaily
_{55} covannual = 252* cov2y rsdaily
56
57 # OPTIMAL PORTFOLIO FUNCTION
58 \, det \, optimal Portbolic (mu, \,omega, \, mup):\begin{array}{c} 59 \\ \text{ } \end{array} # We follow by example
\begin{array}{c|c|c|c|c|c|c|c} \hline \end{array} # the process as explained in Statistics & Finance by David Ruppert
\begin{array}{c|c|c|c|c|c} \n\hline \n\text{# Necessary coefficients for risk–efficient portfolio} \n\end{array}n_1 = np \cdot matrix(np \cdot ones \text{ like } (mu)).
_{63} n1t = n1.T
_{64} invomega = np. linalg. inv (omega)
_{65} muR = np. matrix (mu). T
_{66} mut = muR.T
67
68 A = np. matrix. item (n1t * invomega * muR)
69 B = np. matrix. item (mut*invomega*muR)
70 C = np . ma trix . item ( n1t ∗invomega ∗n1 )
U_{71} D = B*C−A**2
72
73
\begin{array}{rcl}\n\mathcal{F}\n\mathcal{F}\n\end{array} \mathcal{F}\n\begin{array}{rcl}\n\mathcal{F}\n\mathcal{F}\n\end{array} respectively respectively to the respective respectively.
\sigma<sub>75</sub> g = (B * invomega * n1 - A * invomega * muR)/D76 h = (C∗invomega ∗muR − A∗invomega ∗n1 ) /D
77
\begin{array}{c} 78 \mid 4 \text{ The final formula:} \end{array}79 wts = g + muP*h
80
|81| # Our efficient weights
|82| return wts
83
84 \# \text{Step 1:} Find the minimum variance portfolio for our problem
85
86 \mid n1 = np. matrix (np. ones_like (muannual)). T
87 \text{ n1t } = \text{ n1} \cdot \text{T}\frac{88}{38} invomega = np. linalg.inv(covannual)
89 \text{ muR} = \text{np} \cdot \text{matrix} (\text{muan } 1) \cdot \text{T}_{90} mut = muR.T
91
92 \mid A = np \cdot matrix \cdot item (n1t * invomegaga * m uR)93 B = np. matrix.item (mut*invomega*muR)
_{94} C = np. matrix.item (n1t*invomega*n1)
95|D = B*C-A**296
97 \# \text{Need} to use specific g, h for minimum variance portfolio
9899 gmin = (B∗invomega ∗n1 − A∗invomega ∗muR) /D
100 hmin = (C∗invomega ∗muR − A∗invomega ∗n1 ) /D
```

```
_{101} g1 = gmin . T*np . matrix (covannual) *gmin
_{102} h1 = hmin. T*np. matrix (covannual) * hmin
_{103} g1h1 = gmin . T*np . matrix (covannual) *hmin
104
_{105} mumin = np. matrix.item (- g1h1/h1)
_{106} sigmamin = np. matrix.item (np. sqrt (g1 - g1h1 **2/h1))
107
108 \# \text{Weights associated with this minimum variance portfolio}_{109} wtsmin = np. array (gmin + mumin*hmin)
_{110} barX = np. arange (np. size (wtsmin))
111
_{112} #Step 2: Calculate the efficient frontier
113
_{114} muP = np. linspace (min (muannual), max (muannual), 100)
_{115} sigmaP = np. zeros (0)
116
_{117} for target in muP:
\text{u}<sup>118</sup> wtsP = optimalPortfolio (muannual, covannual, target)
\text{sigmaP} = \text{np.append}(\text{sigmaP}, \text{np.sqrt}(\text{wtsP}.\text{T}*\text{np}.\text{matrix}(\text{covannual})*\text{wtsP})120
_{121} effindices = np. where (muP>mumin)
_{122} in effindices = np. where (muP\ltmumin)
123
_{124} #Step 2.5: Calculate the tangency portfolio
_{125} muF = 0.02_{126} omegabar = invomega * (muR – muF*n1)
_{127} omegaT = omegabar / (n1t * omegabar)
128 \text{ sigmaT} = \text{np} \cdot \text{matrix} \cdot \text{item} (\text{np} \cdot \text{sqrt} \cdot \text{OmegaT} \cdot \text{T} \cdot \text{np} \cdot \text{matrix} (\text{covannual}) \cdot \text{v>omegaT})_{129} muT = np. matrix. item (mut∗omegaT)
130
\frac{131}{131} \#Step 3: Plot minimum variance portfolio and upper section of efficient
       \rightarrow frontier
132
133 plt . plot (sigmaP [ effindices ], muP [ effindices ], 'g', label = " Efficient Frontier
        ,→ " )
_{134} plt.plot (sigmaP [ineffindices], muP [ineffindices], 'c—')
_{135} plt . plot (sigmamin, mumin, 'ro', label = "Minimum Variance Portfolio")
_{136} plt .plot (sigmaT, muT, 'bx', markersize = 8, label = "Tangency Portfolio")
_{137} plt . plot ([0, sigmaT], [muF, muT], 'b—')
_{138} plt . plot (0, \text{muF}, 'bo', label = "Risk-free rate")_{139} plt. title ("Efficient Frontier for 20 risky assets (2 \text{yrs})")
_{140} plt. x \cdot \text{label}(r \cdot \text{srisk} = \sigma_r \cdot \text{s*}_{141} plt. ylabel (r "$reward = \mu_r$")
_{142} plt.legend()
143
144
_{145} #Step 4: Bar chart of weights
146
_{147} \#p lt . bar ( barX, (wtsmin ) *100)
_{148} #plt. axhline (y = 0, linewidth = 0.5, color = 'black')
_{149} \#plt. xticks (barX, stocks, rotation =60)
```

```
_{150} \#p lt. y label ("Percentage")
\frac{151}{\text{#plt}}, title ("Weights for min var portfolio (2 \text{yrs})")
152
_{153} #Step 5: Bar chart of weights in tangency portfolio
_{154} w tstangent = optimal Portfolio (muannual, covannual, muT)
155
_{156} #plt.bar(barX, (wtstangent) *100)
_{157} #plt. axhline (y = 0, linewidth = 0.5, color = 'black')
_{158} \#plt. xticks (barX, stocks, rotation =60)
_{159} \#plt. ylabel ("Percentage")
_{160} #plt.title ("Weights for Initial Tangency Portfolio")
161
_{162} print ("Expected return = " + str (muT))
_{163} print ("Portfolio std. dev = " + str(sigmaT))
_{164} print ("The weights of the assets in the tangency portfolio are " + str (
       \leftrightarrow wtstangent))
165
166
167 #Rebalancing function
168
169 def Portfolio Rebalancer (currwts, newwts, curreashval, last close prices, tickers
       ,→ ) :
170 #function takes as input current stock weights in portfolio,
\mu_{171} #new calculated tangency portfolio weights, the current cash value
172 #of the portfolio, latest closing prices for all the stocks, and tickers
173
174 newcashvalue = np. array (np. divide (np. multiply (newwts, currcashval),
       \leftrightarrow currwts))
\begin{bmatrix} 175 \end{bmatrix} cashvalchange = np. array (np. subtract (newcashvalue, currcashval))
\begin{array}{lll} \text{176} & \text{sharechange} = \text{np}.\text{array}(\text{np}.\text{divide}(\text{cashvalchange}, \text{lastcloseprices})) \end{array}177
178
_{179} for x in range (0, 20):
180 print ("Adjust position in " + tickers [x] + " by " + str (sharechange [x]\leftrightarrow \rightarrow + * shares."
181
\text{182} #Current weights and cash value pasted from Excel file (may automate in future
       ,→ )
183 #MUST CONVERT TO MATRIX, THEN TRANSPOSE!
_{184} currwts = np. matrix ([0.1209828446,
185 −0.1262697252 ,
186 \mid 0.2820707935,187 \vert 0.109136186,188 -0.004279442142,
189 0.05482424766,
190 -0.0438397217,
191 -0.2276068822,
192 -0.02123034674,
193 0.01040946642,
194 0.3374382686,
195 -0.01833587159,
```

```
196 0.3876116784,
197 0.3434809172,
198 -0.009318535294,
199 -0.03576921161,
200 -0.2293183649,
_{201} 0.3503882697,
202 -0.8579834182,
203 \mid 0.5776088474. T
204
_{205} currcashval = np. matrix ([53370,
206 -55702.23824,
207 \mid 124431.8423,208 4 8 1 4 4. 0 0 1 4 4 ,
209 - 1887.819945,
_{210} 24185,
211 -19339.32,
212 -100405.8,
213 -9365.489865,
214 \, | \, 4592 \, ,215 1 4 8 8 5 6. 4 8 ,
216 -8088.63,
217 170989.8237,
218 \mid 151522.1154,219 \mid -4110.75,220 -15779.12,
221 \mid -101160.7982,222 \mid 154569.2037,223 \mid -378488.1663,224 \mid 254804.5905. T
225
226
227 Portfolio Rebalancer (currwts, wtstangent, currcashval, finalprices, tickers)
```
### **Appendix B FactorModels\_wFamaFrench.py**

```
1
\frac{2 \#!}{\text{usr}} / \text{bin}/\text{env} python3
3 \# - coding: utf-8 -*4 " " "5 @author : Khasan Dymov and Alex Shoop
6 " " "
7
8 import os
9 import datetime
10 import numpy as np
11 import pandas as pd
_{12} import matplotlib . pyplot as plt
<sup>13</sup> import pandas datareader as pdr
_{14} import statsmodels. api as sm
```
MA574 Final Report

```
_{15} import fix yahoo finance as yf #yahoo finance data fix
16 ##############################################################################
17 yf.pdr_override() \# yahoo finance data fix
18
_{19} #Specified tickers
_{20} tickers = ["AMZN", 'AZO', 'BA', 'CI', 'COST', 'CRBP', 'DATA', 'F', 'GOOG', 'HUBS', \
\begin{aligned} \text{21} \end{aligned} 'JPM' , 'MFC' , 'MMM' , 'MIN' , 'NFLX' , 'NKE' , 'SBUX' , 'TLT' , 'VYM' , 'WM' ]
22
23 #Market portfolio is S&P 500
_{24} sp = "\widehat{C}SPC"25
_{26} #Date range
27 \, \text{startDate} = \text{datetime} \cdot \text{datetime} (2010, 1, 1)_{28} endDate = date time. date time (2017, 1, 1)29
30 \text{ #secDF} = \text{pd} \cdot \text{DataFrame}()31 \#i = 032 \# for tick in tickers:
\text{33} \# \text{ secDF} \text{ [tick]} = \text{pdf.get_data\_yahoo} \text{ (tick, startDate, endDate)} \text{ [ 'Adj Close ' ]}34 \# print (i)
35 \neq i \neq 1
36
37 #Fetch Yahoo Finance data
38 \# NB: If the data reader below breaks, just run again.
39 \# Yahoo data reader can be wacky sometimes.
_{40} #Using only adj close data
_{41} print ("Attempting to import monthly YF data.....")
_{42} secData = pdr.get_data_yahoo (tickers, startDate, endDate, interval = 'm') ['Adj
      \leftrightarrow Close '
43 SP500Data = pdr .get data yahoo (sp, startDate, endDate, interval = 'm') [ 'Adj
      \leftrightarrow Close '
_{44} print (".\n")
_{45} print (". \n")
_{46} print (\degree, \n\backslash n^{\circ})_{47} print ("Successfully imported all YF data.")
48
_{49} \#\text{Simple monthly returns}, for securities and market portfolio
_{50} returnsSecuDF = pd. DataFrame (index = secData. index)
_{51} returnsSecuDF = secData/secData.shift (1) - 152 returnsMarketDF = pd.DataFrame (index = SP500Data.index)
_{53} returnsMarketDF = SP500Data/SP500Data.shift (1) - 154
55 \#Expected returns of jth security, E[R_j]_{56} expReturnsSecu = returnsSecuDF.mean()
57 \#Expected returns of market portfolio, E[R_M]58 \text{ exp}ReturnsMarket = returnsMarketDF.mean()
_{59} #Annualize the parameters
_{60} muSecu = expReturnsSecu *12
61 muMarket = expReturnsMarket *12
62
63 #risk-free rate (same as in Markowitz Proj)
```

```
_{64} muF = 0.02
65
66 \# \text{set} up the final output dataframe
\sigma finalAssetsDF = pd.DataFrame (columns = secData.columns, \
68 index = ['Beta', 'Expected Asset Returns', 'Asset
       → Returns Variance '])
69 #Beta calculation
70 for stock in final Assets DF:
\text{tempDF} = \text{pd.concat} (\text{returnsSecuDF} \text{ [stock]}, \text{ returnsMarketDF}, \text{ axis } = 1)\langle 72 \rangle tempDF = tempDF. dropna () # dropping any NaN row entries
73
\begin{array}{c|c|c|c|c|c} \hline \end{array} # Returns for stock security, and market portfolio
\begin{bmatrix} 75 \\ 75 \end{bmatrix} R sec = tempDF . i l o c [:, 0]76 R market = tempDF . i l o c [:, 1]
77
\begin{array}{c|c}\n\hline\n\text{78} & \# \text{Excess returns, for regression model usage}\n\end{array}R_{\text{S}} R excessSec = R sec - muF # excess returns for jth security
80 R_excessMarket = R_market - muF \# excess returns for market portfolio
81
82 #Beta estimate, via covariance formula between R_j and R_M
\begin{array}{lll} \text{83} & \text{covariR} = \text{np.cov}(R\_sec, R\_market) \end{array}_{84} beta_formula = covariR [0,1] / covariR [1,1]85 #alph a = expReturnsSecu .AMZN − beta_ formula ∗( expReturnsMarket)
\{86\} #print ("Beta estimate via covariance formula is: ")
|87| #print (beta formula)
88
89 #CAPM beta estimate, via OLS regression model
|90| # The formula we are estimating is:
91 # R* j = beta (R*M) + eps
92
|93| # Setup for OLS fit
94 Y = R excessSec
|S_5| X = R_{excessMarket.rename('ExcessMarketReturn')96 X = \text{sm.add\_constant}(X)_{97} modelFit = sm.OLS(Y, X). fit ()
|98| #print ("OLS results are: ")
_{99} #print (modelFit . summary ())
100
_{101} \#Output results
_{102} betaCAPM = modelFit.params ['ExcessMarketReturn']
_{103} expAssetReturn = muF + betaCAPM*(muMarket - muF)
_{104} resids = modelFit.resid
\text{VarAssetReturn} = \text{betaCAPM}**2 * returnsMarketDF . var () + resids . var ()
106
_{107} #print statement
_{108} print ("Beta from covariance formula is: ")
_{109} print (beta formula)
110 print ("Beta from OLS regression model fit is: ")
_{111} print (betaCAPM)
112
\begin{bmatrix} 113 \end{bmatrix} finalAssetsDF [stock] = [modelFit.params ['ExcessMarketReturn'], \
```

```
\expAssetReturn , \setminus115
\frac{116}{116} var\text{As setReturn}_{117} #Print results
118 final Assets DF
119
120
121 \# below is for Fama–French
_{122} \#os.chdir (os.path.dirname (os.path.dirname (__file__)))
_{123} \#os.chdir ('Data')
_{124} file = 'F-F_SML_HML.csv'
_{125} dataCSV = pd. read csv ( file)
_{126} FFdata = dataCSV \lceil 'SMB', 'HML' \rceil]
127 FFdata . index = secData . index \# setting correct indices
128 FFdata = FFdata 1: \# removing 1st row for correct dimensions
129
_{130} #set up the final output dataframe
_{131} finalAssetsDFTWO = pd. DataFrame (columns = secData. columns, \
132 index = \text{'PBeta} \text{ Mkt'}, \text{'Beta} \text{ SMB'}, \text{ }\begin{array}{c} \text{133} \end{array} \quad \text{133} \quad \begin{array}{c} \text{133} \end{array} \quad \text{134} \quad \text{135} \quad \text{136} \quad \text{138} \quad \text{139} \quad \text{139} \quad \text{139} \quad \text{130} \quad \text{130} \quad \text{131} \quad \text{132} \quad \text{133} \quad \text{134} \quad \text{135} \quad \text{136} \quad \text{137} \quad \text{138} \quad \text{139} \quad \text{139}\mathcal{L}_{134} ' \mathcal{L}_{134} ' \mathcal{L}_{135} and \mathcal{L}_{134} ' \mathcal{L}_{135} arise of \mathcal{L}_{136} and \mathcal{L}_{136} arise of \mathcal{L}_{136}135
_{136} #Beta calculation
_{137} for stock in finalAssetsDFTWO:
\text{tempDF} = \text{pd.concat} (|returnsSecuDF|stock|, returnsMarketDF, FFdata|, axis =
        \leftrightarrow 1)
\text{tempDF} = \text{tempDF} \cdot \text{dropna} ( ) # dropping any NaN row entries
140
\sharp # Returns for stock security, and market portfolio, and Fama French
        ,→ f a c t o r s
_{142} R sec = tempDF . i l o c [:, 0]\begin{bmatrix} 143 \\ 143 \end{bmatrix} R market = tempDF . i l o c [:, 1]144 FFnewdata = pd.concat ([tempDF.iloc [:,2], tempDF.iloc [:,3]], axis = 1)
145
\vert 146 \vert # Excess returns, for regression model usage
147 R_excessSec = R_sec - muF # excess returns for jth security
R_{\text{S}} R_excessMarket = R_market - muF # excess returns for market portfolio
149
150 #Beta estimate, via OLS regression model
\vert 151 \vert \vert \vert \vert The formula we are estimating is:
152 # R∗_j = beta 1 (R∗M) + beta 2 (SMB) + beta 3 (HML) + eps
153
\frac{154}{ } # Setup for OLS fit
_{155} Y = R excessSec
X = pd.concat([R\_excessMarket, FFnewdata], axis=1)157 X = X. rename ( columns = { 'Adj Close ': 'ExcessMarketReturn ' })
_{158} factorsCOV = X.cov()
_{159} X = \text{sm.add constant (X)}_{160} modelFit = sm. OLS(Y, X). fit ()
\# \text{print}("OLS \text{ results are}:")\# \text{print} \left( \text{modelFit . summary} \right)
```

```
163
_{164} \qquad \#Output results
_{165} betas = modelFit.params ['ExcessMarketReturn'], \
_{166} modelFit.params ['SMB'], \
\begin{aligned} \text{modelFit. } \text{params} \left[ \begin{array}{c} \text{'HML'} \end{array} \right] \end{aligned}\begin{array}{lll} \text{168} & \text{exp} \text{A} \text{ssetReturn} = \text{m} \text{w} + \text{b} \text{e} \text{t} \text{as} \text{[0]} * (\text{m} \text{w} \text{M} \text{a} \text{r} \text{k} \text{t} - \text{m} \text{w}) + \text{b} \text{t} \text{a} \text{u} \text{b} \text{u} \text{b} \text{u} \text{b} \text{u} \text{c} \text{b} \text{u} \text{c} \text{b} \text{c} \text{u} \text{c} \text{u} \text{c} \\begin{array}{c} \text{169} \\ \text{300} \end{array} betas [1] * FFdata [ 'SMB']. mean ( ) + \
_{170} betas [2] \ast FFdata [ 'HML']. mean ()
\begin{array}{rcl} \text{171} \end{array} resids = modelFit.resid
_{172} betasVec = np. array ([betas])
\begin{array}{c|c}\n 173 & \# \text{ diff formula to camp version}\n\end{array}\text{varAssetReturn} = \text{np.dot}(\text{np.dot}(\text{betaVec}, \text{factorsCOV}), \text{betaVec}, \text{T}) + \text{resids}.\leftrightarrow \text{var}(\ )175
\text{finalAssets}DFTWO [stock] = [betas [0], betas [1], betas [2], expAssetReturn,
            \rightarrow var Asset Return . item () ]
```
### **Appendix C FactorModels\_F1F2.py**

```
1
_{2} #!/ usr/bin/env python3
  # - coding: utf -8 - *
4 " " "5 @author : Khasan Dymov and Alex Shoop
6 " " "
7
8 import os
9 import datetime
_{10} import numpy as np
_{11} import pandas as pd
_{12} import matplotlib . pyplot as plt
13 import pandas datareader as pdr
_{14} import statsmodels. api as sm
_{15} import fix yahoo finance as yf #yahoo finance data fix
16 ##############################################################################
_{17} yf pdr_override() \# yahoo finance data fix
18
_{19} #Specified tickers
_{20} tickers = ["AMZN", 'AZO', 'BA', 'CI', 'COST', 'CRBP', 'DATA', 'F', 'GOOG', 'HUBS', \
\mathbb{Z}^{21} 'JPM', 'MFC', 'MMM', 'MIN', 'NFLX', 'NKE', 'SBUX', 'TLT', 'VYM', 'WM' ]
22
23 #Market portfolio is S&P 500
_{24} sp = "^GSPC"
25
_{26} \#Date range
27 \, \text{startDate} = \text{datetime} \cdot \text{datetime} (2016, 3, 1)_{28} endDate = datetime. datetime (2017, 1, 1)29
30 #Fetch Yahoo Finance data
```

```
31 \text{# NB: If the data reader below breaks, just run again.}32 \# Yahoo data reader can be wacky sometimes.
33 #Using only adj close data
_{34} print ("Attempting to import monthly YF data .....")
35 secData = pdr.get_data_yahoo (tickers, startDate, endDate, interval = 'm') ['Adj
      \leftrightarrow Close '
36 \left| \text{secData} \right| = \text{secData} [:: -1]
37 \text{ } SPD30\text{ Data} = \text{pdf.get data} vahoo (sp, startDate, endDate, interval = 'm') ['Adj
      \leftrightarrow Close '
38 print (\degree.\_{39}| {\rm print(} " \backslash\rm{n} " {\rm)}_{40} print ( " \setminus n" )
_{41} print ("Successfully imported all YF data.")
42
43 \# \text{Importing F1} (Global ex US Momentum factor) and F2 (Bloomberg RSTAMOM index)
_{44} file 1 = 'Global\_ex\_US\_MOM\_Factor\_10mo.csv'45 \mid \text{file 2} = \text{'bloomberg\_RSTAMOM\_10mo.csv}_{46} dataCSV = pd. read_csv(file1)
47 F1data = dataCSV \lceil MOM' \rceil]
48 F1data . index = secData . index \# setting correct indices
_{49} dataCSV = pd. read_csv (file 2)
_{50} F2data = dataCSV [['RSTAMOM']]
_{51} F2data . index = secData . index # setting correct indices
52
53
54 \frac{1}{10} #Simple monthly returns, for securities and market portfolio
55 returnsSecuDF = pd. DataFrame (index = secData.index)
_{56} returnsSecuDF = secData/secData.shift (1) - 157 returnsMarketDF = pd.DataFrame(index = SP500Data.index)
58 returnsMarketDF = SP500Data/SP500Data.shift (1) - 159
\omega #Expected returns of jth security, E[R_j]61 expReturnsSecu = returnsSecuDF. mean()
62 \#Expected returns of market portfolio, E[R_M]63 expReturnsMarket = returnsMarketDF.mean()
64 \# Annualize the parameters
65 \# \text{mu}Secu = expReturnsSecu * 12
66 \# \text{muMarket} = \text{expReturnsMarket}*12\text{m}67 muMarket = (1+expReturnsMarket) **12 - 1
68
69 #risk-free rate (same as in Markowitz Proj)
70 \text{ muF} = 0.0271
72 \# \text{set} up the final output dataframe
73 final Assets F1 = pd. Data Frame (columns = secData. columns, \
i<sub>74</sub> index = ['Beta CAPM', 'Beta F1', 'Expected Asset
      → Returns', 'Asset Returns Variance'|)
75 final Assets F2 = pd. DataFrame (columns = secData. columns, \
\begin{array}{c} 76 \\ 76 \end{array} index = \begin{array}{c} 'Beta CAPM', 'Beta F2', 'Expected Asset
      → Returns', 'Asset Returns Variance']
77 \text{ final}AssetsF1F2 = pd.DataFrame(columns = secData.columns, \
```

```
\begin{aligned} \text{index} = \{ \text{'Beta CAPM'}, \text{'Beta F1'}, \text{'Beta F2'}, \text{'S} \} \end{aligned}→ Expected Asset Returns', 'Asset Returns Variance'])
79
|80|# dropping NaN rows
81 tempDF = pd. concat ([returnsSecuDF, returnsMarketDF, F1data, F2data], axis = 1)
|82| tempDF = tempDF. dropna ()
\frac{83 \# \text{ Returns for ALL securities, and market portfolio}}{1}|84| # and F1 F2 factors
85 \vert R \_ \sec = \text{tempDF} \cdot \text{iloc} \, [\, : \, , \, : \, 20 \, ]86 \mid R market = tempDF . iloc [:, 20]87 newF1 = tempDF. iloc [:, 21]88 \text{ newF2} = \text{tempDF} \cdot \text{iloc} : .22
\text{S} newF1F2 = pd. concat ([tempDF. iloc [:, 21], tempDF. iloc [:, 22]], axis = 1)
|90| # Excess returns, for regression model usage
_{91} R_excessSec = R_sec - muF # excess returns for jth security
92 R excessMarket = R_market - muF # excess returns for market portfolio
93
94 \# X variable setup, for OLS regression purposes
|_{95} # Also, getting CovF matrix for each factor model
96 XF1 = pd. concat ([R_{\text{excessMarket}}, newF1], axis=1)
_{97} XF1 = XF1. rename (columns = {'Adj Close': 'ExcessMarketReturn'})
98 factorsF1COV = XF1.cov()99 XF1 = sm. add_constant (XF1)
100
_{101} XF2 = pd. concat ( \left[ R_excessMarket, newF2\right], axis=1)
_{102} XF2 = XF2. rename ( columns = { 'Adj Close ': 'ExcessMarketReturn ' })
_{103} factorsF2COV = XF2.cov()
_{104} XF2 = sm. add_constant (XF2)
105
_{106} XF1F2 = pd. concat ([R_excessMarket, newF1F2], axis =1)
_{107} XF1F2 = XF1F2. rename (columns = {'Adj Close': 'ExcessMarketReturn'})
_{108} factorsF1F2COV = XF1F2.cov()
_{109} XF1F2 = sm. add_constant (XF1F2)
110
\|u_1\| big beta matrix, for covariance calculation purposes
_{112} bigBetaF1 = np. zeros (0)
_{113} bigBetaF2 = np. zeros (0)
_{114} bigBetaF1F2 = np. zeros (0)
115
_{116} #Beta calculation FOR CAPM
_{117} for stock in final Assets F1:
\text{118} #CAPM beta estimate, via OLS regression model
\text{119} # The formula we are estimating is:
\begin{array}{lll} \text{120} & \# & \text{R} \ast \underline{\phantom{m}} \text{j} = \text{beta} & (\text{R} \ast \underline{\phantom{m}} \text{M}) + \text{eps} \end{array}121
_{122} # Setup for OLS fit
|Y = R excessSec [stock]
_{124} modelFitF1 = sm.OLS(Y, XF1). fit ()
_{125} modelFitF2 = sm. OLS(Y, XF2). fit ()
_{126} modelFitF1F2 = sm.OLS(Y, XF1F2). fit ()
127
```

```
_{128} #Output results
\begin{bmatrix} 129 \end{bmatrix} betasF1CAPM = modelFitF1 . params ['ExcessMarketReturn'], modelFitF1 . params ['
         \rightarrow MOM' \mid_{130} if stock = 'AMZN':_{131} bigBetaF1 = np. append (bigBetaF1, betasF1CAPM)
_{132} else:
_{133} bigBetaF1 = np. vstack ([bigBetaF1, betasF1CAPM])
134
\frac{1}{135} # remember, need to annualize expected returns and variance returns
136 #expAssetF1Return = muF + betasF1CAPM [0] * (muMarket - muF) + betasF1CAPM
         \leftrightarrow [1] \ast ((1 + \text{F1data} \cdot \text{mean}()) \ast \ast 12 - 1)_{137} expAssetF1Return = (1 + \text{muF} + \text{betaF1CAPM} [0] * (\text{expReturnsMarket} - \text{muF}) +\rightarrow betasF1CAPM [1] * ( F1data . mean () . item ()) ) **12 - 1\text{residsF1} = \text{modelFitF1} \cdot \text{resid}_{139} betasF1Vec = np. array ([betasF1CAPM])
\text{VarAssetF1Return} = (\text{np.dot(np.dot}(\text{betaF1Vec}, \text{factorsF1COV}), \text{betaF1Vec}.T))\rightarrow + resids F1 . var () ) *12\text{finalAssetsF1} \left[ \text{stock} \right] = \left[ \text{betaF1CAPM} \left[ 0 \right] \right], \text{betaF1CAPM} \left[ 1 \right], \text{expAssetF1Return}.\rightarrow item (), varAssetF1Return . item () ]
142
_{143} betasF2CAPM = modelFitF2.params ['ExcessMarketReturn'], modelFitF2.params ['
         \rightarrow RSTAMOM' ]
_{144} if stock = 'AMZN':
h_{145} bigBetaF2 = np. append (bigBetaF2, betasF2CAPM)
146 else:
_{147} bigBetaF2 = np. vstack ([bigBetaF2, betasF2CAPM])
148
\text{Higgs} \text{Higgs} + \text{Higgs} + \text{Higgs} + \text{Higgs} + \text{Higgs} + \text{Higgs} + \text{Higgs} + \text{Higgs} + \text{Higgs} + \text{Higgs} + \text{Higgs} + \text{Higgs} + \text{Higgs} + \text{Higgs} + \text{Higgs} + \text{Higgs} + \text{Higgs} + \text{Higgs} + \text{Higgs} + \text\leftrightarrow [1] \ast ((1 + F2data \cdot mean)) \ast \ast 12 - 1)\begin{array}{c|c|c|c|c} \hline \text{exp} & \text{exp} & \text{E}}\{12\ \text{Re} & \text{E}}\{12\ \text{Re} & \text{E}}\{12\ \text{Re} & \text{E}}\{12\ \text{Re} & \text{E}}\{12\ \text{Re} & \text{E}}\{12\ \text{Re} & \text{E}}\{12\ \text{Re} & \text{E}}\{12\ \text{Re} & \text{E}}\{12\ \text{Re} & \text{E}}\{12\ \text{Re} & \text{E}}\{12\ \text{Re} & \text{E}}\{12\ \text{Re\rightarrow betasF2CAPM [1] * (F2data . mean () . item ())) **12 - 1
residsF2 = modelFitF2resid_{152} betasF2Vec = np. array ([betasF2CAPM])
varAssetF2Return = (np.dot(np.dot(betasF2Vec, factorsF2COV), betasF2Vec.T)\rightarrow + resids F2 . var () ) *12
\text{finalAssetsF2} \left[ \text{stock} \right] = \left[ \text{betaF2CAPM} \left[ 0 \right] \right], \text{betaF2CAPM} \left[ 1 \right], \text{expAssetF2Return}.\rightarrow item (), varAssetF2Return . item () ]
155
_{156} betasF1F2CAPM = modelFitF1F2.params ['ExcessMarketReturn'], modelFitF1F2.
         ,→ params [ 'MOM' ] , modelFitF1F2 . params [ 'RSTAMOM' ]
_{157} if stock = 'AMZN':_{158} bigBetaF1F2 = np. append (bigBetaF1F2, betasF1F2CAPM)
159 else:
_{160} bigBetaF1F2 = np. vstack ([bigBetaF1F2, betasF1F2CAPM])
161
\text{162} #expAssetF1F2Return = muF + betasF1F2CAPM [0] * (m uMarket - muF) +
         ,→ betasF1F2CAPM[ 1] ∗ ( ( 1 + F1data . mean ( ) . item ( ) ) ∗∗12 − 1 ) + betasF1F2CAPM
         \leftrightarrow [2] * ((1+F2data . mean () . item ()) **12 - 1)
\text{expAnswer} = (1 + \text{mW} + \text{beta} + \text{beta} + \text{beta} + \text{beta} + \text{beta} + \text{beta} + \text{height})\rightarrow + betasF1F2CAPM [1] * (F1data \cdot mean() \cdot item()) + betasF1F2CAPM [2] * (F2data \cdot )\rightarrow mean ( ) . item ( ) ) ) **12 - 1
```

```
residsF1F2 = modelFitF1F2. resid
_{165} betasF1F2Vec = np. array ([betasF1F2CAPM])
\text{VarAssetF1F2Return} = (\text{np.dot}(\text{np.dot}(\text{betaF1F2Vec}, \text{factorsF1F2COV})),\rightarrow betasF1F2Vec.T) + residsF1F2.var()) *12
_{167} final Assets F1F2 [stock] = [betasF1F2CAPM [0], betasF1F2CAPM [1],
        \rightarrow betasF1F2CAPM [2], expAssetF1F2Return, varAssetF1F2Return.item ()]
168
169 \# calculating covariance between asset returns
_{170} covAssetReturnsCAPM_F1 = np.empty ((20, 20))_{171} covAssetReturnsCAPM_F1 [:] = np.nan
_{172}|covAssetReturns CAPM_F2 = np . empty ((20, 20))_{173} covAssetReturnsCAPM_F2 [:] = np.nan
_{174} covAssetReturnsCAPM F1F2 = np . empty ((20, 20))
_{175} covAssetReturnsCAPM F1F2 [:] = np. nan
176 for i in range (20):
_{177} for j in range (20):
\text{178} covAssetReturnsCAPM_F1 [ i ] [ j ] = np . dot ( np . dot ( bigBetaF1 [ i ] ,
        \rightarrow factorsF1COV), bigBetaF1[j])
_{179}\qquad \qquad \text{covAssetReturns} \text{CAPM\_F2} \text{[ i ]} \text{[ j ] } = \text{ np} \text{.} \text{dot ( np.} \text{dot ( bigBetaF2 [ i ] },\rightarrow factorsF2COV), bigBetaF2[j])
\begin{aligned} \text{180}\qquad \qquad & \text{covAssetReturnsCAPM\_F1F2} \text{[ i ]} \text{[ j ] } = \text{np.dot} \text{ (np.dot (bigBetaF1F2[i ] }, \end{aligned}\rightarrow factorsF1F2COV), bigBetaF1F2[j])
181 \text{ |covPD\_CAPM\_F1 = pd.} DataFrame (\text{covAssetReturnsCAPM\_F1}, index = \text{secData.columes},
        ,→ columns=secData . columns )
182 \text{ |covPD}-\text{CAPM}-\text{ F2} = \text{pd}. DataFrame ( covAssetReturnsCAPM F2 , index = secData . columns ,
        ,→ columns=secData . columns )
\frac{183}{28} covPD_CAPM_F1F2 = pd. DataFrame (covAssetReturnsCAPM_F1F2, index = secData.
        ,→ columns , columns=secData . columns )
184
185
186
187 ############################################################################
188
189
190 # below is for Fama-French
_{191} file = 'F-F_SML_HML_10mo. csv'
_{192} dataCSV = pd. read_csv (file)
_{193} FFdata = dataCSV [ 'SMB', 'HML' ]_{194} FFdata.index = secData.index # setting correct indices
_{195} FFdata = FFdata 1: \# removing 1st row for correct dimensions
196
_{197} \#set up the final output dataframe
198 \text{ final} Assets \text{FF} \text{F1} = pd. Data Frame (columns = secData. columns, index = ['Beta Mkt'
        → , 'Beta SMB', 'Beta HML', 'Beta F1', 'Expected Asset Returns', 'Asset Returns
        ,→ V a ri ance ' ] )
199
200 finalAssetsFF F2 = pd. DataFrame ( columns = secData . columns , \setminus\text{index} = [\text{'Beta Mkt'}], \text{'Beta SMB'} \}\begin{array}{c} \text{202} \\ \text{202} \end{array} ' \begin{array}{c} \text{Beta-HML'} \end{array}, ' Beta F2' , ' Expected Asset
        \leftrightarrow Returns', \
<sup>203</sup> \left| \begin{array}{ccc} \end{array} \right| \left| \begin{array}{ccc} \end{array} \right| \left| \begin{array}{ccc} \end{array} \right| \left| \begin{array}{ccc} \end{array} \right| \left| \begin{array}{ccc} \end{array} \right| \left| \begin{array}{ccc} \end{array} \left| \begin{array}{ccc} \end{array} \right| \left| \begin{array}{ccc} \end{array} \right|
```

```
_{204} finalAssetsFF F1F2 = pd . DataFrame ( columns = secData . columns , \setminus\text{index} = [\text{'Beta Mkt'}, \text{'Beta SMB'}, \text{ }206 ' Beta HML' , ' Beta F1 ' , ' Beta F2 ' , ' Expected
         ,→ A s se t Returns ' , \
<sup>207</sup> ' Asset Returns Variance ' ] )
_{208} \# dropping NaN rows
_{209} tempDF = pd. concat ([returnsSecuDF, returnsMarketDF, FFdata, F1data, F2data],
       \leftrightarrow axis = 1)
_{210} tempDF = tempDF. dropna ()
211 \# Returns for ALL securities, and market portfolio, and Fama–French factors
_{212} \# and F1 F2 factors
_{213} R sec = tempDF . i l o c [: , : 20]_{214} R market = tempDF . i l o c [:, 20]215 FFnewdata = pd. concat ([tempDF. iloc [:, 21], tempDF. iloc [:, 22]], axis = 1)
_{216} newF1 = tempDF. iloc [:, 23]
_{217} newF2 = tempDF. iloc [:, 24]218 newF1F2 = pd. concat ([tempDF. iloc [:, 23], tempDF. iloc [:, 24]], axis = 1)
_{219} \# Excess returns, for regression model usage
220 R_excessSec = R_sec - muF # excess returns for jth security
221 R_excessMarket = R_market - muF # excess returns for market portfolio
222
|223| # X variable setup, for OLS regression purposes
_{224} # Also, getting CovF matrix for each factor model
225 XF1 = pd. concat (R_{excessMarket, FFnewdata, newF1}, axis=1)
226 XF1 = XF1. rename (columns = {'Adj Close': 'ExcessMarketReturn'})
_{227} factorsFF_F1COV = XF1.cov()
228 XF1 = sm. add_constant (XF1)
229
_{230} XF2 = pd. concat ([R_excessMarket, FFnewdata, newF2], axis =1)
_{231} XF2 = XF2. rename (columns = {'Adj Close': 'ExcessMarketReturn'})
_{232} factorsFF_F2COV = XF2. cov ()
_{233} XF2 = sm. add constant (XF2)
234
235 XF1F2 = pd. concat ([R_excessMarket, FFnewdata, newF1, newF2], axis=1)236 XF1F2 = XF1F2 rename (columns = {'Adj Close': 'ExcessMarketReturn'})
_{237} factorsFF_F1F2COV = XF1F2.cov()
_{238} XF1F2 = sm. add_constant (XF1F2)
239
|240| # big beta matrix, for covariance calculation purposes
_{241} bigBetaFF_F1 = np. zeros (0)
_{242} bigBetaFF_F2 = np. zeros (0)
_{243} bigBetaFF F1F2 = np. z eros (0)
244
_{245} \# Beta calculation FOR FRENCH–FAMA
_{246} for stock in finalAssetsFF_F1:
247 #Beta estimate, via OLS regression model
_{248} # The formula we are estimating is:
249 \#\R R<sup>*</sup> j = beta 1 (R*M) + beta 2 (SMB) + beta 3 (HML) + eps
250
251 # Setup for OLS fit
|Y = R_{excessSec} [stock]
```

```
_{253} modelFitF1 = sm.OLS(Y, XF1). fit ()
_{254} modelFitF2 = sm.OLS(Y, XF2). fit ()
_{255} modelFitF1F2 = sm.OLS(Y, XF1F2). fit ()
256
257 #Output results
258 betasFF_F1 = modelFitF1 . params [ ' ExcessMarketReturn ' ] , modelFitF1 . params [ '
       \hookrightarrow SMB<sup>'</sup> \vert \cdot \rangle<sup>259</sup> modelFitF1 . params [ 'HML' ], modelFitF1 . params [ 'MOM' ]
_{260} if stock = 'AMZN':
261 bigBetaFF_F1 = np. append (bigBetaFF_F1, betasFF_F1)
262 else:
\log \text{Beta} bigBetaFF F1 = np . v stack ( [ bigBetaFF F1 , betasFF F1 ] )
264
\text{265} #expAssetReturnFF_F1 = muF + betasFF_F1 [0] * (muMarket – muF) + \
266 # betasFF_F1 [1] * ( (1 + FFdata [ 'SMB ' ] . mean ( ) ) **12 - 1 ) + betasFF_F1
       \rightarrow [2] * ((1+FFdata ['HML']. mean ()) **12 - 1) +
267 \#\ betasFF_F1 [3] *( (1 + F1data . mean ) . item ( ) ) **12 - 1 )268 expAssetReturnFF_F1 = (1 + \text{muF} + \text{betaF-F1} [0] * (\text{expReturnsMarket} - \text{muF}) +\mapsto \ \ \backslash269 betasFF_F1 [1] * (FFdata [ 'SMB'] . mean ( ) ) + betasFF_F1 [2] * (FFdata [ '
       \hookrightarrow HML' \vert . mean ( ) \rangle + \setminus270 betasFF_F1 [3] *( F1data . mean () . item ())) **12 - 1|271| resids F1 = modelFitF1. resid
|272| betasF1Vec = np. array ([betasFF_F1])
273 varAssetReturnFF F1 = (np. dot (np. dot (betaF1Vec, factorsFFF1COV)),\rightarrow betasF1Vec.T) + residsF1.var()) *12
274 finalAssetsFF_F1 [stock ] = [betasFF_F1 [0], betasFF_F1 [1], betasFF_F1 [2],
       \rightarrow betasFF_F1 [3], expAssetReturnFF_F1, varAssetReturnFF_F1.item () ]
275
276
277 betasFF F2 = modelFitF2. params ['ExcessMarketReturn'], modelFitF2 . params ['
       \hookrightarrow SMB<sup>'</sup> \vert \cdot \rangle<sup>278</sup> modelFitF2 . params [ 'HML' ], modelFitF2 . params [ 'RSTAMOM' ]
279 if stock = 'AMZN':
_{280} bigBetaFF_F2 = np. append (bigBetaFF_F2, betasFF_F2)
281 else:
282 bigBetaFF_F2 = np. vstack ([bigBetaFF_F2, betasFF_F2])
283
284 \#expAssetReturnFF_F2 = muF + betasFF_F2[0] * (muMarket - muF) + \285 # betasFF_F2 [1] * ( (1 + FFdata [ 'SMB ' ] . mean ( ) ) * * 12 - 1 ) + betasFF_F2
       \leftrightarrow [2] * ((1+FFdata ['HML']. mean ()) **12 - 1) + \
286 \#\ betasFF_F2 [3] *( (1 + F2data \cdot mean) \cdot item () ) * *12 - 1 )287 expAssetReturnFF_F2 = (1 + \text{muF} + \text{betaF-F2} [0] * (\text{expReturnsMarket} - \text{muF}) +,→ \
288 betasFF_F2 [1 ] ∗ ( FFdata [ 'SMB' ] . mean ( ) ) + betasFF_F2 [2 ] ∗ ( FFdata [ '
       \hookrightarrow HML' \vert . mean ( ) \rangle + \setminus289 betasFF F_2 [ 3] * (F_2) . item ( ) ) **12 - 1_{290} resids F2 = modelFitF2. resid
_{291} betasF2Vec = np. array ([betasFF_F2])
292 varAssetReturnFF_F2 = (np.dot (np.dot (betasF2Vec, factorsFF_F2COV),
       \rightarrow betasF2Vec.T) + residsF2.var()) *12
```

```
293 finalAssetsFF_F2 [stock ] = [betasFF_F2 [0], betasFF_F2 [1], betasFF_F2 [2],
       \rightarrow betasFF_F2 [3], expAssetReturnFF_F2, varAssetReturnFF_F2. item () ]
294
295 betasFF_F1F2 = modelFitF1F2 . params ['ExcessMarketReturn'], modelFitF1F2.
       \hookrightarrow params [ 'SMB'], \
<sup>296</sup> modelFitF1F2 . params [ 'HML' ], modelFitF1F2 . params [ 'MOM'],
       \rightarrow modelFitF1F2.params ['RSTAMOM']
_{297} if stock = 'AMZN':
_{298} bigBetaFF_F1F2 = np. append (bigBetaFF_F1F2, betasFF_F1F2)
299 else:
300 bigBetaFF_F1F2 = np. vstack ([bigBetaFF_F1F2, betasFF_F1F2])
301
302 #expAssetReturnFF_F1F2 = muF + betasFF_F1F2 [0] * (muMarket – muF) + \
303 # betasFF F1F2[1] * ((1 + FFdata [ 'SMB ' ] . mean ( ) ) * *12 - 1 ) +\leftrightarrow betasFF F1F2 [2] *( (1 + FFdata [ 'HML ' ] . mean ( ) ) * *12 - 1 ) + \sqrt{2}304 # betasFF F1F2 [3] *( (1 + F1data \cdot mean) \cdot item () ) * *12 - 1 ) +\leftrightarrow betasFF_F1F2 [4] \ast ((1 + F2data \cdot mean)) \cdot item()) \cdot \ast 12 - 1305 expAssetReturnFF_F1F2 = ( 1 + muF + betasFF_F1F2 [ 0 ] ∗ ( expReturnsMarket − muF
       ,→ ) + \
306 betasFF_F1F2 [1] \ast (FFdata [ 'SMB']. mean ( ) ) + betasFF_F1F2 [2] \ast (
       \hookrightarrow FFdata [ 'HML' ] . mean ( ) ) + \
307 betasFF_F1F2 [3] \ast (F1data . mean () . item ()) + betasFF_F1F2 [4] \ast (
       ,→ F2data . mean ( ) . item ( ) ) ) ∗∗12 − 1
308 residsF1F2 = modelFitF1F2.resid
309 betasF1F2Vec = np. array ([betasFF_F1F2])
310 varAssetReturnFF_F1F2 = (np.dot (np.dot (betasF1F2Vec, factorsFF_F1F2COV),
       \rightarrow betasF1F2Vec.T) + residsF1F2.var())*12
\begin{bmatrix} 311 \end{bmatrix} finalAssetsFF_F1F2 [stock] = [betasFF_F1F2 [0], betasFF_F1F2 [1], betasFF_F1F2
       \rightarrow [2], betasFF_F1F2 [3], betasFF_F1F2 [4], expAssetReturnFF_F1F2,
       ,→ varAssetReturnFF_F1F2 . item ( ) ]
312
313 \# calculating covariance between asset returns
_{314} covAssetReturnsFF_F1 = np.empty ((20, 20))315 covAssetReturnsFF_F1 [:] = np.nan
_{316} covAssetReturnsFF_F2 = np. empty ((20, 20))317 \text{ cov.}AssetReturnsFF_F2 [:] = np. nan
318 covi\text{SsetReturns} F_F1F2 = np . \text{empty} ((20, 20))_{319} covAssetReturnsFF_F1F2 [:] = np.nan
320 for i in range (20):
321 for j in range (20):
322 covAssetReturnsFF_F1 [ i ] [ j ] = np.dot ( np.dot ( bigBetaFF_F1 [ i ] ,
       \rightarrow factorsFF_F1COV), bigBetaFF_F1 [j ] )323 covAssetReturnsFF_F2 [i] [j] = np.dot (np.dot (bigBetaFF_F2 [i],
       \rightarrow factorsFF_F2COV), bigBetaFF_F2[j])
\begin{array}{lll} \text{324} & \text{covAssetReturns} \text{FF\_F1F2} [\text{i}][\text{j}] & = \text{np.dot} (\text{np.dot} (\text{bigBetaFF\_F1F2} [\text{i}]), \end{array}\rightarrow factorsFF_F1F2COV), bigBetaFF_F1F2 [j ])
325 covPD FF F1 = pd . DataFrame ( covAssetReturnsFF F1 , index = secData . columns ,
       \rightarrow columns=secData . columns)
326 covPD FF F2 = pd . DataFrame ( covAssetReturnsFF F2 , index = secData . columns ,
       ,→ columns=secData . columns )
```

```
327 \text{ |covPD_FF_F1F2} = \text{pd}. DataFrame (\text{covAssetReturns}FF_F1F2, index = secData. columns,
       ,→ columns=secData . columns )
328
329 \# norm length covariance comparisons, etc
330 np. linalg.norm (covPD_CAPM_F1 – covPD_CAPM_F2)
```
## **Appendix D EF\_Portfolio\_multiWeek\_plotting.py**

```
1
  \#!/ usr/bin/env python3
  # -* coding: utf -8 -*4 " " "5 @author : Khasan Dymov and Alex Shoop
 6 " " "7
\vert import numpy as np
9 import matplotlib . pyplot as plt
10 from pandas_datareader import data
<sup>11</sup> import date time
_{12} from time import sleep
13
14 ##############################################################################
15 \# \text{setting} output np options
_{16} np. set printoptions (threshold = np. inf)
17
18 \# OPTIMAL PORTFOLIO FUNCTION
_{19} def optimalPortfolio (mu, omega, muP):
_{20} # We follow by example
21 # the process as explained in Statistics & Finance by David Ruppert
22 # Necessary coefficients for risk-efficient portfolio
n_1 = np \cdot matrix(np \cdot ones \text{ like } (mu) ).
_{24} n1t = n1.T
25 invomega = np. linalg. inv(omega)
_{26} muR = np. matrix (mu). T
_{27} mut = muR.T
28
29 A = np.matrix. item(n1t * invomega * muR)30 B = np . ma trix . item (mut∗invomega ∗muR)
31 C = np. matrix. item (n1t * invomega * n1)
32 D = B*C−A**2
33
34
35 # Fixed vectors for efficient weights calculation
36 g = (B * invomega * n1 - A * invomega * muR)/D\vert h = (C*invomega) + \vert + \vert + \vert + \vert + \vert + \vert + \vert + \vert + \vert + \vert + \vert + \vert + \vert + \vert + \vert + \vert + \vert + \vert + \vert + \vert + \vert + \vert + \vert + \vert + \vert + \vert + \vert + \vert + \vert +
38
39 # The final formula:
_{40} wts = g + muP*h
41
```

```
42 # Our efficient weights
43 return wts
44
_{45} #Import specified date range of prices data,
_{46} \# and calculated returns (log returns)
47
48 #Initial beginning date range
_{49} startDate = date time. date time (2015, 10, 27)_{50} endDate = datetime. datetime (2017, 10, 27)51
52 \#S pecified tickers
53 tickers = ['AMZN', 'AZO', 'BA', 'CI', 'COST', 'CRBP', 'DATA', 'F', 'GOOG', 'HUBS', \
_{54} \hspace{1cm} 'JPM' , 'MFC' , 'MMY' , 'MIN' , 'NFLX' , 'NKE' , 'SBUX' , 'TLT' , 'VYM' , 'WM' ]
55
56 #Money weights (risk-free + securities) of our portfolio for plotting purposes
\sigma<sub>57</sub> our P ortfolio = [500000/1000000, 487595/998050, 439878/978143, 437527/974728, \
58 441136/978516
59
60 # BIG WHILE LOOP FOR MULTIPLE WEEKS, IN ORDER TO DO BIG PLOT
61 count = 0
62 \# change count to 6, for finale where historical data range should be:
_{63} # startdate = 2015, 12, 1
_{64} # enddate = 2017, 12, 1
65 while count < 5:
\epsilon<sub>66</sub> \#Rolling forward the date range if we should be Oct 27 or later
\begin{array}{c|c} \n67 & \text{if count} \n\end{array} = 0:
\begin{array}{c} 68 \end{array} # add 1 more week
\begin{array}{c|c} \n\text{[6]} & \text{[6]} & \text{[6]} \\ \n\text{[6]} & \text{[6]} & \text{[6]} \n\end{array}\vert and \vert end \vert based \vert = date time . time delta (7)
71
72 #Use pandas reader . data . DataReader to load desired data
73
\frac{4}{4} this could be more efficiently implemented
75
\tau_6 # if the data reader below breaks, just run again.
77 # Yahoo data reader can be wacky sometimes.
78
\sigma security \text{RawData} = \text{data} \cdot \text{DataReader} (tickers, 'yahoo', start \text{Date}, end \text{Date})
80
81
|82| #Getting adjusted close prices
\begin{array}{lll} \text{83} & \text{close} = \text{securityRawData} \left[ \begin{array}{c} \text{Add} \end{array} \right] & \text{close } \text{'} \left[ \begin{array}{c} \text{stype} \end{array} \right] & \text{float'} \end{array}|84| #fixing date ordering
\begin{array}{lll} \text{85} & \text{close} = \text{close} \cdot \text{iloc} \left[ \therefore -1 \right] \end{array}|86| #getting log returns
|87| daily Log Returns = np. log (close). diff ()
88 #removing the 1st row, of empty values for first date
\alpha_{\rm sol} dailyLogReturns = dailyLogReturns.drop(startDate)
90 #Pulling just the last day closing prices for rebalancing function
\mathfrak{g}_1 final prices = np. matrix (\lceil \text{close} \cdot \text{iloc} \rceil: -1). iloc\lceil 0 \rceil). T
92
```

```
93 #Gather expected returns, and covariance matrix
_{94} mu2yrsdaily = dailyLogReturns.mean()
|95| var 2 yrsdaily = daily Log Returns . var ()
|96| sd 2 y r s d a ily = np . sq r t (v a r 2 y r s d a ily)
|97| cov2yrsdaily = dailyLogReturns.cov()
98
|99| #Annualize parameter estimates
100
\left| \begin{array}{ccc} 101 \end{array} \right| #2 year lookback:
_{102} muannual = np.sqrt(((1 + mu2yrsdaily) **505)) - 1_{103} varannual = np.sqrt(252)*var2yrsdaily_{104} sdannual = 252*sd2yrsdaily
_{105} covannual = 252*cov2yrsdaily106
107
108 #Step 1: Find the minimum variance portfolio for our problem
109
n_1 n1 = np. matrix (np. ones like (muannual)). T
_{111} n1t = n1.T
_{112} invomega = np. linalg. inv(covannual)
\text{muR} = \text{np} \cdot \text{matrix} (\text{muan } 1) \cdot \text{T}_{114} mut = muR.T
115
116 A = np.matrix. item(n1t * invomega * muR)117 B = np. matrix.item (mut*invomega*muR)
_{118} C = np. matrix.item (n1t*invomega*n1)
119 D = B∗C–A∗∗2
120
\text{121} #Need to use specific g, h for minimum variance portfolio
122
_{123} gmin = (B*invomega*n1 – A*invomega*muR)/D
_{124} hmin = (C*invomega)ga*muR – A*invomega*n1)/D
_{125} g1 = gmin. T*np. matrix (covannual) *gmin
_{126} h1 = hmin. T*np. matrix (covannual) * hmin
_{127} g1h1 = gmin. T*np. matrix (covannual) *hmin
128
_{129} mumin = np. matrix. item (- g1h1/h1)
_{130} sigmamin = np. matrix.item (np. sqrt (g1 – g1h1 ** 2/h1))
131
\text{1312} #Weights associated with this minimum variance portfolio
_{133} wtsmin = np. array (gmin + mumin*hmin)
_{134} barX = np. arange (np. size (wtsmin))
135
_{136} #Step 2: Calculate the efficient frontier
137
\text{m}P = \text{np.linspace}(\text{min}(\text{m}u \text{annual}), \text{max}(\text{m}u \text{annual}), 100)_{139} \qquad \qquad sigmaP = np. zeros (0)
140
141 for target in muP:
\text{m}^{142} wtsP = optimalPortfolio (muannual, covannual, target)
\begin{align} \text{sigmaP} = \text{np.append}(\text{sigmaP}, \text{np.sqrt}(\text{wtsP}.\text{T*np}.\text{matrix}(\text{covannual})*\text{wtsP}) \end{align}
```

```
144
_{145} effindices = np. where (muP>mumin)
_{146} in effindices = np. where (muP\leqmumin)
14'\#Step 2.5: Calculate the tangency portfolio
_{149} muF = 0.02_{150} omegabar = invomega * (muR – muF*n1)
_{151} omegaT = omegabar / (n1t * omegabar)
152 sigmaT = np . ma trix . item ( np . s q r t ( omegaT .T∗np . ma trix ( covannual ) ∗omegaT ) )
m\Gamma = np \cdot matrix \cdot item (mut*omegaT)154
155 #Step 3: Plot minimum variance portfolio and upper section of efficient
       \leftrightarrow frontier
156
157 plt.plot(sigmaP[effindices], muP[effindices], 'g', alpha = 2/5 + (1/10)*\leftrightarrow count)
\text{dist} plt.plot (\text{sigmaP} [ineffindices], muP[ineffindices], 'c—', alpha = 2/5 +
       \leftrightarrow (1/10) * count)
\text{#plt.plot}\left(\text{sigmaT, mur, 'rx', markersize = 8, alpha = 3/4 - (1/10) * count}\right)_{160} if count = 4:
\text{161} plt . plot (sigmaT*ourPortfolio [-1], muT*ourPortfolio [-1], 'ro',
       \rightarrow markersize = 8, label = "Our Portfolio")
162 plt . plot ( sigmaT* our P ortfolio [count ], muT* our P ortfolio [count ], 'ro',
       \rightarrow markersize = 8, alpha = 2/5 + (1/10)*count)
163 plt. plot ([0, \text{sigmaT}], [\text{mur}, \text{mur}], 'b—', alpha = 2/5 + (1/10) * \text{count})
\begin{array}{rcl} \text{164} \end{array} # Just one plot function for the risk-free rate
_{165} if count = 0:
_{166} plt . plot (0, \text{mur}, 'bo', label = "Risk-free rate")\begin{array}{c} 167 \end{array} # increment loop
_{168} count += 1
169
170 plt . title ("Efficient Frontier for 20 risky assets, across multiple 2-yr ranges
       ,→ " )
_{171} plt . x label (r "rs r isk = \sigma_r$")
_{172} plt. ylabel (r "$reward = \mu_r$")
_{173} plt . legend ()
_{174} plt.show()
175
176 \# \text{Step} 4: Bar chart of weights
177
_{178} #plt . bar (barX, (wtsmin) *100)
_{179} #plt . axhline (y = 0, linewidth = 0.5, color = 'black')
_{180} \#plt. xticks (barX, stocks, rotation =60)
_{181} \#p lt. y label ("Percentage")
\frac{182}{\text{#plt} \cdot \text{title}} ("Weights for min var portfolio (2 \text{ yrs})")
183
_{184} #Step 5: Bar chart of weights in tangency portfolio
185 \text{ w} tstangent = optimalPortfolio (muannual, covannual, muT)
186
_{187} \#plt.bar(barX, (wtstangent) *100)
_{188} #plt . axhline (y = 0, linewidth = 0.5, color = 'black')
```

```
_{189} \#plt. xticks (barX, stocks, rotation =60)
_{190} \#plt.ylabel ("Percentage")
_{191} #plt. title ("Weights for Initial Tangency Portfolio")
192
193 print ("Expected return = " + str (muT))
_{194} print ("Portfolio std. dev = " + str(sigmaT))
195 print ("The weights of the assets in the tangency portfolio are " + str (
       \leftrightarrow wtstangent))
```
### **Appendix E CAPM\_altBeta.py**

```
1
\frac{2 \#!}{\text{usr}} / \text{sin}/\text{env} python3
  # -*- coding: utf -8 -*-4 " " "5 @author : Khasan Dymov and Alex Shoop
6 " " "7
8 import os
9 import datetime
_{10} import numpy as np
11 import pandas as pd
_{12} import matplotlib . pyplot as plt
13 import pandas_datareader as pdr
_{14} import statsmodels api as sm
15 import fix yahoo finance as yf #yahoo finance data fix
16 ##############################################################################
_{17} yf pdr_override() \# yahoo finance data fix
18
_{19} #Specified tickers
_{20} tickers = ["AMZN", 'AZO', 'BA', 'CI', 'COST', 'CRBP', 'DATA', 'F', 'GOOG', 'HUBS',
\mathbb{Z}^{21} 'JPM' , 'MFC' , 'MMM' , 'MIN' , 'NFLX' , 'NKE' , 'SBUX' , 'TLT' , 'VYM' , 'WM' ]
22
23 #Market portfolio is S&P 500
_{24} sp = "\widehat{C}SPC"25
_{26} #Date range, 5 years
_{27} startDate = date time. date time (2012, 1, 1)_{28} endDate = datetime. datetime (2017, 1, 1)29
30 #Fetch Yahoo Finance data
31 \text{# NB: If the data reader below breaks, just run again.}32 \neq Yahoo data reader can be wacky sometimes.
33 \# Using only adj close data
34 print ("Attempting to import monthly YF data .....")
35 secData = pdr.get data yahoo ( tickers, startDate, endDate, interval = 'm') [ ' Adj
      \leftrightarrow Close '
36 \text{ } \# \text{below} is only necessary if date range is smaller, like 2 years.
37 \# \text{secData} = \text{secData}[:-1] # fixing ordering, so that it's oldest to newest
```

```
38 SP500Data = pdr .get data yahoo (sp, startDate, endDate, interval = 'm') [ ' Adj
      \leftrightarrow Close '
_{39} print (\degree \cdot \ \ n^*)_{40} print \left(\sqrt[n]{n}\right)41 print (\degree \ .\ \n\setminus n^*)42 print ("Successfully imported all YF data.")
43
44
45 \# Simple monthly returns, for securities and market portfolio
_{46} returnsSecuDF = pd.DataFrame (index = secData.index)
_{47} returnsSecuDF = secData/secData.shift (1) - 1_{48} returnsMarketDF = pd.DataFrame (index = SP500Data.index)
_{49} returnsMarketDF = SP500Data/SP500Data.shift (1) - 150
_{51} #Expected returns of jth security, E[R j]
52 \text{ exp}ReturnsSecu = returnsSecuDF.mean()
53 #Expected returns of market portfolio, E[R_M]_{54} expReturnsMarket = returnsMarketDF.mean()
55 \# \text{Annualize the parameters}_{56} muSecu = expReturnsSecu *1257 \text{ muMarket} = \text{expReturnsMarket}*1258
59 #risk – free rate (same as in Markowitz Proj)
_{60} muF = 0.02
61
62 \# set up the final output dataframe
\epsilon_{\text{63}} final Assets a = \text{pd}. DataFrame (columns = secData. columns, \
64 index = ['Beta CAPM'])
65
66 \#a, Historical returns data Beta calculation
_{67} for stock in final Assets a:
68 tempDF = pd. concat ([\text{returnsSecuDF} \mid \text{stock} \mid, \text{ returnsMarketDF} \mid, \text{ axis } = 1]69 tempDF = tempDF. dropna () \# dropping any NaN row entries, ie not all
      → historical data available for this security
70
\begin{bmatrix} 71 \end{bmatrix} # Returns for stock security, and market portfolio
R\_sec = tempDF. iloc [:, 0]R<sub>market</sub> = tempDF. iloc [:, 1]74
75 # Exce s s r e t u r n s , f o r r e g r e s s i o n model u s a ge
r_6 R_excessSec = R_sec - muF # excess returns for jth security
77 R_excessMarket = R_market - muF \# excess returns for market portfolio
78
79 #CAPM beta estimate, via OLS regression model
|80| # The formula we are estimating is:
81 \qquad # \qquad R* j = beta (R*<sup>M</sup>) + eps
82
|83| # Setup for OLS fit
84 Y = R excessSec
\text{85} Xhist = R excessMarket
\|86\| Xhist = Xhist . rename ('ExcessMarketReturn')
```

```
|87| Xhist = sm. add constant (Xhist)
\text{88} modelFit a = \text{sm}. OLS(Y, Xhist). fit ()
89
_{90} #Output results
<sup>91</sup> betas_a = modelFit_a.params ['ExcessMarketReturn']
_{92} final Assets _{a} [stock] = [betas_a]
93
94 \# print results
\text{gcd} orderedBetas_a = finalAssets_a.transpose ().sort_values (by='Beta CAPM')
96
97 \, \text{portfolioReturns} = [-0.00490, -0.00200, -0.00520, 0.00660, 0.00200, -0.00090, \setminus]98 -0.00190, -0.00650, -0.01000, -0.00070, 0.00110, 0.00060, \backslash-0.00030, -0.00100, -0.00420, 0.00120, 0.00290, -0.00180, \backslash100\vert\hskip.15cm 0.00240\,, 0.00090\,, 0.00160\,, -0.00230\,, 0.00680\,, -0.00260\,, 0.00530\vert101 \text{ SP}500 portfolio Related = [-0.003192, 0.000944, 0.001592, 0.000190, 0.003097]\leftrightarrow 0.001271,\
^{-102} -0.000189\,,\,0.001444\,,\,-0.003762\,,\,-0.000898\,,\,0.000984\,,\,\,\,103 -0.002310, -0.005526, 0.008196, -0.002626, 0.001276, \backslash104 \left( \begin{array}{ccc} 0.006541 , -0.000750 , 0.002056 , -0.000384 , 0.009848 , \end{array} \right)-0.000369, 0.008191, -0.002024, -0.001052106
_{107} plt . hist (portfolio Returns, 25, edgecolor = 'black')
_{108} plt. x \text{label} ("Returns")
_{109} plt.ylabel ("Frequency")
110 plt. title ("Distribution of Our Portfolio Returns")
111
112 tempDF = pd. concat ([pd. DataFrame (portfolioReturns), pd. DataFrame (
       \rightarrow SP500portfolioRelated)], axis = 1)
113 \# Returns for our portfolio, and market portfolio
_{114} R port = tempDF. iloc [:, 0]. rename ("P ortfolio")
_{115} R market = tempDF . il o c [:, 1] . rename ("Market")
116 \# Excess returns, for regression model usage
_{117} newR_excessPort = R_port – muF
_{118} R_excessMarket = R_market – muF
_{119} modelFitPortfolio = sm.OLS(newR\_excessPort, R\_excessMarket). fit ()
_{120} portfolioBETA = modelFitPortfolio.params ['Market']
121
122 ######################################
_{123} \# b, least trimmed squares
124
_{125} #set up the final output dataframe
126 final Assets b = pd. DataFrame (columns = secData . columns, \
\text{index} = [\text{'Beta LTS'}])_{128} \#a, Historical returns data Beta calculation
_{129} for stock in final Assets_b:
\text{tempDF} = \text{pd}.\text{concat}(\text{[returnsSearch]}, \text{returnsMarketDF}], \text{axis} = 1)\text{tempDF} = \text{tempDF} \cdot \text{dropna} () # dropping any NaN row entries, ie not all
       \rightarrow historical data available for this security
132
\# Returns for stock security, and market portfolio
R\_sec = tempDF. iloc [:, 0]
```

```
\vert 135 R market = tempDF . i l o c [:, 1]_{136} q_alpha = R_sec.quantile (0.05)_{137} q_alphaOpp = R_sec.quantile (1 - 0.05)\frac{1}{138} # setting the alpha-quantiles to the actual values. Thus, trimming it.
_{139} R_sec [R_sec < q_alpha] = q_alpha
_{140} R_sec [R_sec > q_alphaOpp] = q_alphaOpp
141
\mu_{142} # Excess returns, for regression model usage
R_{\text{S}} R_excessSec = R_sec - muF \# excess returns for jth security
R_{\perp} R_excessMarket = R_market - muF # excess returns for market portfolio
145
_{146} # Setup for OLS fit
147 Y = R excessSec
_{148} Xtrim = R excessMarket
_{149} Xtrim = Xtrim . rename ('ExcessMarketReturn')
_{150} Xtrim = sm. add constant (Xtrim)
_{151} modelFit<sub>_b</sub> = sm.OLS(Y, Xtrim). fit ()
152
\text{153} #Output results
_{154} betas_b = modelFit_b.params ['ExcessMarketReturn']
_{155} final Assets b [stock] = [betas b]
156
157 \# choose VYM as representative asset
_{158} newVYM = returnsSecuDF ['VYM']
_{159} newVYM = newVYM. dropna ()
_{160} q_alpha = newVYM. quantile (0.05)_{161} q_alphaOpp = newVYM. quantile (1 - 0.05)\frac{162}{\#} setting the alpha-quantiles to the actual values. Thus, trimming it.
_{163} newVYM [newVYM \langle q_alpha ] = q_alpha
_{164} newVYM [newVYM > q_alphaOpp] = q_alphaOpp
165
_{166} \# new regression
_{167} R_newMarket = returnsMarketDF.iloc [1:]
_{168} \# Excess returns, for regression model usage
_{169} R_excessSec = newVYM - muF \# excess returns
_{170}R excessMarket = R_newMarket - muF \# excess returns for market portfolio
_{171} # Setup for OLS fit
_{172} Y = R excessSec
_{173} Xtrim = R_excessMarket
_{174} Xtrim = Xtrim . rename ('ExcessMarketReturn')
_{175} Xtrim = sm. add_constant (Xtrim)
_{176} modelFit_b = sm.OLS(Y, Xtrim). fit ()
177
178 betas_b_VYM = modelFit_b . params [ ' ExcessMarketReturn ' ]
179
_{180} # histogram plotting
_{181} vymReturns = returnsSecuDF ['VYM']. dropna ()
\mu_{182} binBounds1 = np. linspace (min (newVYM), max(newVYM), 59)
\text{183} binBounds2 = np. linspace (min (vymReturns), max(vymReturns), 59)
184
```

```
185 plt . hist (new VYM, bins = binBounds2, label = 'Trimmed', color = 'red') \#\rightarrow trimmed distribution
186 plt . hist (vymReturns, bins = binBounds2, label = 'Original', edgecolor = 'black
       \rightarrow ') \# original distribution
187 plt. title ("Returns distribution for VYM")
_{188} plt. x \text{label} ("Returns")
_{189} plt.ylabel ("Frequency")
_{190} plt.legend()
_{191} plt.show()
192
193 ######################################
194 \# \text{c}, constant beta shrinkage, alpha i = 2/3
195 betaBar = orderedBetas a mean ( ) . item ( )
_{196} alphaShrink = 2/3197 # James-Stein estimator
_{198} betas JS = betaBar + alphaShrink * (orderedBetas a – betaBar)
199
200 ######################################
|201| \# d, exponentially weighted moving average
202 lamb1 = 0.94 # the standard for 'monthly data', according to Professor
       ,→ B l a i s
_{203} lamb2 = 0.8
_{204} # need to make sure returns are ordered from newest to oldest
205 newToOldSecReturns = returnsSecuDF [:: -1]
206 newMarketReturns = returnsMarketDF :: -1
207
208 \# covariance estimate
209 def covExpWeighted (assetReturns, marketReturns, t, lam):
_{210} if t = 0:
\begin{array}{ccc} 211 \end{array} return 0
212 e l s e :
r_{\text{return}} return (1 - \text{lam})*assetReturns \lceil t-1 \rceil*marketReturns \lceil t-1 \rceil + lam *
       \rightarrow covExpWeighted (assetReturns, marketReturns, t-1, lam))
_{214} \# variance estimate
_{215} def varExpWeighted (marketReturns, t, lam):
_{216} if t = 0:
217 return 0
218 else:
r_{\text{return}} return (1 - \text{lam}) * \text{marketReturns} [t] * * 2 + \text{lam} * \text{varExpWeighted},→ marketReturns , t−1, lam )
220
_{221} #set up the final output dataframe
222 \text{ final Assets } d = \text{pd}. DataFrame (columns = newToOldSecReturns . columns , \
223 index = ['EWMA Beta (Lambda=0.94)', 'EWMA Beta (
       \leftrightarrow Lambda=0.8)']
224
225 \# exponentially weighted avg beta calculation for each stock
_{226} for stock in final Assets d:
227 tempDF = pd. concat ([newToOldSecReturns [stock], newMarketReturns], axis =
       \leftrightarrow 1)
```
MA574 Final Report

```
228 tempDF = tempDF. dropna () # dropping any NaN row entries, ie not all
       → historical data available for this security
229
230 # Returns for stock security, and market portfolio
\begin{bmatrix} 231 \\ 231 \end{bmatrix} R_sec = tempDF . iloc [:, 0]\begin{array}{lll} \text{232} & \text{R\_market} = \text{tempDF} \cdot \text{iloc} [ : , 1] \end{array}233
234 # function values
235 cov_lamb1 = covExpWeighted (R_sec, R_market, len (R_sec), lamb1)
236 cov_lamb2 = covExpWeighted (R_sec, R_market, len (R\_sec), lamb2)
237 \quad \text{var\_lambda} = \text{varExpWeighted (R\_market, len (R\_sec) - 1, lambda)}\text{var\_lambda23} var_lamb2 = varExpWeighted (R_market, len (R_sec)-1, lamb2)
239
_{240} beta lamb1 = cov lamb1 / var_lamb1
_{241} beta lamb2 = cov_lamb2 / var_lamb2
242
_{243} final Assets _d [stock] = [beta_lamb1, beta_lamb2]
244
_{245} \# print results
_{246} final Assets _d
247 orderedBetas_d = finalAssets_d.transpose().sort_values(by='EWMA Beta (Lambda
       \leftrightarrow =0.94)')
```
**Appendix F Full Trade History**
## Activity Statement October 20, 2017 - December 5, 2017

Interactive Brokers LLC, Two Pickwick Plaza, Greenwich, CT 06830

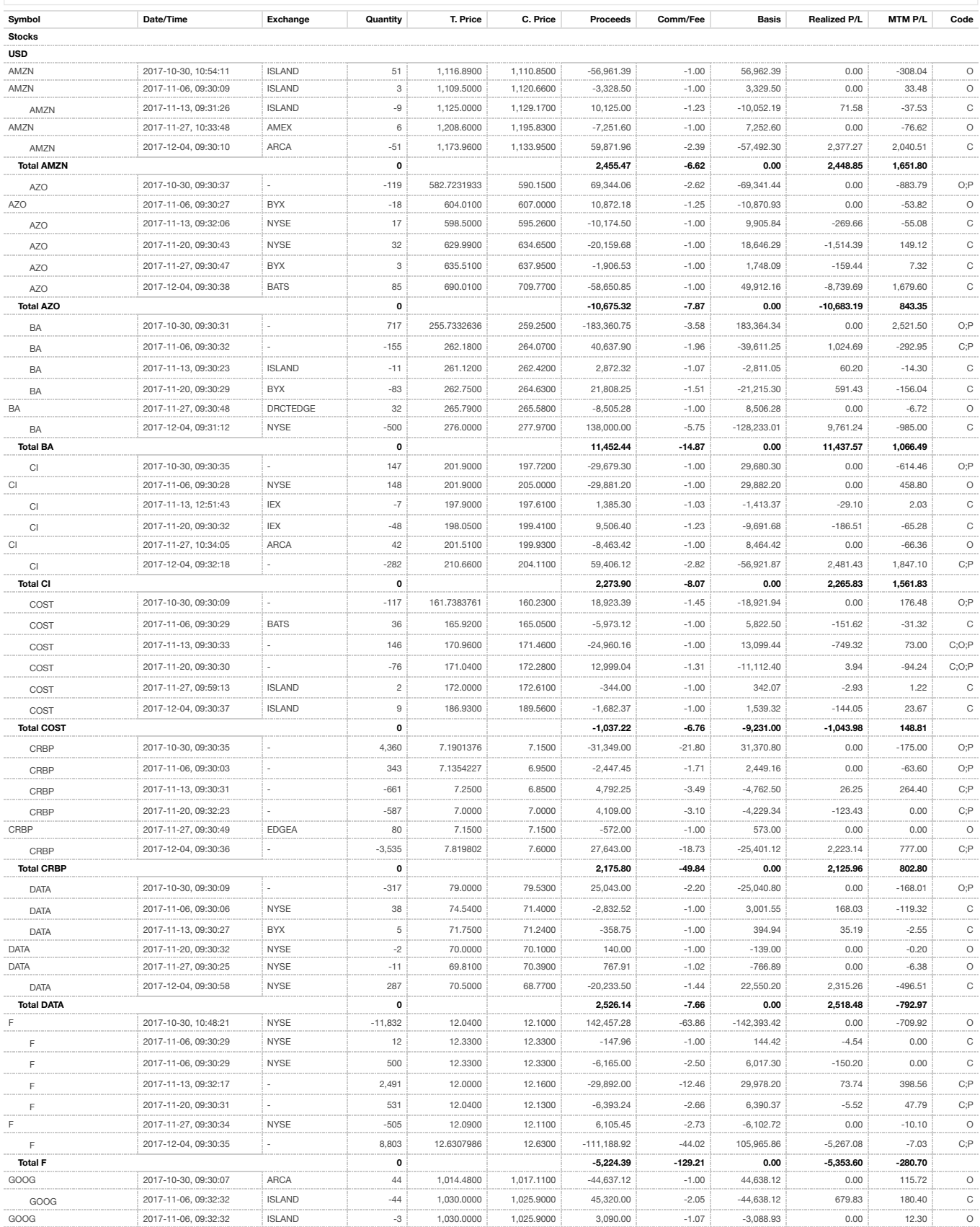

## **DEMO ACCOUNT - SIMULATED TRADING**

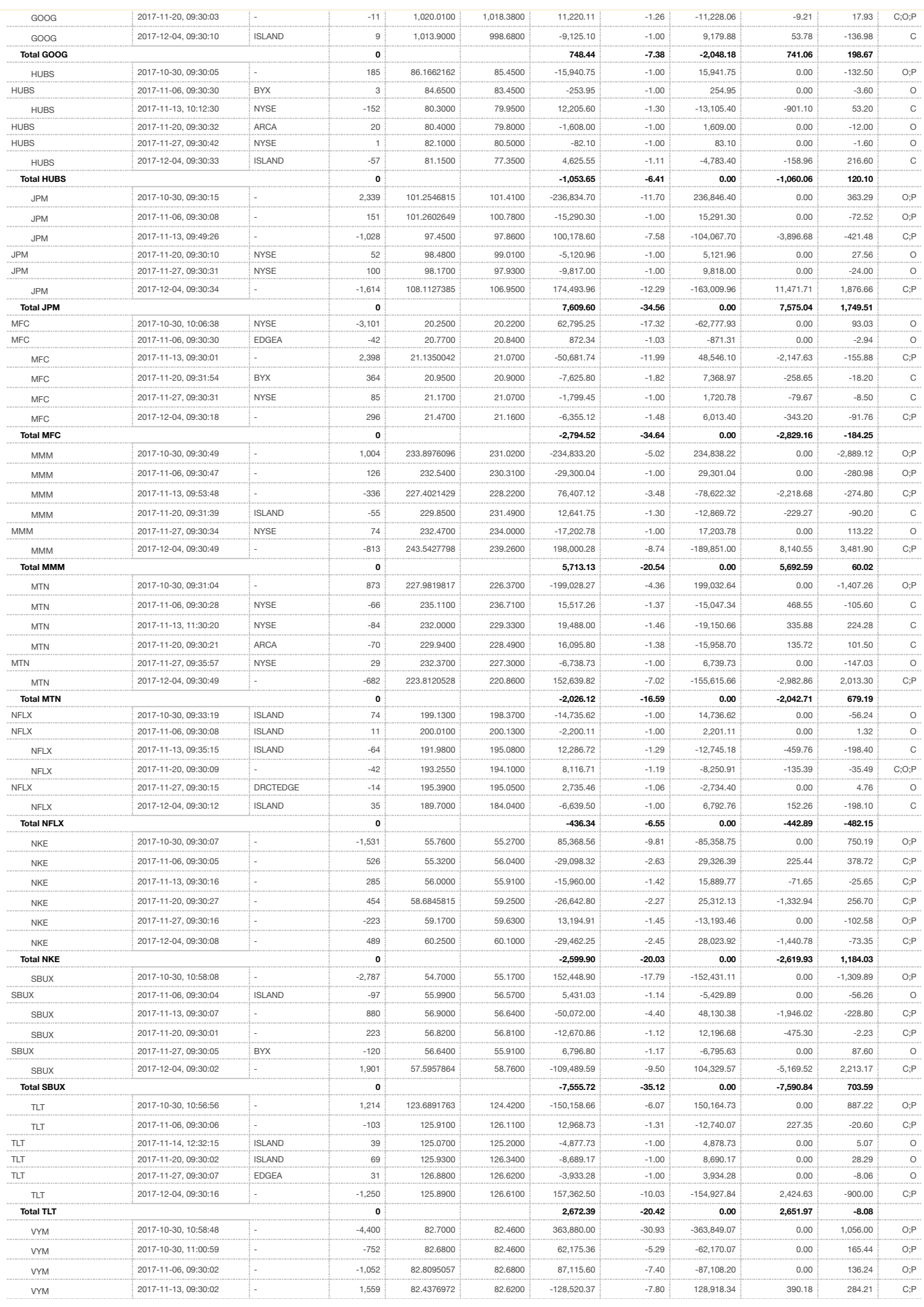

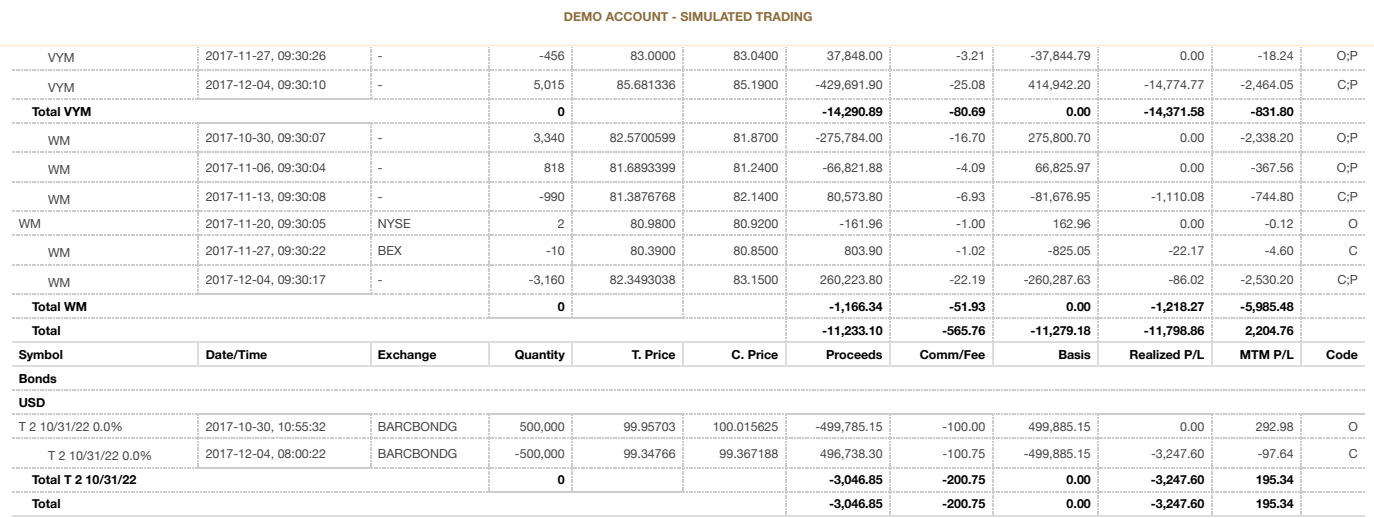

Generated: 2017-12-10, 10:33:05 EST

## **References**

- [1] Alan Levine. Harry markowitz, father of modern portfolio theory still diversified. [http://post.nyssa.org/nyssa-news/2011/12/](http://post.nyssa.org/nyssa-news/2011/12/harry-markowitz-father-of-modern-portfolio-theory-still-diversified.html) [harry-markowitz-father-of-modern-portfolio-theory-still-diversified.](http://post.nyssa.org/nyssa-news/2011/12/harry-markowitz-father-of-modern-portfolio-theory-still-diversified.html) [html](http://post.nyssa.org/nyssa-news/2011/12/harry-markowitz-father-of-modern-portfolio-theory-still-diversified.html), Dec 2011.
- [2] Capital asset pricing model. <https://www.investopedia.com/terms/c/capm.asp>.
- [3] Fama and french three factor model. [https://www.investopedia.com/terms/f/](https://www.investopedia.com/terms/f/famaandfrenchthreefactormodel.asp) [famaandfrenchthreefactormodel.asp](https://www.investopedia.com/terms/f/famaandfrenchthreefactormodel.asp).
- [4] Announcements, data & results. [https://www.treasurydirect.gov/instit/](https://www.treasurydirect.gov/instit/annceresult/annceresult.htm) [annceresult/annceresult.htm](https://www.treasurydirect.gov/instit/annceresult/annceresult.htm).
- [5] Activity statements. [https://gdcdyn.interactivebrokers.com/Universal/](https://gdcdyn.interactivebrokers.com/Universal/servlet/AccountAccess.AuthenticateSSO?action=RM_VIEW_ACTIVITY&clt=1&mid=001) [servlet/AccountAccess.AuthenticateSSO?action=RM\\_VIEW\\_ACTIVITY&clt=1&mid=](https://gdcdyn.interactivebrokers.com/Universal/servlet/AccountAccess.AuthenticateSSO?action=RM_VIEW_ACTIVITY&clt=1&mid=001) [001](https://gdcdyn.interactivebrokers.com/Universal/servlet/AccountAccess.AuthenticateSSO?action=RM_VIEW_ACTIVITY&clt=1&mid=001).
- [6] Sharpe ratio. <https://www.investopedia.com/terms/s/sharperatio.asp>.
- [7] S&p 500 (). <https://finance.yahoo.com/quote/%5EGSPC?p=^GSPC>.
- [8] Leverage ratio. <https://www.investopedia.com/terms/l/leverageratio.asp>.
- [9] David Ruppert. *Statistics and finance: an introduction*. Springer, 2009.
- [10] Yahoo finance nke. <https://goo.gl/YBLJNb>.
- [11] W. James and Charles Stein. Estimation with quadratic loss. In *Proceedings of the Fourth Berkeley Symposium on Mathematical Statistics and Probability, Volume 1: Contributions to the Theory of Statistics*, pages 361–379. University of California Press, 1961.
- [12] Yahoo finance data. <https://goo.gl/yvjdc4>.
- [13] Why tableau stock dropped. [http://fortune.com/2016/03/23/](http://fortune.com/2016/03/23/tableau-software-stock-drop/) [tableau-software-stock-drop/](http://fortune.com/2016/03/23/tableau-software-stock-drop/).
- [14] Description of momentum factors for developed markets. [http://mba.tuck.](http://mba.tuck.dartmouth.edu/pages/faculty/ken.french/Data_Library/f-f_developed_mom.html) [dartmouth.edu/pages/faculty/ken.french/Data\\_Library/f-f\\_developed\\_mom.](http://mba.tuck.dartmouth.edu/pages/faculty/ken.french/Data_Library/f-f_developed_mom.html) [html](http://mba.tuck.dartmouth.edu/pages/faculty/ken.french/Data_Library/f-f_developed_mom.html).
- [15] Bloomberg terminal computer. [https://www.bloomberg.com/professional/](https://www.bloomberg.com/professional/solution/bloomberg-terminal/) [solution/bloomberg-terminal/](https://www.bloomberg.com/professional/solution/bloomberg-terminal/).
- [16] numpy.linalg.norm. [https://docs.scipy.org/doc/numpy-1.13.0/reference/](https://docs.scipy.org/doc/numpy-1.13.0/reference/generated/numpy.linalg.norm.html) [generated/numpy.linalg.norm.html](https://docs.scipy.org/doc/numpy-1.13.0/reference/generated/numpy.linalg.norm.html), journal=SciPy.
- [17] Backtest portfolio asset allocation. [https://www.portfoliovisualizer.com/](https://www.portfoliovisualizer.com/backtest-portfolio) [backtest-portfolio](https://www.portfoliovisualizer.com/backtest-portfolio), journal=.
- [18] Average annual return of s&p 500 index. [https://www.investopedia.com/ask/](https://www.investopedia.com/ask/answers/042415/what-average-annual-return-sp-500.asp) [answers/042415/what-average-annual-return-sp-500.asp](https://www.investopedia.com/ask/answers/042415/what-average-annual-return-sp-500.asp), journal=.